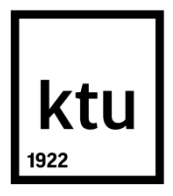

# **KAUNO TECHNOLOGIJOS UNIVERSITETAS INFORMATIKOS FAKULTETAS INFORMACINIŲ SISTEMŲ INŽINERIJOS STUDIJŲ PROGRAMA**

**Aivaras Šimulis**

# **BALSO SIGNALO DEKOMPOZICIJA PARKINSONO LIGOS DETEKCIJAI**

Baigiamasis magistro projektas

**Vadovas** dr. E. Vaičiukynas

# **KAUNO TECHNOLOGIJOS UNIVERSITETAS INFORMATIKOS FAKULTETAS**

# **BALSO SIGNALO DEKOMPOZICIJA PARKINSONO LIGOS DETEKCIJAI**

Baigiamasis magistro projektas **Informacinių sistemų inžinerijos studijų programa (kodas 621E15001)**

**Vadovas**

dr. E. Vaičiukynas 2017-05-22

## **Recenzentas**

doc. dr. R. Butkienė 2017-05-22

## **Projektą atliko**

Aivaras Šimulis 2017-05-22

# **AKADEMINIO SĄŽININGUMO DEKLARACIJA**

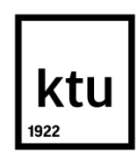

### KAUNO TECHNOLOGIJOS UNIVERSITETAS

INFORMATIKOS FAKULTETAS

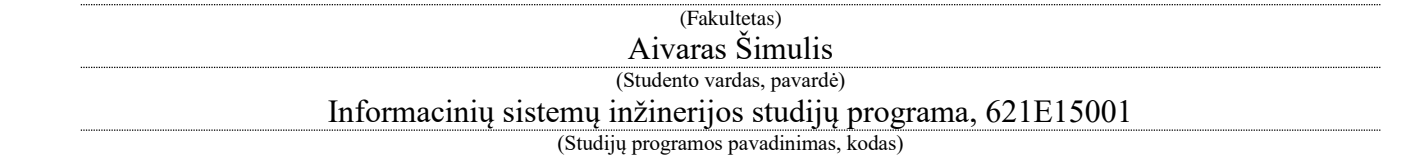

Baigiamojo projekto "Balso signalo dekompozicija Parkinsono ligos detekcijai"

# **AKADEMINIO SĄŽININGUMO DEKLARACIJA**

20 17 m. gegužės 22 d. Kaunas

Patvirtinu, kad mano, **Aivaro Šimulio**, baigiamasis projektas tema "Balso signalo dekompozicija Parkinsono ligos detekcijai" yra parašytas visiškai savarankiškai ir visi pateikti duomenys ar tyrimų rezultatai yra teisingi ir gauti sąžiningai. Šiame darbe nei viena dalis nėra plagijuota nuo jokių spausdintinių ar internetinių šaltinių, visos kitų šaltinių tiesioginės ir netiesioginės citatos nurodytos literatūros nuorodose. Įstatymų nenumatytų piniginių sumų už šį darbą niekam nesu mokėjęs.

Aš suprantu, kad išaiškėjus nesąžiningumo faktui, man bus taikomos nuobaudos, remiantis Kauno technologijos universitete galiojančia tvarka.

*(vardą ir pavardę įrašyti ranka) (parašas)*

Šimulis, Aivaras. Balso signalo dekompozicija Parkinsono ligos detekcijai. Magistro baigiamasis projektas / vadovas dr. Evaldas Vaičiukynas; Kauno technologijos universitetas, Informatikos fakultetas.

Raktiniai žodžiai: *Parkinsono liga; balso analizė, dekompozicija į empirinius komponentus; dekompozicija į variacinius komponentus; PLPCC; atsitiktinis miškas; ekspertinės sistemos; medicininių sprendimų priėmimas;*

Kaunas, 2017. 85 p.

#### **SANTRAUKA**

Baigiamasis darbas "Balso signalo dekompozicija Parkinsono ligos detekcijai" – tai tyrimas, kuriame panaudojant matematinę dekompoziciją trumpa balso signalo atkarpa išskaidoma į sudėtinius komponentus ir aprašius juos dažniniais požymiais siekiama diagnozuoti Parkinsono ligą. Naujumas yra kolektyvo formavimo technikoje, panaudojant statistines funkcijas bazinių detektorių sprendimų apjungimui.

Analizės etape buvo išskirtos neurologinės prigimties kalbos sutrikimų ir Parkinsono liga sergančių kalbos tyrimų sritys. Apžvelgti egzistuojantys tyrimai, identifikuoti taikomi metodai, įvertinti tyrimų gauti rezultatai. Metodologijos etape tiriamojo darbo aprašymui buvo išskirtos ir nuodugniau išnagrinėtos statistinių funkcijų, dekompozicijos (EMD, VMD), dažninių požymių (PLPCC), detekcijos (RF), ratifikavimo ir ekspertinės sistemos prototipo sritys. Sergamumo tikėtinumo santykio kaina (Cllr) ir vienodas klaidų lygis (EER) buvo pasirinkti įvertinti detekcijos gerumui.

Eksperimento metu buvo panaudota 1134 balso įrašų duomenų bazė, kurių turinį sudarė skirtingų lyčių sergančių ir sveikų asmenų balso įrašai, kuriuose skambėjo tvaraus balsio /a/ tarimas. Rezultatai, kuomet PLPCC požymiai buvo išgaunami iš visų audio signalo kadrų (be dekompozicijos) ir suspaudžiami su statistinėmis funkcijomis, buvo palyginti su pasiūlyta kolektyvo formavimo technika (su EMD ir VMD dekompozicija), naudojant  $1 - 3$  įvairaus dydžio (10 – 100 ms) kadrus. Sprendimų iš bazinių detektorių, apmokytų naudojant tris 30 ms kadrus ir EMD ir VMD dekompozicijas, suspaudimas su statistinėm funkcijom ir apjungimas pasiekė vidutinišką 6.5% EER ir akivaizdžiai aplenkė dekompozicijos nenaudojantį PLPCC požymiais grįstą sprendimą, kurio EER siekė 32.9%.

Tiek EMD, tiek VMD dekompozicijos algoritmai yra naudingi, bet iš statistinių funkcijų svarbiausi pasirodė su sklaida susiję matai (standartinis nuokrypis bei intervalas tarp kvartilių).

Pagal aprašytą projektą sistema realizuota į prototipą, kuriam buvo aprašyti produkto apibrėžimui sukurti reikalingi reikalavimai, apribojimai, diagramos ir specifikacijos. Jis buvo sukurtas siekiant pasidalinti gautais rezultatais ir juos patikrinti.

Pagrindinė problema išlieka dekompozicijos stabilumas, kur išskirtos IMF funkcijos nebuvo identiškos kartojant dekompoziciją. Ateities tyrimuose būtų rekomenduotina išnaudoti daug pakartotinių IMF rezultatų, kas padidintų duomenų kiekį ne tik pirmo lygmens detektoriams, bet ir spaudžiamų sprendimų, perduodamų antro lygmens detektoriui, kiekį.

Šimulis, Aivaras. VOICE SIGNAL DECOMPOSITION FOR PARKINSON'S DISEASE DETECTION. Master's thesis in Information Systems Engineering / supervisor dr. Evaldas Vaičiukynas, Faculty of Informatics, Kaunas University of Technology.

Research area and field: Informatics Engineering, Technology Science

Key words: *Parkinson's disease; voice analysis, empirical mode decomposition; variational mode decomposition; PLPCC; random forest; expert systems; medical decision support;*

Kaunas, 2017. 85 p.

#### **SUMMARY**

Thesis . Voice signal decomposition for Parkinson's disease detection "goal of this research is the robust detection of Parkinson's disease by acoustic analysis of sustained voice recordings.

Application of signal decomposition into intrinsic mode functions (IMFs) is investigated as a novel type of audio features and a custom solution for decision-level fusion, employing statistical functionals to compress decisions from all IMFs.

Similar research analysis was made. Analysis was based on the selected criteria and it was decided whether it was worthwhile to do a research with selected methodologies. Proposed audio features are perceptual linear predictive cepstral coefficients (PLPCCs) estimated on the extracted components from one or several equally-spaced windows of audio signal. Decompositions used are empirical mode decomposition (EMD) and variational mode decomposition (VMD). Random forest (RF) is used as a base detector as well as meta learner for decision-level fusion. Cost of log-likelihood ratio (Cllr) and equal error rate (EER) were used to measure goodness-of-detection.

During the experiment, 1134 voice recordings database was used, which content consisted of healthy and sick patients with different genders and sustainable vowel /a/ pronunciation. Baseline solution using PLPCCs from all frames was compared to several types of decision-level fusion (EMD, VMD, and EMD + VMD) using  $1-3$  windows of various sizes  $(10 - 100 \text{ ms})$ . Decomposition-based PLPCCs and EMD + VMD fusion from three 30 ms sized windows resulted in detection performance with an average EER of 6.5 % and clearly outperformed the baseline solution of decomposition-less PLPCCs, having EER of 32.9 %. Variable importance from meta RF found both decompositions as useful and variance-related statistics of base RF decisions as the most important.

System prototype was designed and was created to share and put to the test the research results. Prototype system was created according to described product definition, system limitations, functional and non-functional requirements, hierarchy chart, technical specifications, the logical architecture, the business logic, use Case diagram, the user interface and user's Manual.

The conclusions describe what has been done and additional notes or note patterns.

# **TURINYS**

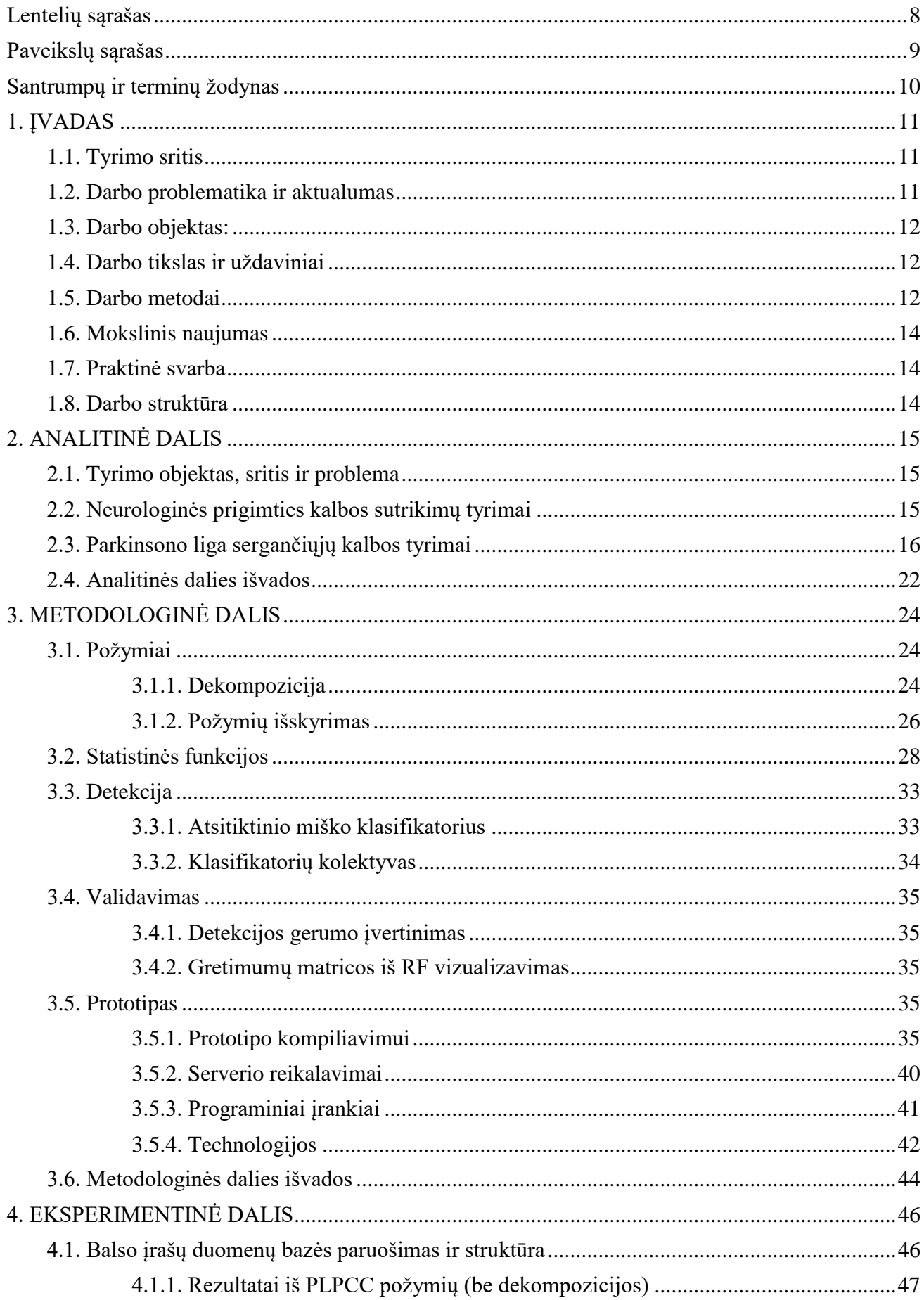

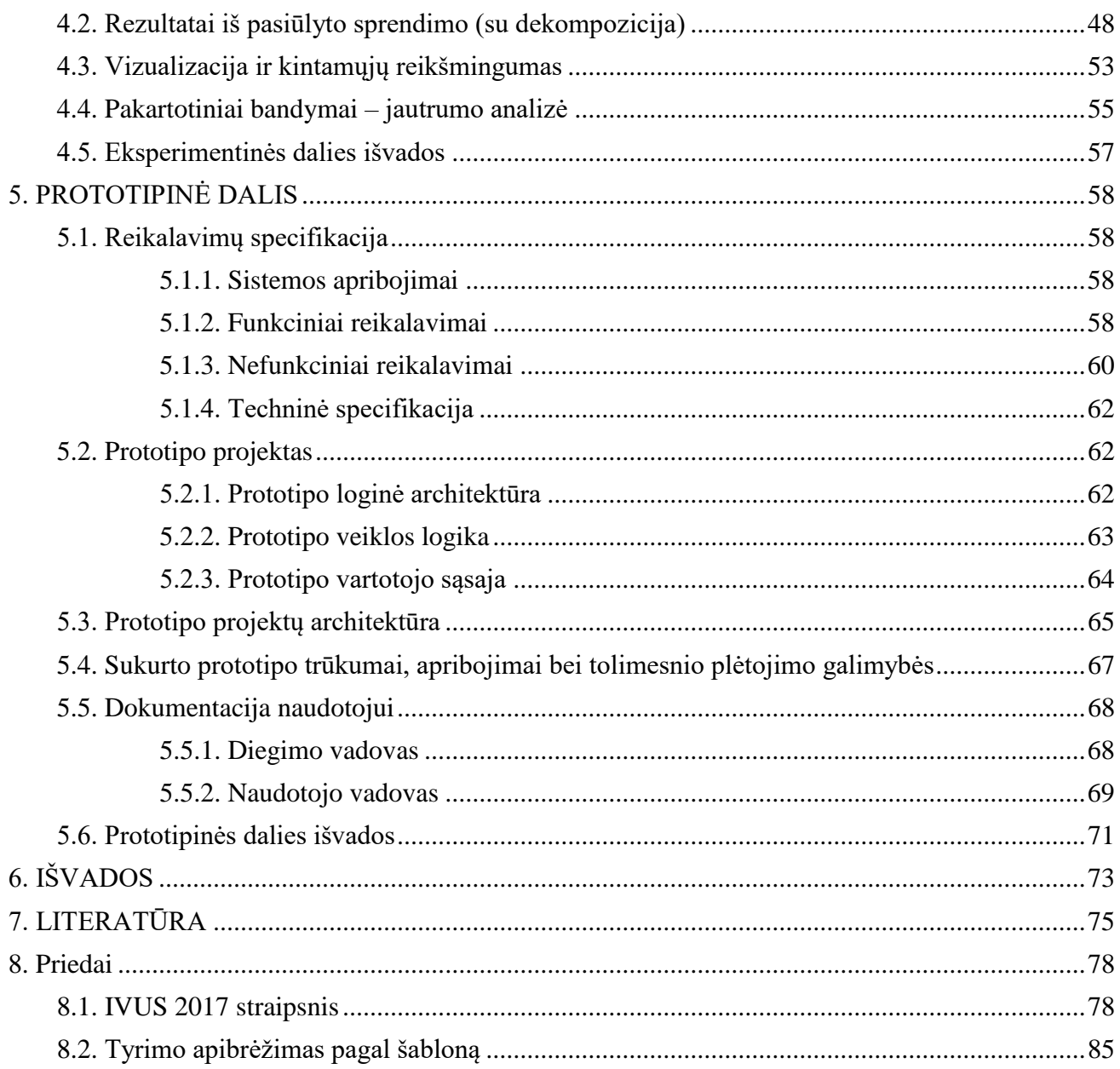

# <span id="page-7-0"></span>**LENTELIŲ SĄRAŠAS**

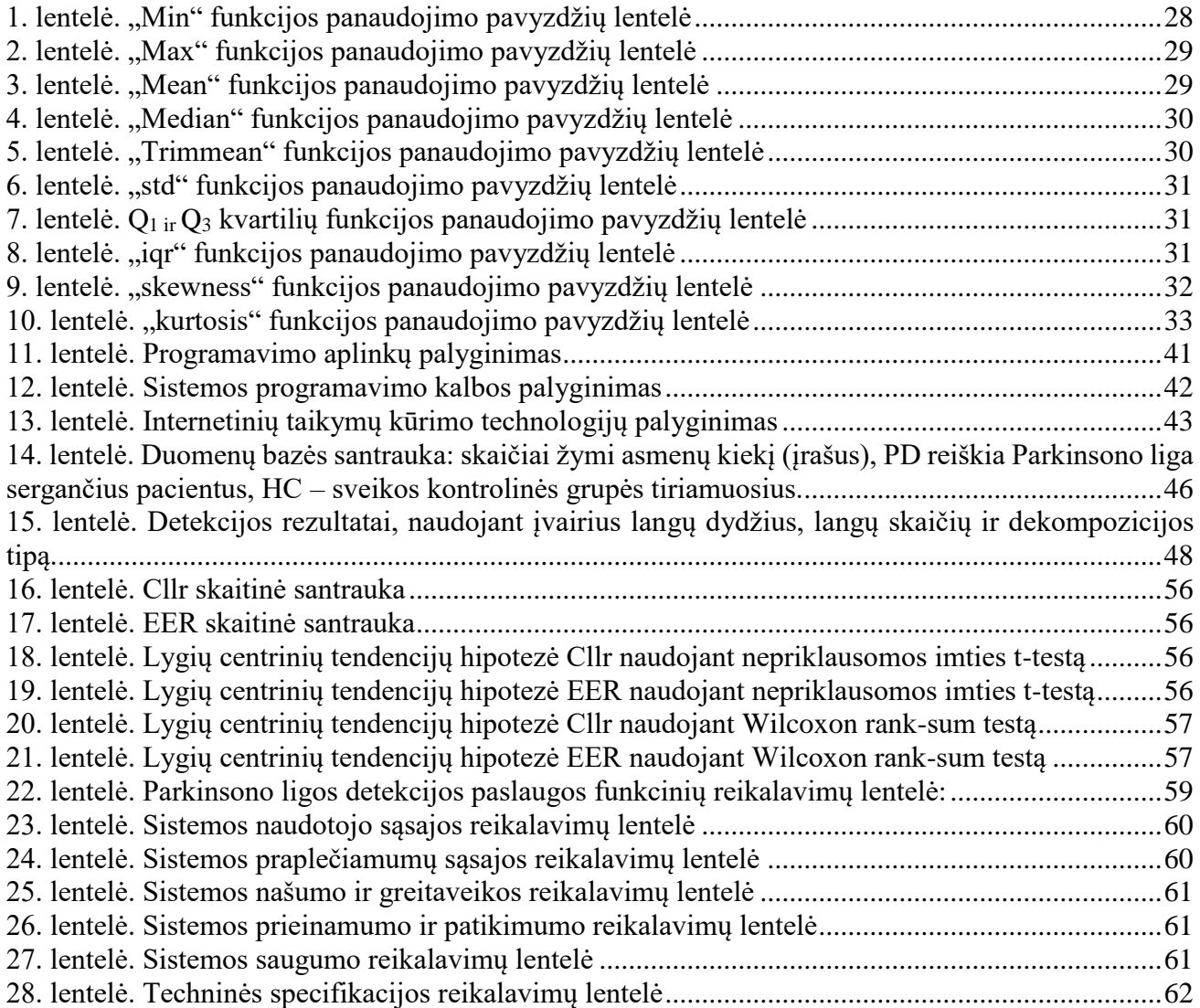

# <span id="page-8-0"></span>**PAVEIKSLŲ SĄRAŠAS**

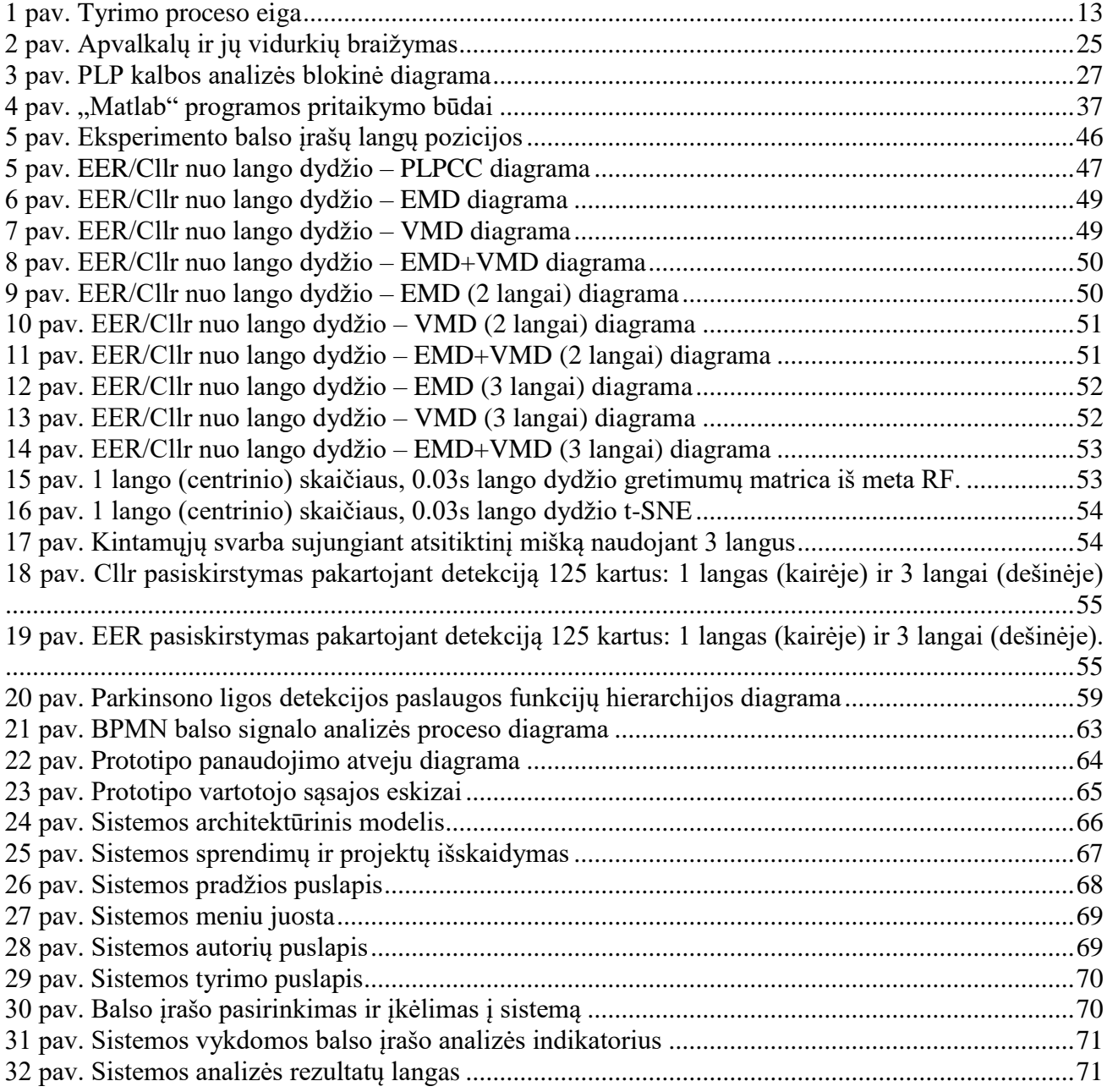

# <span id="page-9-0"></span>**SANTRUMPŲ IR TERMINŲ ŽODYNAS**

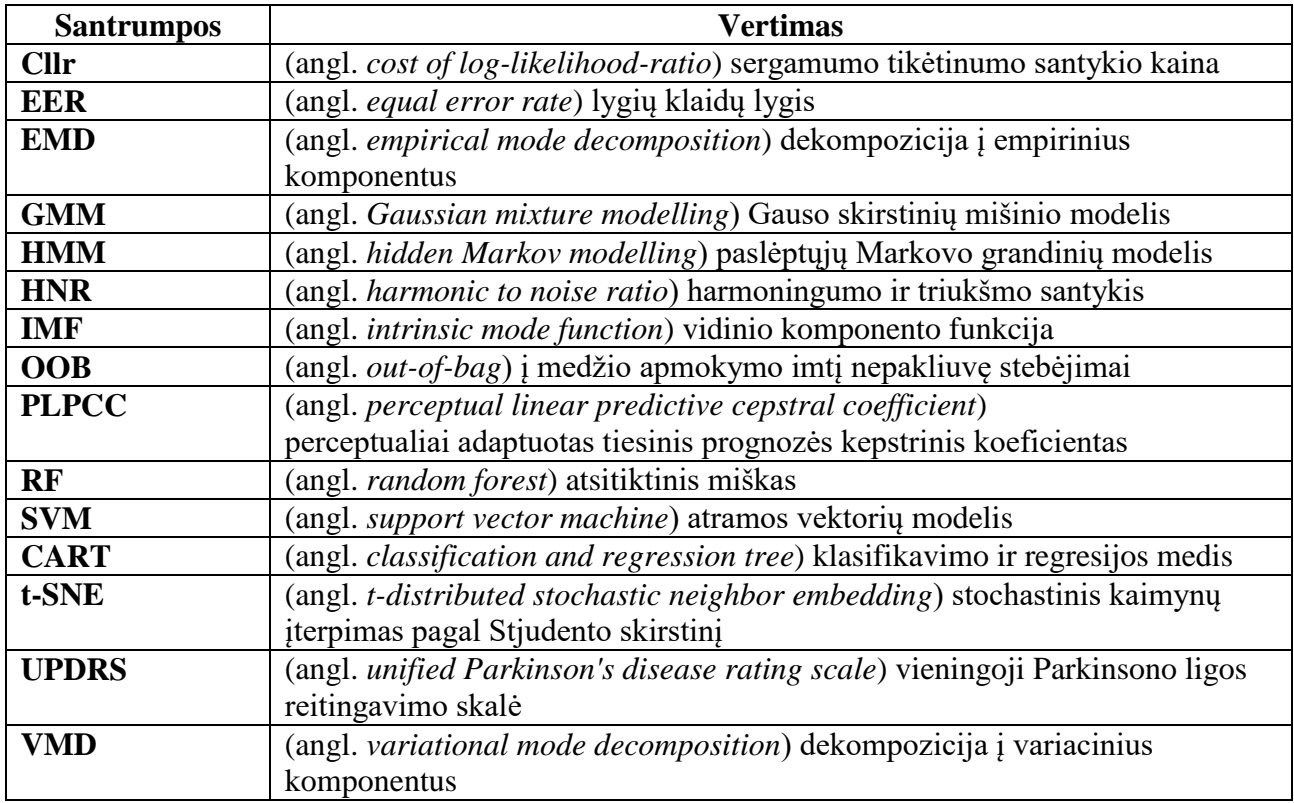

#### <span id="page-10-0"></span>**1. ĮVADAS**

"Balso signalo dekompozicija Parkinsono ligos detekcijai" darbas priklauso". Informacinių sistemų inžinerija" studijų programai.

Panaudojant matematinę dekompoziciją (angl. *empirical/variational mode decomposition*) išskaidyti trumpą (5–40 ms) balso signalo atkarpą į sudėtinius komponentus (angl. *intrinsic mode functions*) ir aprašyti juos dažniniais (PLPCC) požymiais. Sukurti ekspertinę sistemą atsitiktinio miško metodika Parkinsono detekcijai ir sujungiant sprendimus. Palyginti tikslumą su tikslumu naudojant PLPCC požymius iš pilnos trukmės įrašo. Programavimo platforma – *Matlab*.

#### <span id="page-10-1"></span>**1.1. Tyrimo sritis**

Ryšiai tarp biomechaninių balso stygų pokyčių, kurie yra sukeliami dėl įvairių ligų pasekmių įprastiems audiniams reaguojant į reakcijos padermes ir sukeltų akustinių balso signalų pakitimų, yra tiriami dirbtinio intelekto ir struktūrų, šablonų atpažinimo ir identifikavimo kontekste.

Balso skleidimas – įmantrus procesas, kuris apima raumenų judesius, kvėpavimą, smegenų kontrolę, taip pat grįžtamąjį klausos jutimo sistemos ryšį. Visus šiuos procesus kontroliuoja smegenys, kurios kiekvienam norimam veiksmui atlikti siunčia atitinkamus neurologinius signalus. Parkinsono ligos paveiktos sergančiojo smegenys paprastai paveikia ir balsą, todėl jo savybės yra pastebimos tono padidėjimu, balso klosčių uždarymo trūkumu ar elastingumo pokyčiu. Rezultatas yra toks, kad balso stygų judėjimas tampa nesubalansuotas ir jų netobulas uždarymas gali pasireikšti cikluose, kuriuose yra atidarinėjama viršutinė gerklų dalis, tarp balsų stygų. Tai keičia visą prieš tai buvusią harmoningą balso struktūrą, pavyzdžiui: padidėja harmoninė energija ir pagrindinis trikdymo dažnis. Pakitimai pasireiškia triukšmu su nežymiai išsiskiriančiais balso komponentais ir plačios juostos spektrais [1], [2].

Akustinės analizės metodo pagrįstumas priklauso nuo sudėtingų ryšių tarp žmogaus gerklų fiziologinio funkcionavimo ir susijusių balso signalo savybių. Po apatine gerklų dalimi sklindanti oro srovė yra moduliuojama panaudojant balso stygas. Esant susirgimui, nereguliarūs oro impulsai susidaro iš gerklų, sklinda per ryklės, burnos, nosies ertmes ir išeina pro burną ir nosį. Tokiu būdu gautas garsinis signalas yra paveiktas pastebimu fiziologiniu gerklų sutrikimu ir ši informacija gali būti naudojama sutrikimams matuoti [3].

Šiuo darbu yra siekiama tik neinvaziniais būdais ištirti balso signalą atpažįstant Parkinsono ligos egzistavimo faktą. Taigi, šio tyrimo pagrindinė sritis yra duomenų gavimas ir skaitinio intelekto apmokymas iš pasiūlytų audiopožymių, išskirtų iš trumpos trukmės balso signalo.

#### <span id="page-10-2"></span>**1.2. Darbo problematika ir aktualumas**

Parkinsono liga yra neurologinis sutrikimas, kuris paveikia smegenyse esančio pagrindinio nervo funkcijas, kuris yra atsakingas už judesių koordinaciją, ir yra charakterizuojamas laipsnišku dopaminerginių neuronų praradimu, esančių smegenų viduryje, kurią gaubia juodoji medžiaga (lot. *substantia nigra*) [4]. Pasireiškiantys Parkinsono ligos simptomai yra ganėtinai dažnas reiškinys (pasireiškia ~ 0,5 % pasaulio populiacijos) [5] ir yra aptinkami įvairaus progresavimo ir sunkumo laipsnių. Apskaičiuota, kad Parkinsono liga pasireiškia 1–2 % žmonių, vyresnių nei 65 metų [6]. Judėjimo metu Parkinsono ligos sukeltos problemos yra raumenų, nervų aktyvumo trūkumas, kuris pasireiškia bradikinezija, standumo, laikysenos nestabilumu, virpėjimu ar drebuliu nejudrioje pozicijoje. Be judesio problemų liga padaro neigiamą poveikį ir sensorinei sistemai, miego režimui, elgesiui, pažinimui ir emocijoms [7]. Pacientų, kurie serga Parkinsono liga, neurologinė būklė yra kliniškai įvertinama naudojant vieningą Parkinsono ligos reitingavimo (UPDRS) [8] ir "Hoehn & Yahr" ligos fazės nustatymo skalę [9]. Pastarasis įvertinimo būdas svarsto abu – tiek su judesiu, tiek su pojūčiais susijusius simptomus, tačiau kalbos įvertinimas lieka nuošalyje ir apibūdina tik vieną elementą iš visų jų analizuojamos gausybės. Pasak literatūros, dauguma pacientų su Parkinsono liga išreiškia būdingą požymį, susijusį su balso ir kalbos sutrikimais, įskaitant sumažėjusį garsumą, monotoniškumą, kvėpavimą, neaiškų kirčiavimą, užkimimą, ir netikslų tarimą. Šie sutrikimai yra vadinami hipokinetine dizartrija (angl. *hypokinetic dysarthria*) [7], [10].

Parkinsono ligos identifikavimas klinikinėje praktikoje yra gana sudėtinga diagnostinė procedūra, apimant paciento nusiskundimus, jo ligų istorijų įvertinimą, instrumentinių ir histologinių tyrimų metu gautų duomenų ekspertizę. Skundai dažniausiai yra apibendrinami pacientui pateikiant atsakymus į kiekvieną sąrašuose užduodamą klausimą, o instrumentinio tyrimo rezultatai yra apipavidalinami iš tyrimo metu gautų nuotraukų ar balso įrašų.

Tokie neinvaziniai matavimai, kaip pateikiami klausimynai ar nagrinėjami balso įrašai, gali palengvinti anksčiau nustatyti su Parkinsono liga susijusius galimus sutrikimus, labai naudingai ir vertingai prisidedant tiek prie šios ligos prevencijos, tiek tiriant ir kuriant pažangesnius balso kokybės įvertinimo ir analizės būdus.

#### <span id="page-11-0"></span>**1.3. Darbo objektas:**

Šio tyrimo objektas yra Parkinsono ligos požymių aptikimas analizuojant balso įrašus. Pagrindinis šio metodo privalumas yra toks, kad jis yra neinvazinis – nereikalauja jokių operacijų ar papildomų, pašalinių objektų patekimo į žmogaus organizmą.

#### <span id="page-11-1"></span>**1.4. Darbo tikslas ir uždaviniai**

Pagrindinis darbo tikslas – anksti aptikti Parkinsono ligą iš balso signalo. Siekiant tikslo buvo suformuluoti šie uždaviniai:

- 1. susijusių darbų apžvalga Parkinsono ligos aptikimui iš žmogaus balso signalo;
- 2. aprašyti metodus, kurie bus naudojami audiopožymių iš balso signalo išskirti;
- 3. paruošti balso įrašų duomenų bazę apkarpant įrašus pusiau automatiškai;
- 4. išskirti iš balso įrašų PLPCC požymius ir juos suspausti su statistinėmis funkcijomis. Gautas požymių rinkinys bus laikomas baziniu;
- 5. dekomponuoti trumpą balso įrašo atkarpą į komponentus ir jiems apskaičiuoti PLPCC.
- 6. panaudojant bazinį PLPCC požymių rinkinį sukurti ekspertinę sistemą su atsitiktiniu mišku ir įvertinti detekcijos tikslumą;
- 7. panaudojant siūlomus su dekompozicija gautus požymių rinkinius sukurti ekspertinę sistemą su atsitiktiniu mišku ir įvertinti detekcijos tikslumą;
- 8. ištirti, kokios trukmės langas būtų tinkamiausias;
- 9. ištirti, ar informacijos, gautos iš keleto įrašo vietų, sujungimas sprendimų lygmenyje gali pagerinti Parkinsono ligos detekciją;
- 10. ištirti, ar informacijos, gautos iš skirtingų dekompozicijos būdų (EMD ir VMD), sujungimas sprendimų lygmenyje gali pagerinti Parkinsono ligos detekciją;
- 11. vizualizuoti gautus rezultatus: klaidos grafikai bei išsibarstymo grafikai iš RF gretimumo matricos, panaudojant t-SNE transformaciją;
- 12. aprašyti naršykle atidaromą sistemos prototipą panaudojant *Matlab* ir *.NET*;

#### <span id="page-11-2"></span>**1.5. Darbo metodai**

EMD, VMD, PLPCC, RF, tikslumo įvertinimui: RF OOB medžių sprendimai, EER, vizualizavimui t-SNE.

Žmogaus balso signalo akustinė analizė Parkinsono ligos detekcijai gali būti apibendrinta toliau pateikiamuose žingsniuose:

- 1. prasmingų audiopožymių išskyrimas iš balso signalo. Darbe naudosime EMD ir VMD signalo dekompozicijas, o gauti komponentai bus aprašomi dažniniais PLPCC požymiais;
- 2. naudojantis požymiais sukuriama ekspertinė sistema, automatiškai atskirianti sveikus atvejus nuo patologinių atvejų su konkrečiu tikslumu. Darbe naudosime atsitiktinį mišką (RF) ir jo gretimumo matricą išnaudosime vizualizavimui su t-SNE. Patvirtinimui bus naudojami RF sprendimai OOB duomenims, iš ko bus skaičiuojama EER klaida ir DET kreivė;

Šiame tyrimo darbe klasifikavimo uždavinio sprendimui buvo pasirinktas atsitiktinis miškas. Taip pat buvo tiriamas bendras individualių klasifikatorių sujungimas, naudojant tą patį metodą, kaip pagrindinį klasifikatorių ir apsimokantįjį. Duomenų atvaizdavimo tikslams buvo naudojamas t-SNE – transformacija, skirta suprojektuoti duomenis į dvimatę erdvę.

Tyrimo proceso eiga, balso įrašų dekompozicija ir jame pavaizduoti tyrimo metodai yra pateikiami 1 [pav. Tyrimo proceso eiga.](#page-12-0) Dažninė komponento informacija suspaudžiama su PLPCC ir paduodama baziniams detektoriams, bazinio detektoriaus sprendimai suspaudžiami su statistikomis ir paduodami meta detektoriui, o iš meta detektoriaus jau gauname galutinį sprendimą – diagnozę. Visa tyrimo proceso eiga detaliau yra paaiškinama tolimesniuose metodologijos ir eksperimento skyriuose.

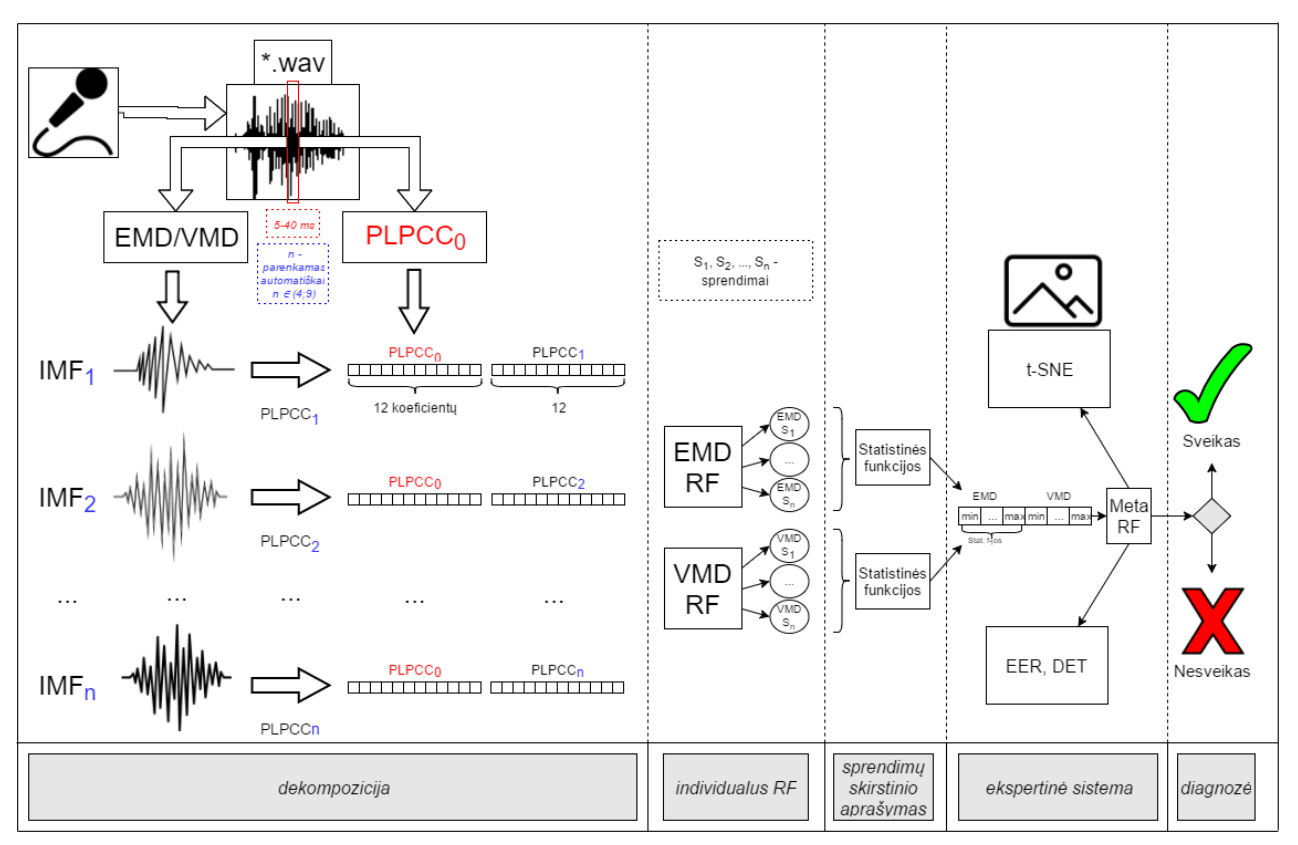

<span id="page-12-0"></span>**1 pav.** Tyrimo proceso eiga

#### <span id="page-13-0"></span>**1.6. Mokslinis naujumas**

Šis tyrimas panaudoja matematinę dekompoziciją naujo tipo audiopožymių sukūrimui. Pasitelkus dekompozicijos techniką ir PLPCC dažninius požymius, pirminius RF sprendimus kiekvienam įrašo komponentui galima sujungti su meta-RF į galutinį sprendimą. Sprendimų lygmenyje atsiranda galimybė sujungti informaciją iš skirtingų dekompozicijos variantų – EMD ir VMD.

Kiti naujumo aspektai būtų tyrime naudojama trumpa balso įrašo atkarpa, bei specifinis informacijos sujungimo variantas kada sprendimai atskiriems komponentams suspaudžiami panaudojant statistines funkcijas. Darbe bus naudojamas specifinis sujungimas sprendimų lygmenyje sprendimus iš atskirų komponentų vienam įrašui aprašant pasitelkus statistines funkcijas.

### <span id="page-13-1"></span>**1.7. Praktinė svarba**

Žmogaus balso signalas turi informacijos apie Parkinsono ligos daromus pokyčius ir todėl gali būti naudojamas įvykusiems balso signalo pokyčiams aptikti gana ankstyvoje ligos stadijoje. Tam tikros balse aptinkamos struktūros ir vyraujančio dažnio šabloniniai pokyčiai, pritaikant atpažinimo metodus gali būti sėkmingai taikomi atskirti sveiko tyrime dalyvaujančio asmens balsą nuo Parkinsono liga sergančio paciento balso.

Tikslus Parkinsono ligos nustatymas kartais gali būti sudėtingas net ir kvalifikuotam gydytojui. Sprendimas, grindžiamas negrubiu, neinvaziniu, neatliekant jokių papildomų operacijų, būdu, ištiriant tik paciento balso įrašo analizės metu gautus duomenis, galėtų padėti patikrinti bet kurį žmogų, ar jis neserga Parkinsono liga vos apsilankius internetiniame puslapyje, vietoj to, kad reikėtų apsilankyti pas gydytoją. Papildomi klinikiniai duomenys (pvz.: vaizdinės vokalo raukšlių, balso stygų nuotraukos, mikrofonu atlikti įrašai) atneša papildomus, naujus ir labai informatyvius būdus, kurie padidintų ligos aptikimo tikslumą kur kas daugiau.

Max Little atliktame tyrime, paaiškėjo, kad net pasitelkus plačiai šiuo metu naudojamus išmaniuosius telefonus ir juose esantį akcelerometrą, galima nustatyti ritmiška piršto beldimo ritmiškumą [11]. Tiriant "pa-ta-ka" žodžio kartojimo pratimą balsu yra pastebimi, tam tikri balso pakitimai, nuo įprasto, nesergančio žmogaus balso ir pan.

Galų gale, daugiarūšio nustatymo priemonė gali virsti lanksčia medicinos sprendimų priėmimų paramos sistema, kuri tuo pačiu išplėstų ir sukurtų naujas, kur kas pažangesnes galimybes balso funkcijoms įvertinti. Tokios sistemos pritaikymas būtų gana platus ir ne tik Parkinsono ligos atpažinimui, bet ir galėtų padėti sekti pacientų atsigavimą po ligos gydymo, terapijų, taip pat stebėti balso būseną ir veiksenos pokyčius.

#### <span id="page-13-2"></span>**1.8. Darbo struktūra**

Tyrimas prasideda nuo atliktų, susijusių darbų peržiūros mokslinių tyrimų srityje, kuris yra pateikiamas antrajame skyriuje, pavadinimu ["ANALITINĖ DALIS"](#page-14-0). Tiriamajame darbe naudojami metodai ir metodologijos yra aptariami trečiajame skyriuje, pavadinimu "METODOLOGINĖ [DALIS"](#page-23-0). Šio tyrimo eksperimentinė dalis yra pateikiama ketvirtajame skyriuje, pavadinimu – [EKSPERIMENTINĖ DALIS"](#page-45-0). Tyrimo rezultatus pateikiantis sistemos prototipas yra pateikiamas skyriuje – ["PROTOTIPINĖ DALIS"](#page-57-0). Tyrimas yra užbaigiamas diskusija ir pateikiamomis tiriamojo darbo išvadomis ir pastabomis, skyriuje – ["IŠVADOS"](#page-72-0).

## <span id="page-14-0"></span>**2. ANALITINĖ DALIS**

Akustinė analizė įrodė, kad yra puikus įrankis balso sutrikimams aptikti ir balso kokybei įvertinti. Pastaraisiais metais, keletas balso stygų ligos požymių tyrimų buvo atliekami su automatinio atpažinimo akustine analize. Šie darbai gali būti skirstomi į dvi grupes:

- 1. tiriant svarbiausius parametrus, kaip įvertinti balso kokybę;
- 2. aptinkant ir kuriant geriausią klasifikatorių, skirtą aptikti ligos pažeistas balso stygas;

Įvairūs dirbtinio intelekto apmokymo metodai yra įrodyti esą prasmingi sprendžiant tokį aptikimo uždavinį. Mokslininkai taiko arba generatyvius metodus, kaip GMM, HMM, linijinę ir kvadratinę diskriminantinę analizę ar diskriminatyvius metodus – sprendimų medį, k-NN, LVQ, MLP ir SVM. Bendri metodai, kurie sujungia atskirus klasifikatorius į MCS taip pat kartais yra naudojami.

Šio tiriamojo darbo turinys yra priskirtinas abiem grupėms, nes yra tiriama naujo tipo audiopožymiai ir stengiamasi sukurti tikslų detektorių sujungiant sprendimus iš atskirų požymių tipų. Be garso bruožų, išgautų iš įrašo, kitų būdų tyrimai taip pat gali svariai prisidėti prie tikslesnės Parkinsono ligos detekcijos (pavyzdžiui, klausimynų pildymas ir atsakinėjimas į užduodamus klausimus) – kuo daugiau pagrįstų, įvertintų ir tinkamų tyrimo būdų, tuo tikslesnė detekcija ir jos pateikiami galutiniai analizės rezultatai bei išvados.

#### <span id="page-14-1"></span>**2.1. Tyrimo objektas, sritis ir problema**

**Tyrimo objektas.** Sveikų ir sergančių Parkinsono liga asmenų balso įrašai.

**Tyrimo sritis.** Balso signalo analizė, atpažinimo teorija, ekspertinės sistemos, skaitinis intelektas.

**Tyrimo problema.** Norisi kuo anksčiau aptikti Parkinsono ligą ir turėti įrankį ligos progreso stebėjimui.

#### <span id="page-14-2"></span>**2.2. Neurologinės prigimties kalbos sutrikimų tyrimai**

Kalbos sutrikimai yra keleto tipų, kurie išryškėjo ir buvo apipavidalinti atsiradus gausybei įvairių neurologinių sutrikimų. Mokslinių tyrimų bendruomenė parodė susidomėjimą, siekiant juos visus apibūdinti ir tuo pačiu paremti patį ligos diagnostikos procesą.

**Darley'aus tyrimas:** Darley'us [12] pristatė išsamų tyrimą apie įvairių tipų kalbos sutrikimus, kuriame apibūdina kiekvienos iš septynių neurologinių sąlygų kilmę, įskaitant bulbarinį ir pseudobulbarinį paralyžių, šoninę amiotrofinę sklerozę, galinės smegenų dalies, atsakingos už koordinaciją ir raumenų judėjimą, pažeidimus, parkinsonizmą, distoniją ir choreoatetozę. Autoriai, kiekvienoje iš išvardintų kalbos sutrikimų tipų, ištyrė po trisdešimt pacientų (trisdešimt du su parkinzonizmo grupe). Dauguma tyrimo dalyvių skaitė pastraipas, kuriose buvo pateikiamos visos anglų kalbos fonemos. Šios savo atskirais garso vienetais atskiria vieną žodį nuo kito. Kai kuriais atvejais buvo naudojamas šnekamosios kalbos pavyzdys. Labai retais atvejais tyrėjui buvo reikalinga kreiptis į kalbėtoją, norint paprašyti, kad būtų pakartoti kai kurie sakiniai. Tyrimo dalyvių kalbos įrašai buvo nuodugniai įvertinti trijų ekspertų, kurie iš viso apsvarstė trisdešimt aštuonis skirtingus kalbos požymius, kilusius iš išanalizuotų kalbos įrašų. Skaičiavimo duomenys buvo pateikti septynių lygių sunkumo skalėje (1 atstovaujant įprastą kalbą, o 7 labai sunkų nukrypimą nuo įprastos).

*Rezultatai:* Tyrimas buvo sėkmingas ir tarp tyrimo vertintojų buvo priimtas iš viso atsižvelgiant į 150 pacientus ir 37 kalbos požymius. Tyrimo vertintojai patvirtino 84 % tyrimo rezultatų. Du šimtai penki iš 212 pacientų demonstravo netikslią artikuliaciją, 180 parodė nereguliarią kalbėjimo spartą ir redukuotą suprantamumą. Monotoniškumas buvo pastebėtas 177 pacientuose, o 174 pademonstravo šiurkščius balso tembro pokyčius.

*Išvados:* Autoriai padarė išvadą, kad yra įmanoma atskirti skirtingus kalbų sutrikimų tipus ir stebimus reiškinius užfiksuoti bei aptikti analizuojant skirtingus kalbos požymius, o tai gali būti

panaudojama kaip pagalbinė priemonė tikslesnei ligų diagnostikai atlikti, nustatant skirtingus neurologinius sutrikimus.

Šis darbas yra labai svarbus kalbos sutrikimų signalų tyrimų sričiai, nes jis suteikia labai išsamią ir visapusišką skirtingų sutrikimų tipų peržiūrą, su kiekvienos iš jų skirtingomis savybėmis.

**Green'o tyrimas:** Literatūroje yra ir kitų tyrimų, kurie analizuoja keletą reiškinių sutrikusioje kalboje. Pavyzdžiui, Green'as [13] dešimties pacientų, sergančių amiotrofinės šoninės sklerozės (angl. *amyotrophic lateral sclerosis* (ALS)) ir dešimties sveikų tyrimo dalyvių kalbos įrašuose įvertino pauzių trukmę ir kalbėjimo laiką. Kiekvienas dalyvis perskaitė šešiasdešimties žodžių pastraipą.

*Rezultatai:* Tyrimo autoriai pastebėjo, kad pauzės yra gerokai ilgesnės, nepastovios, kintančios ir permainingos ALS sergančiuose, nei sveikuose kalbėtojuose.

*Išvados:* Buvo palygintos automatinės ir rankinės priemonės, tačiau nebuvo pastebėta jokių reikšmingų skirtumų, todėl autoriai padarė išvadą, kad automatinis būdas galėtų būti tinkamas išgauti ir analizuoti pauzes iš nepertraukiamų kalbos signalų (pavyzdžiui, balsių, raidžių, skiemenų), tiriant įvairius kalbos sutrikimus.

**Wang'o tyrimas:** Panašiai Wang'as [14] išanalizavo kelių automatinių matavimų tinkamumą, apskaičiuojant įraše greitai tariamus pakartotinius skiemenis (pavyzdžiui, /pg/ ir /kg/ – vadinamu diadochokinesės vertinimu, DDK). Iš viso tyrime dalyvavo 21 tyrimo dalyvis, kurie visi sirgo ataksiniu kalbos sutrikimu (angl. *ataxic dysarthria*) – netaisyklinga kalba, charakterizuojama neaiškiu tarimu, garsų nesuderinamumu, kilusi dėl nervų ir raumenų disfunkcijos smegenų centre. Į tyrimo atliekamos analizės priemonių rinkinį buvo įtrauktas vidutinis DDK laikotarpis, vidutinis DDK greitis ir vidutinis DDK piko intensyvumas. Šie bruožai buvo apskaičiuoti pritaikant Kay-PENTAX kalbos judesio profilyje naudojamą diadochokinetinės analizės greičio rodiklį.

*Rezultatai ir išvados:* Automatinė analizė buvo palyginta atsižvelgiant į rankines priemones. Buvo nustatytos stiprios koreliacijos tarp šių dviejų būdų, nurodant tai, kad DDK analizė būtų tinkama įvertinant sutrikusią kalbą, tačiau santykinai mažas tyrimo dalyvių skaičius neleido padaryti įtikinamų išvadų.

**Paja'os tyrimas:** Kitą svarų prisidėjimą prie automatinės sutrikusios kalbos signalų vertinimo srities pristatė Paja [15]. Autoriai ištyrė 765 žodžių rinkinį, pasitelktą iš visuotinės prieigos (angl. *universal access* (UA Speech)) garso ir vaizdo įrašų duomenų bazės [16]. Visi žodžių rinkiniai buvo ištarti dešimties kalbėtojų, sergančių spazminiu kalbos sutrikimu. Kalbos signalams sumodeliuoti buvo taikomos kelios akustinės ir prozodinės funkcijos. Autoriai atliko automatinę diskriminaciją tarp dviejų sutrikimų lygių: nuo vidurinio iki mažo/nuo vidurinio iki aukšto ir suprantamumo lygio prognozavimo.

*Rezultatai:* Tyrimo autoriai dvejetainės klasifikacijos eksperimentuose aptiko 95 % tikslumą, Pearson'o koreliacijos (r) tarp realių sutrikimų lygių ir prognozuojamų iki 0,96 tikslumo.

*Išvados:* Šis tyrimas įrodė automatinės kalbos analizės tinkamumą, skirtą įvertinti suprantamumą sutrikimų turinčioje kalboje. Tačiau svarbu pabrėžti tai, kad vertinimo ir tyrimo priėmimo, patvirtinimo strategijoje, nagrinėjamoje šiame tyrime, kurią sudarė kalbančiųjų kalbos signalai su atsitiktinėmis 15 balso stygų imtimis, galėjo sukelti labai optimistiškus rezultatus ir šališkas išvadas, nes buvo pažeistas kalbančiųjų nepriklausomumas – kalbančiųjų informacija buvo maišoma kartu su generuojamąja.

#### <span id="page-15-0"></span>**2.3. Parkinsono liga sergančiųjų kalbos tyrimai**

Tolimesnė susijusių darbų analizė yra sutelkta į automatinį kalbos signalo išskaidymą, tyrinėjant sveikų ir sergančiųjų Parkinsono liga žmonių balsą, atsižvelgiant į balse įvykusius pakitimus ir sutrikimus. Parkinsono ligos tyrimai yra ypač svarbūs, nes šioji liga yra antrasis labiausiai paplitęs neurologinis sutrikimas, pasireiškiantis daugiau kaip  $4 \times 10^6$  žmonių visame pasaulyje [17]. Be to, Parkinsono liga turi didelį poveikį socialinei, psichologinei ir fizinei pacientų sąveikai. Pasak Karališkosios gydytojų kolegijos (angl. *Royal College of Physicians*), siekiant sumažinti tokį poveikį, be farmakologinio gydymo, Parkinsono ligos pacientai turėtų turėti prieigą prie tam tikros rūšies paslaugų ir gydymo, įskaitant specializuotą slaugą, kineziterapiją, kalbėjimo ir kalbos terapiją [18]. Tačiau yra manoma, kad tik nuo 3 % iki 4 % Parkinsono ligos pacientų yra suteikiamos kalbos terapijos paslaugos [19].

Medicinos terapijos ir chirurgijos procedūros, tokios kaip gili smegenų stimuliacija, parodė pastebimą pacientų, sergančių Parkinsono liga, motorinių funkcijų pagerėjimą [18], tačiau jų įtaka kalbėjimui išlieka neaiški [19], [20]. Kol gydytojai žmonių, sergančių Parkinsono liga, kalbos įvertinimą atlieka ne objektyviai (interpretuojant), mokslinių tyrimų bendruomenė turi bendrą interesą plėtoti tikslias ir patvarias metodikas objektyviai įvertinant ir nustatant Parkinsono ligos pacientų kalbą [21], [22].

Parkinsono ligos padarytam poveikiui pacientų kalbėjimo įgūdžiams gali būti būdingi trys tai lemiantys pagrindiniai aspektai: fonacija, artikuliacija ir prozodija [23], [24]:

- Fonacija yra apibrėžiama, kaip balso stygų vibracija garsui skleisti.
- Artikuliacija apima organų ir audinių, dalyvaujančių kalbos skleidimo procese, būvimo vietos ir formos pakitimus, įtampą, spaudimą.
- Prozodija yra garsumo, stiprumo ir laiko rodiklis, skirtas skleisti natūralią kalbą.

Klinikiniu požiūriu, fonacijos problemos yra susijusios su balso stygų išlinkimu ir nepakankamu jų uždarymu [25]. Artikuliacijos deficitas pasireiškia, dėl lūpų žandikaulio ir liežuvio judėjimo sumažėjusios amplitudės ir greičio [21]. Prozodijos sutrikimai pasireiškia kalbant vienodu ir mažai kintančiu stiprumu, garsumu, kalbėjimo greityje, daromose pauzėse [23], tampa sunku per garsinius signalus išreikšti emocijas [26].

Įvairių kalbos aspektų arba charakteristikų vertinimas yra naudingas. Svarbu įvertinti ir suprasti jų vaidmenį automatiniame Parkinsono ligos pacientų ir sveikų žmonių klasifikavime iš abiejų pusių – klinikinės ir inžinerinės.

Analizuojamuose straipsniuose yra aptariamas prisidėjimas prie mokslinės žinių bazės iš inžinerinės pusės, peržiūrint įvairius tyrimus, kurie imasi sveikų ir sergančių Parkinsono liga žmonių, automatinio klasifikavimo problemos, naudojant metodus, pagrįstus sistemų mokymusi. Peržiūrint literatūroje analizuojamus fonacijos, artikuliacijos ir prozodijos metodus, taip pat yra aptariamas ryšys ir su dabar klinikose naudojama bei pritaikoma praktika. Be to, pateikiama metodika apibūdina ir vieną iš standartiškiausių šiuo metu naudojamų programinių įrangų požymių išskyrimui – PRAAT.

Toliau pateikiami tyrimai prisideda prie Parkinsono ligos detekcijos iš inžinerinės ir sistemų mokymosi pusės – padeda geriau suprasti skirtingus klinikinius aspektus analizuojamoje, sutrikimų turinčioje kalboje.

**Little'o tyrimas:** Little'as [27] tarp žmonių, sergančių Parkinsono liga ir sveikų tyrimo dalyvių, pritaikė skirtingus, standartinius ir nestandartinius fonacijos matavimo būdus. Metodika, kurią taikė tyrimo autoriai buvo pagrįsta keliomis kalbos charakteristikomis, daugiausia naudojamomis siekiant aptikti kalbėjimo sunkumus dėl pasireiškiančių fizinių sutrikimų. Autoriai išmatavo septyniolika kalbos požymių, įskaitant įvairius standartinius, paremtus kalbėjimu be pertraukimo ar pauzių, ir kitus, kurie yra grindžiami neištęstiniu kalbos turiniu.

*Rezultatai:* Po sistemingos paieškos per visas požymių poras, tos, kurios stipriai koreliavo (koreliavimo koeficientas didesnis nei 0,95) buvo atmestos. Galutinis pogrupis buvo sudarytas iš dešimties požymių, šešių standartinių ir keturių neištęstinių. Standartiniai bruožai buvo apskaičiuojami į pagalbą pasitelkiant PRAAT programinę įrangą [28]. Pogrupį sudarė du drebėjimo variantai (absoliutus ir absoliutus vidutinis skirtumas tarp ciklų), amplitudės trikdymo koeficientas, tviskėjimas (apskaičiuojamas kaip vidutinis absoliutus skirtumas tarp paeiliui sekančių amplitudžių) ir harmoningumo ir triukšmo santykis (angl. *harmonics to noise ration* (HNR)). Netiesinę balso analizė apėmė pasikartojantis entropijos periodo tankumas (angl. *recurrence period density entropy* (RPDE)) [29], svyravimų analizė (angl. *detrended fluctuation analysis* (DFA)) [29], koreliacinė dimensija (angl. *correlation dimension*) [30] ir entropijos stiprumo periodas (angl. *pitch period entropy* (PPE)). Tyrimo

autoriai, antrą kartą atlikdami paiešką per visus dešimt pogrupį sudariusių požymių, galutinį požymių poaibį sudarė iš HNR, RPDE, DFA ir PPE.

*Išvados:* Išskirtinis šio sumažėjusio kalbos požymių rinkinio pajėgumas buvo autorių išbandytas, atliekant 23 tyrimo dalyvių kalbos signalų klasifikaciją – 23 sergančiųjų Parkinsono liga ir 8 sveikų. Visi dalyviai tvariai ištarė anglų kalbos balsę /A/. Gautas tikslumas, atsižvelgiant į gautą poaibį su keturiais bruožais, buvo 91 %.

**Sapir'o tyrimas:** Sapir'as [31] įvertino artikuliacijos pajėgumą apsvarstant skirtingus spektrinius bruožus, pavyzdžiui, balsio plotą (angl. *vowel space area (VSA)*), centralizuotumo pobūdžio santykį (angl. *format centralization ratio (FCR)*), balsės ploto natūralųjį logaritmą (angl. *natural logarithm of VSA*), ir koeficientus  $F_{2i}/F_{2u}$ .  $F_{2i}$  ir  $F_{2u}$  yra iš balsių /i/ ir /u/ išgautos antrųjų formančių (kiekviena iš kelių garso juostų dažnių, kurios nulemia fonetinę balsės kokybę) reikšmės. Visų tyrimo dalyvių gimtoji kalba buvo anglų ir jų buvo paprašyta keletą kartų per dieną pakartoti tris sakinius, iki balso terapijos ir po jos praėjus bent 2 ar 3 dienoms. Balso terapijoje buvo pritaikomas Lee Silverman'o balso gydymas (angl. *Lee Silverman voice treatment* (LSVT)) [32]. Šių sakinių rinkinį apėmė:

- 1. angl. "the blue spot is on the key";
- 2. angl.  $\theta$ , the potato stew is in the pot":
- 3. angl.  $h$ , the stew pot is packed with peas";

*Rezultatai ir išvados:* Balsės /a/, /i/ ir /u/ buvo paimtos iš įrašų ir su jomis buvo atliekami matavimai. Pagal patektus rezultatus, FCR ir  $F_{2i}/F_{2u}$  labai koreliuoja (r = -0,90) ir abu gali atskirti tiek pažeistus, tiek sveikus kalbos signalus.

**Skodda'a tyrimas:** Skodda'a [20] išmatavo įvairius prozodinius bruožus, panaudojant keturis sakinius, kuriuos ištarė 138 pacientai su Parkinsono liga ir 50 panašaus amžiaus sveiki tyrimo dalyviai. Visi tyrime dalyvaujančių dalyvių gimtoji kalba buvo vokiečių. Tyrime apsibrėžti bruožai buvo pagrįsti kalbos pagrindinio dažnio  $(F_0)$  skaičiavimais, naudojant PRAAT programinę įrangą[23]. Į tyrimo atliekamos analizės priemonių rinkinį buvo įtraukta (F0) reikšmė, standartinis nuokrypis nuo (F0)Hz (F0SD) reikšmės ir F0SD skirtumas, kuris yra paskaičiuojamas nuo pirmo ir ketvirto sakinio. Kalbėjimo spartos analizė buvo atlikta matuojant kiekvieną skiemenį ir kiekvieną pauzę, remiantis garso slėgio signalo spektrograma, o grynoji kalbos norma (angl. *net speech rate* (NSR)) buvo matuojama skiemenimis per sekundę. Toliau tyrimo autoriai pristatė artikuliacijos pagreičio sąvoką – kaip skirtumą tarp pirmojo ir antrojo sakinių NSR. Tolimesnėje autorių veikloje, jie atliko keletą statistinių bandymų, skirtų įvertinti informaciją iš visų aptiktų bruožų ir įrašų.

*Rezultatai:* Pagal rezultatus, (F<sub>0</sub>) pokytis buvo mažesnis Parkinsono liga sergančiuose pacientuose, nei sveikuose tyrimo dalyviuose. Autoriai taip pat pastebėjo, kad yra koreliacija tarp keleto Parkinsono ligos simptomų ir prozodijos kintamųjų, tokių kaip kalboje įvykstančių pertraukimų ir pauzių skaičius. Sergančiųjų Parkinsono liga žmonių artikuliaciniai gebėjimai taip pat buvo analizuojami. Autoriai numatė atskleisti galimas koreliacijas tarp balsių artikuliacijos, motorinių funkcijų našumo ir ligos stadijos. Į tyrimą buvo įtraukti 68 pacientai, sergantys Parkinsono liga ir 32 sveiki yrimo dalyviai. Dalyviams skaitant pateiktą tekstą iš balsių /a/, /i/ ir /u/ buvo matuojamos pirmosios dvi fonantės (F<sup>1</sup> ir F2). Remiantis trikampiu balsės plotu (angl. *triangular vowel space area*  (tVSA)) ir balsės ploto indeksu (angl. *vowel articulation index* (VAI)) buvo atlikta artikuliacijos analizė.

*Išvados:* Autoriai atliko keletą statistinių bandymų ir padarė išvadą, kad VAI Parkinsono liga sergančiuose pacientuose, palyginus su sveikais tyrimo dalyviais, reikšmingai sumažėjo. Taip pat buvo pabrėžta, kad tVSA yra sumažinimas tik Parkinsono liga sergantiems vyrams. Nebuvo rasta jokia koreliacija tarp balsių artikuliacijos ir ligos apimties.

**Rusz'o tyrimas:** Rusz'as [23] atliko tyrimus su 46 tyrimo dalyviais (23 su Parkinsono liga sergančiais ir 23 su sveikais). Balso įrašai buvo sudaryti atliekant šešias skirtingas užduotis, įskaitant:

- 1. nepertraukiamų atskirų balsių tarimą;
- 2. greitą skiemenų /pa/-/ta/-/ka/ kartojimą, kitaip vadinamą DDK įvertinimu;
- 3. teksto, sudaryto iš 136 žodžių, skaitymą;
- 4. monologo perskaitymą per 90 sekundžių;
- 5. sakinių skaitymo;
- 6. ritmiško 34 žodžių teksto skaitymo, sudaryto iš 8 rimų eilučių;

Šios kalbos užduotys buvo charakterizuojamos įvertinant tris pagrindinius kalbos aspektus: fonaciją, artikuliaciją ir prozodiją. Fonacijos savybės buvo vertinamos pagal nepertraukiamas balses, taikant tyrimo metu apsibrėžtas priemonių rinkinio metodikas: (F<sub>0</sub>) svyravimus, skirtingus drebėjimo, tviskėjimo lygius ir triukšmo turinį, apskaičiuotą HNR ir NHR. Artikuliacijos įvertinimas daugiausia buvo atliekamas atsižvelgiant į DDK vertinimą. Jį apima /pa/-/ta/-/ka/ garsų išskleidimas per sekundę, gebėjimas išlaikyti pastovią C-V kombinacijos normą tariant /pa/-/ta/-/ka/ garsus ir skirtingi, spektru grindžiami energijų sluoksniai. Taip pat tyrimo autoriai panaudojo VSA, matuojamą iš nepertraukiamų /a/, /i/ ir /u/ balso signalų. Prozodijos vertinimas buvo atliekamas atsižvelgiant į skaitytus tekstus, sakinius ir monologą. Prozodinių funkcijų rinkinys apima F<sub>0</sub> pokytį, procentinį atliktų pauzių laiką, artikuliacijos koeficientą, pauzių skaičių, intensyvumo standartinį nuokrypį ir gebėjimą atkartoti reikalingą ritmą.

*Rezultatai ir išvados:* Autoriai padarė išvadą ir įrodė, kad 78 % pacientų turėjo kalbos problemų. Artikuliacija buvo antras labiausiai paveiktas kalbos aspektas, kol prozodija buvo labiausiai paveikta net pradinėje ligos stadijoje. Jie taip pat nustatė, kad monologuose ir emocionaliuose sakiniuose išmatuota pagrindinio dažnio variacija turi labai naudingos informacijos atskirti sveikus tyrimo dalyvius nuo sergančiųjų.

**Tsanas'o tyrimas:** Tsanas'as [33] įvertino žmonių, sergančių Parkinsono liga, fonaciją. Apsvarstė 132 atvejus nepertraukiamai tariant anglišką balsį /A/. Buvo įrašyti 263 kalbos pavyzdžiai iš 43 tyrimo dalyvių – 33 su Parkinsono liga ir 10 sveikų. Priemonių rinkinį sudarė skirtingi virpesių ir mirguliavimo įvertinimai, skirtingų triukšmo rodiklių variantai, Mel'io dažnio kepstriniai koeficientai (angl. *Mel frequency cepstral coefficients* (MFCCSs)) ir netiesinės priemonės [34]. Autoriai pritaikė keturis skirtingus atrankos metodus, skirtus atrasti geriausią funkcijų poaibį, kuris atskiria fonacijas tarp sveikų ir sergančių pacientų. Jie vadovavosi dešimteriopu kryžminio patvirtinimo principo (angl. *cross validation* (CV)) strategija. Šis ypatybių nustatymo procesas buvo taikomas apsimokymo rinkiniams, norint išvengti nepritaikomumo. Galutinis pasirinktas poaibis susidėjo iš dešimties priemonių, kurios buvo atrinktos balsavimo sistema. Buvo palygintos dvi skirtingos klasifikavimo strategijos: atsitiktinis miškas (angl. *random forest* (RF)) ir vektoriaus paramos mašina (angl. *support vector machine* (SVM)) su Gauso branduoliu. 263 fonacijos buvo padalintos į du pogrupius: apsimokymo pogrupyje su 90 % duomenų (237 fonacijos) ir testavimo pogrupyje su likusiais 10 % duomenų (26 fonacijomis).

*Rezultatai:* Procesas buvo kartojamas 100 kartų atsitiktinai sukeičiant pogrupius, jų suskaldymą į apsimokančiuosius ir skirtus testavimui. Iš 100 pakartojimų gautų rezultatų buvo išvestas vidurkis. Tyrimo autoriai gavo nuo 94,4 % iki 98,6 % tikslumą, priklausantį nuo pasirinktos funkcijų atrankos technikos.

*Išvados:* Pagal galutines automatinių klasifikacinių sistemų patvirtinimo metodikas, mokymo ir bandymų poaibiai turi būti atskirti viso eksperimento metu ir tvirtinimo procesas turi būti nepriklausomas nuo kalbančiojo, siekiant išvengti šališkumo ir rasti realius rezultatus [35]. Reikia atkreipti dėmesį į tai, kad duomenų bazę, kurią naudojo Tsanas'as, yra 263 fonacijos, kilusios iš 43 tyrimo dalyvių t. y. kiekvienas dalyvis pakartojo fonaciją keletą kartų, todėl kalbančiųjų nepriklausomumas eksperimentuose nėra garantuojamas, nes visi įrašai yra sumaišomi į apsimokymo ir bandymų pogrupius. Ši metodinė problema gali sukelti optimistinių rezultatų ir padaryti galimas šališkas išvadas. Visų pirma, kadangi Parkinsono ligos detekcija kiekvienam kalbančiajam yra pastovi, yra galimybė sistemai atpažinti patį kalbantį, o ne ligos keliamų sutrikimų požymius.

**Bocklet'o tyrimas:** Bocklet'as atliko sveikų ir Parkinsono liga sergančių pacientų automatinę kalbos klasifikaciją, apsvarstant tris skirtingas strategijas, skirtas modeliuoti kalbos signalo artikuliaciją, prozodiją ir fonaciją. Buvo panaudotas 1582 akustinių savybių rinkinys, išgautas pasitelkiant "OpenSMILE" programinę įrangą. [36].

Artikuliacijos modeliavimas buvo atliktas naudojantis 13 MFCCs ir jų pirmos ir antros eilės išvestines, iš kiekvieno balso fono suformuojant vektorių su 39 komponentais. Vektoriai buvo modeliuojami naudojant Gauso skirstinių mišinio modelius (GMMs), vienas toks GMM buvo sukurtas kiekvienam kalbėtojui pagal (angl. *universal back ground modeling* (GMM-UBM)) techniką. GMM buvo sukurtas iš 128 Gauso skirstinių, apmokytų, naudojant lūkesčių maksimizavimo (angl. *expectation-maximization* (EM)) algoritmą. Šio UBM priemonės buvo pritaikytos pagal (angl. *maximum a posteriori* (MAP)), skirtą rasti kalbančiųjų konkrečius mišinius. Galiausiai kiekvieno Gauso vidurkiai buvo naudojami kalbėtojo balso ypatumams apibrėžti, suformuojant 4992 matmenų (128 x 39) vektorius kiekvienam kalbėtojui.

Prozodinis modeliavimas buvo atliekamas naudojant matmenis, gautus iš  $F_0$ , energijos, trukmės, pauzių, drebėjimų ir virpėjimų [37]. Vektoriai buvo suformuoti iš kiekvieno balso segmento (292 matmenų) 73 bruožų, skaičiuojant vidurkius, minimumą, maksimumą, ir standartinį nuokrypį.

Fonacinis modeliavimas buvo grindžiamas gerklų fizinių parametrų nustatymu. Dviejų balso stygų modelis buvo naudojamas surasti fiziškai prasmingus parametrus. [38]. Iš viso iš modelio kilo devyni požymiai. Stevens'as [38] pateikė tokių parametrų matematinį aprašymą. Eksperimentai įtraukė 176 savo natūralia kalba kalbančius vokiečius – 88 sergančius Parkinsono liga ir 88 sveikus. Žodžių užduočių rinkinys apėmė spontanišką kalbą, skaitomą tekstą, sakinius, atskirus žodžius, ilgalaikes balses ir skiemens /pa/ tarimą.

*Rezultatai ir išvados:* Rezultatai buvo pateikti kalbant apie kiekvienos klasės teisingą klasifikaciją ir nesvertinį vidurkį (angl. *unweighted average* (UA)). Didžiausias klasifikacijos lygis buvo pasiektas atsižvelgiant tik į artikuliacijos modelius (MFCCs ir GMM-UBM). Parkinsono ligos atpažinimo norma Parkinsono liga sergantiems pacientams buvo 85,5 %, vertinant tik perskaitytus sakinius, o didžiausias UA – 81,9 %, kai buvo sujungtos visos atliktos užduotys. Didžiausias atpažinimas buvo pasiektas iš fonacijų, žmonių, sergančių Parkinsono liga, specifiškumas buvo 94,3 %.

**Orozco'o tyrimas:** Parkinsono ligos pacientų fonacija per netiesines dinamines funkcijas buvo įvertinta mokslininko Orozco'o [39]. Autoriai ištyrė grupę su 40 panašaus amžiaus dalyviais (20 su Parkinsono liga ir 20 sveikų). Visi dalyviai tyrimo metu turėjo ištarti penkias ispaniškas balses (/a/, /e/, /e/, /of/ ir /u/). Funkcijų rinkinį sudarė koreliacijos matmuo, didžiausia Lyapunov'o eksponentė, Lempel-Ziv'o sudėtingumas, Hurs'o eksponentė, RPDE, DFA, apytikslė entropija, apytikslė entropija su Gauso branduoliu, pavyzdinė entropija ir pavyzdinė entropija su Gauso branduoliu.

*Rezultatai:* Buvo gautas tikslumas, svyruojantis nuo 70,2 % iki 76,8 % (priklausomai nuo tariamų balsių). Didžiausias tikslumas buvo gautas su balsiu /i/. Visų fonacijų sujungimas nepagerino ligos aptikimo.

*Išvados:* Šis darbas leido autoriams nustatyti realų netiesinių savybių indėlį, atskiriant sergančius Parkinsono ligos pacientus nuo sveikų. Norint gautus rezultatus pagerinti ir pasiekti didesnį tikslumą yra svarbu ir reikalinga įvertinti daugiau matmenų, tokių kaip HNR, NHR, drebėjimą ir virpėjimą, kurie buvo aprašyti mokslininko Tsanas'as [33] ir labiau atsižvelgti į ilgalaikių balsių tarimą.

**Bocklet'o ir Chenausky'io tyrimas:** Bayestehtashk'as [40] įvertino 168 sergančių Parkinsono liga pacientų kalbą. Į pateikiamas kalbos užduotis buvo įtraukta ilgas, nepertraukiamas angliškos balsė /a:/ tarimas, žinių įvertinimas (angl. *Depth of Knowledge* (DOK)) ir teksto skaitymas. Tyrimo autorių išsikeltas tikslas buvo automatiškai įvertinti pacientų neurologinę būklę tiriant pacientų balso signalus. Funkcijų rinkinys buvo sudarytas iš 1582 matmenų, paskaičiuotų naudojant "OpenSMILE" programinę įrangą [36]. Modelio tikslumas buvo išbandytas, naudojant tris skirtingus regresijos metodus, kurie įvertino ligos sunkumą motoriniame UPDRS skalės [8] lygmenyje.

*Rezultatai:* Autoriai pranešė, kad briaunos (angl. *ridge*) regresija yra tinkamesnė, nei kilpinė (angl. *lasso*) ir paramos vektorių regresija. Pagal rezultatus, bruožai, išgauti ir perskaitytų tekstų yra efektyviausias ir patikimiausias būdas kiekybiškai įvertinti ligos mastą. Vidutinė absoliutinė paklaida, gauta atsižvelgiant į motorinį UPDRS skalės lygmenį, buvo apie 5,5, o baziniui lygmeniui būnant 8,0. Autoriai vadovavosi vadinama (angl. *leave-one-out*) kryžminio patvirtinimo strategija, siekiant

optimizuoti parametrus ir įvertinti sistemos efektyvumą. Autoriai teigė, kad yra reikalinga toliau sistemingai dirbti, atlikti daugiau tyrimų, kurie turėtų pateikti informaciją gydytojams jiems naudingu ir suprantamu būdu.

*Išvados:* Jie padarė išvadą, kad skirtingi kalbos bruožai, tokie kaip netiksli artikuliacija, trumpi, skuboti kalbos ištarimai ir kiti kalbos sutrikimai vis dar nėra tiriami ir aprašinėjami Parkinsono ligos literatūroje.

*Tyrimas:* Tačiau vis dėl to tyrimo autoriai nežinojo apie tyrimą, atliktą mokslininko Chenausky'io [41], kur buvo modeliuojami keletas artikuliacijos reiškinių. Tyrime autoriai iš viso ištyrė 10 pacientų su Parkinsono liga ir 12 sveikų kalbančiųjų. Visi Parkinsono ligos pacientai patyrė gilų smegenų stimuliavimo operaciją. Jų kalbos buvo įrašytos prieš atliktą stimuliaciją ir po jos. Dalyvių buvo paprašyta greitai pakartoti /pa/ ir /ka/ skiemenis. Autoriai tyrė keletą artikuliacijos fenomenų šiose atliktose kalbos užduotyse: skiemens normos ir skiemens ilgio kintamume, skiemens ilgio pasikartojimuose, balsių frakcijoje, balso pasireiškimo laiko (VOT) kintamume ir vieno priebalsės garso sustojime iki kitos.

*Išvados:* Pagal jų išvadas, šie artikuliacija grįsti požymiai yra tinkami, siekiant įvertinti su kalba susijusių patobulinimų po smegenų stimuliacijos operacijos. Šis tyrimas suteikė tinkamus matmenis, norint apibūdinti artikuliacinius pajėgumus Parkinsono ligos pacientuose, taip pat apibūdino artikuliacinį deficitą, žvelgiant į tai daugiausiai iš trukmės perspektyvos: skiemenų trukmę, balsių frakciją, VOT. Šis tyrimas motyvavo tolesnius tyrimus apie artikuliacinius bruožus.

**Rusz'o tyrimas:** Rusz'o [42] ištyrė 38 čekų kilmės žmonių grupę su 20 Parkinsono ligos pacientais ir 15 sveikais kalbančiaisiais. Autoriai analizavo balsių artikuliaciją skirtingose kalbėjimo užduotyse, įskaitant ilgą, nepertraukiamą balsių /a/, /i/ ir /u/ tarimą, sakinių kartojimą, skaitomą tekstą ir monologą. Bruožų rinkinys buvo sudarytas iš  $(F_1)$  ir  $(F_2)$  formančių, VAI, VSA ir  $F_{2i}$  ir  $F_{2u}$ koeficientų. Autoriai teigė, kad ilgalaikė fonacija nėra tinkama įvertinti balsio artikuliaciją Parkinsono ligos pacientuose, o monologas yra jautriausia užduotis atskirti Parkinsono ligos pacientus nuo sveikų.

*Rezultatai ir išvados:* Rezultatai rodo, kad yra įmanoma atskirti Parkinsono ligos pacientus nuo sveikų, visa tai įrodant su pateikiamais klasifikavimo rezultatais, siekiančiais apie 80 %, kai skirtingos artikuliacijos priemonės (VSA ir  $F_{2i}/F_{2u}$ ) yra pritaikomos monologuose.

**Tsanas'o tyrimas:** Tsanas'as [22] analizavo Lee Silverman'o balso gydymo (LSVT) poveikį Parkinsono ligos pacientų kalbai. Autoriai atsižvelgdami į šešių ekspertų klinikinius kriterijus iš viso įvertino 309 disfonijos bruožus, nustatinėjant ar ilgalaikis balsių tarimas yra priimtinas ar nepriimtinas. Tikslo buvo siekiama pasitelkiant 126 fonacijas, kilusias iš balsio /a/, ištartų 14-os Parkinsono ligos pacientų. LOGO bruožų pasirinkimo algoritmas (angl. *fit locally and think globally*) buvo taikomas rasti labiausiai diskriminantišką bruožų pogrupį. Pogrupis buvo pasirinktas po dešimteriopos kryžminio patvirtinimo (CV) strategijos. Šis bruožų pasirinkimo procesas buvo pakartotas 100 kartų su balso įrašais. Galutinis bruožų poaibis buvo suformuotas po balsavimo schemos. RF ir SVM buvo panaudoti atskiriant priimtinas ir nepriimtinas fonacijas.

*Rezultatai ir išvados:* Autoriai paskelbė 90 % klasifikacijos tikslumą, atsižvelgiant į pogrupį su dešimčia bruožų.

**Novotny'io tyrimas:** Novotny'o [43] pristatė tyrimą, kur buvo modeliuojami pacientų, sergančių Parkinsono liga, skirtingi artikuliaciniai deficitai. Autoriai įvertino 46 kalbėtojus – 24 iš jų sirgo Parkinsono liga (20 vyrų ir 4 moterys). Sveikųjų grupę apėmė 15 vyrų ir 7 moterys. Visi dalyviai savo sveikatos istorijoje neturėjo jokios logopedinės kalbos terapijos kursų ar mokymų. Kalbos užduotyse buvo prašoma greitai ištarti skiemenis /pa-ta-ka/. Kiekviena užduotis buvo pakartota du kartus. Jokių pakartojimų skaičiaus ribos nebuvo nustatytos. Autoriai ištyrė 13 bruožų, apibūdinančių šešis skirtingus artikuliacinius kalbos aspektus, įskaitant balsės kokybę, gerklų ir balso stygų veiklą, priebalsio tikslumo artikuliaciją, liežuvio judėjimą, okliuzijos silpnėjimą ir kalbos terminus.

*Rezultatai:* Autoriai paskelbė 88 % klasifikavimo tikslumą atskiriant sergančius Parkinsono liga pacientus nuo sveikų. Pranešti rezultatai šiame tyrime patvirtino ankstesnius kitų mokslininkų stebėjimus, kurie pranešė, jog netiksli artikuliacija yra viena labiausiai dominuojančių charakteristikų Parkinsono ligos aptikimui.

*Išvados:* Šie rezultatai pateikė tolimesnį žingsnį automatinio artikuliacijos vertinimo link, ne vien todėl, kad rezultatai buvo gauti automatiškai, bet taip pat ir dėl to, kad vertinimas buvo atliekamas su diskriminantiniu kriterijumi, kuris leido išgauti didelį metodo tikslumą, jautrumą ir atlikti konkretumo analizę. Šio tyrimo trūkumas buvo toks, kad jis buvo atliktas su palyginti mažu dalyvių skaičiumi, todėl yra reikalinga ir svarbu tolimesnius eksperimentus vykdyti su daugiau pacientų, kad būtų gaunami dar labiau įtikinantys rezultatai.

**Orozco-Arroyave'o tyrimas:** Tuo pat metu Orozco-Arroyave [44] buvo atliekama kalbos signalų automatinė klasifikacija kartu su žmonėmis su Parkinsono liga ir be jos, kurie kalbėjo vokiečių, čekų ir ispanų kalbomis. Padarytų kalbos įrašų su trimis skirtingomis kalbomis rinkinį sudarė:

- 6 vokiečių kalbos žodžiai, kurie buvo ištarti 176 žmonių (88 su Parkinsono liga ir 88 sveikų);
- 13 žodžių ištartų 100 ispanų, kilusių iš Kolumbijos (50 sergančių ir 50 sveikų);
- greitas skiemenų rinkinio /pa/-/ta/-/ka/ pakartojimas, kurie buvo ištarti 42 čekų, ir to paties kiekio ispanų ir vokiečių;

Autoriai pristatė metodą, pagrįstą sisteminiu ištartų ir neištartų kalboje vyraujančių garso segmentų atskyrimu. Procesų charakterizavimas ir klasifikacija buvo atliekami atsižvelgiant atskirai į kiekvieną segmento rūšį. Išreikštiems garsams autoriai paskaičiavo 12 MFCCs, tris skirtingus triukšmo matus, ir pirmas dvi formantes, o neišreikšti garsai buvo modeliuojami naudojant 12 MFCCs ir energiją, apskaičiuotą nusitęsusias per 25 Barko skalės juostas [45].

*Rezultatai ir išvados:* Autoriai gautus rezultatus pranešė atskirai tiek ištartiems, tiek neištartiems garsams. Neištartiems, dusliems garsams didžiausias gautas tikslumas buvo 99 % (vokiečių žodžiams) ir 96 % (ispanų žodžiams). Skiemenų /pa/-/ta/-/ka/ tarime – 97 % vokiečių ir čekų, o ispanų buvo pasiektas 99 %. Didžiausias praneštas tikslumas ištartiems garsams buvo gautas naudojant ispanų kalbos duomenis su žodžiu "petaka" – 84 %. Su vokiečių kalbos įrašais buvo gautas 73 % tikslumas su žodžiu "perlenkettenschachtel". Rezultatai su /pa/-/ta/-/ka/ skiemeniu buvo 90 % čekų, 69 % vokiečių ir 80 % ispanų kalbai.

Reikia atkreipti dėmesį į tai, kad šiame darbe balso įrašų duomenys buvo sudaryti iš trijų skirtingų kalbų ir panaudojant tik DDK analizę ir atskirus žodžius. Nors ši užduotis leidžia įvertinti skirtingus artikuliatorius – lūpas, liežuvį, gomurį, šie įrašai neatitiko nepertraukiamos kalbos ir juose nebuvo artikuliacinės ir prozodinės informacijos apie kiekvieną konkrečią kalbą. Analizė iš nepertraukiamos kalbos signalų įvairiomis kalbomis nebuvo aptarta literatūroje.

#### <span id="page-21-0"></span>**2.4. Analitinės dalies išvados**

- 1. Iš apžvelgtos susijusių darbų literatūros analizės galima identifikuoti apdorojant kalbą sutinkamus skirtingus sutrikimų turinčius garso aspektus ir požymius.
- 2. Kalbos fonacijos aspektas buvo analizuojamas plačiausiai, atsižvelgiant į skirtingus funkcijų rinkinius, įskaitant analizės stabilumą, periodiškumą, triukšmo kiekį, netiesinę struktūrą, spektro gausybę ir kt.
- 3. Artikuliacija taip pat buvo nagrinėjama skirtinguose tyrimuose ir juos aprašančiuose straipsniuose, kurių dauguma buvo sutelkta į balsių artikuliaciją. Turint omenyje, kad Parkinsono ligos pacientams atsiranda problemų norint kalbėti taisyklingai ir tariant nebylius priebalsius, yra reikalinga atlikti daugiau tyrimų, kuriose būtų nagrinėjami priebalsių garsai, duslūs kalbos segmentai ir kiti kalbos vienetai, kurie reikalauja veikti ir dirbti skirtingus raumenis ir kitas organines struktūras, prisidedančias prie žmogaus balso skleidimo proceso. Tokia nekontroliuojama priebalsių gamyba lemia Parkinsono ligos pacientų bendravimo įgūdžius ir turi papildomą poveikį prozodijai ir kalbos sklandumui [40].
- 4. Prozodinės charakteristikos pateikė informaciją apie kalbos greitį, pauzę, intonaciją ir bendruosius žmonių komunikavimo įgūdžius. Šios charakteristikos turi būti įtrauktos į žmonių

su Parkinsono liga vertinimą, kad būtų geriau suprantamas ligos sukeliamas poveikis kalbai [46].

- 5. Vienas aspektas, kuris nebuvo plačiai aptartas literatūroje buvo apibūdinimo ir klasifikavimo metodų patikimumas vertinant įvairių kalbų balso įrašus. Pagrindinis tokios analizės iššūkis yra tokių duomenų bazių su skirtingų kalbų įrašais trūkumas.
- 6. Be to, iš klinikinės ir neurologinės pusės, buvo pastebėta, kad žmonėms, kenčiantiems nuo Parkinsono ligos sukeltų sutrikimų, išsivysto problemos kontroliuojant krūtinės ir po liežuvinius nervus, kas skatina problemas tariant priebalses, kurios reikalauja slėgio kaupimosi burnoje ir atitinkamo liežuvio judesių [47]. Sunkiausios tarimo problemos daugiausia kyla /p/, /t/, /k/, /b/, /d/ ir /g/ priebalsėse, atsižvelgiant į išsivysčiusių sutrikimų kontrolės nervus ir raumenis, dalyvaujančius įvairiose artikuliacinių organų judėjimo veiksmuose, pavyzdžiui, lūpų, liežuvio galiuko, liežuvio centrinės dalies, žandikaulio, antgerklio ir gerklų [48].
- 7. Nepaisant įrodymų, apie kuriuos pranešė gydytojai, mokslinių tyrimų bendruomenės daugiausia buvo orientuotos į garso fono modeliavimą. Viena iš galimų priežasčių yra tai, kad balso stygos sudaro svarbiausią raumenų ir audinių, dalyvaujančių kalbos gamyboje, pogrupį. Mokslininkai ganėtinai tiksliai sumodeliavo jų judėjimą, tačiau, kaip buvo pabrėžta keliuose darbuose [42], [45], [46], tos balso vietos, kuriose balso stygos nevibruoja, taip pat yra svarbios. Šie duslių garsų duomenys turėtų pagerinti sutrikimų turinčios kalbos signalų modeliavimą, atliekamą analizę ir balso įvertinimą.
- 8. Sukonkretinus analizės išvadas buvo išanalizuota ir aptikta, kad:
	- 8.1 Dauguma tyrimų naudoja įprastus audiopožymius, gautus iš viso įrašo, vadinamus globalius požymius, arba gautus iš įrašo kadrų – lokalius požymius, bet tokie požymiai paprastai suspaudžiami su statistinėmis funkcijomis arba GMM. Skirtingos požymių grupės nelyginamos.
	- 8.2 Labai maža duomenų imtis.
	- 8.3 Pagrindinis daugelio tyrimų trūkumas nekorektiškas tikslumo įvertinimas, kada to paties asmens įrašai gali atsidurti tiek testavimo, tiek mokymo imtyse. Reikėtų naudoti LOSO (angl. *leave one subject out* – CV) variantą. Todėl dauguma iki šiol gautų įverčių yra kvestionuotini, t. y. neaišku, ar tai vien tik Parkinsono detekcija, ar prisideda ir asmens atpažinimas.

### <span id="page-23-0"></span>**3. METODOLOGINĖ DALIS**

#### <span id="page-23-1"></span>**3.1. Požymiai**

Visi realūs procesai, su kuriais tenka susidurti gyvenime ir praktikoje yra sudėtingi. Kaip taisyklė, visi jie susideda iš daugelio komponentų. Pavyzdžiui, balso signalas. Analizuojant balso signalo diagramas, turime nepamiršti, kad jie atstovauja sąveiką tarp daugybės įvairiausių procesų, pavyzdžiui tariamos kalbos, lyties, burnos ertmės formos, liežuvio ir dantų padėties, balso stygų, o visa tai pasunkina dar ir įvairūs galimi sutrikimai ar ligos – sąrašas gali tęstis ilgai.

Todėl šio tipo diagramą yra gana sunku analizuoti, kaip ir jos komponentus, kurie tarpusavyje neretai bendrauja, pasislepia, persidengia vieni su kitais, iškreipia dėsningumus, kuriuos mes norėtume identifikuoti. Atsiranda noras išskaidyti procesą į svarstomus, atskirus komponentus ir išanalizuoti kiekvieną iš jų atskirai. Atskirų komponentų analizė ir atsižvelgimas į kiekvieno iš jų indėlį į galutinio proceso suformavimą leidžia mums geriau suprasti vykdomą procesą, taip pat numatyti ar padidinti prognozės patikimumą ar atrasti atitinkamos problemos sprendimo būdą.

Terminas "dekompozicija" oficialiai reiškia skaidyti sudėtinį procesą arba kompozicinę medžiagą į atskiras sudėtines dalis. Tačiau daugelyje sričių, susijusių su skirtingų procesų, signalų, įvairių rūšių sekų analizavimu ir t. t., šis terminas jau seniai buvo naudojamas platesne reikšme, labai dažnai rodančia ne išskaidymą į faktinius, pradinius komponentus, bet į atskirų funkcijų išskaidymą, kurios dažnai neegzistuoja, kai būna suformuojami pradiniai duomenys. Šios funkcijos yra tarsi dirbtinai suformuotos duomenų dekompozicijos metu, bet nepaisant jų "dirbtinės" kilmės, jos leidžia giliau analizuoti duomenis, padedančius nustatyti paslėptus modelius, struktūras.

Didžioji dalis metodų, naudojamų šiuo metu, gali būti tiesiogiai ar netiesiogiai priskirti metodams, kurie atrenka tam tikrus komponentus iš analizuojamo proceso – dekompozicijos metodus.

Dalį iš jų (EMD ir VMD), kuriuos naudosime tiriamajame darbe, ir apžvelgsime.

### <span id="page-23-2"></span>**3.1.1. Dekompozicija**

Yra įvairių skaidymo metodų, kurie gali būti taikomi praktikoje. Šie metodai gali turėti skirtingus pagrindinius matematinius ir empirinius metodus, būti įvairaus laipsnio, sudėtingumo ir taikomi įvairiose srityse.

Tarp gerai žinomų dekompozicijų ir spektrinės analizės metodų, yra tikrai verta paminėti Furjė transformacijas. Jos priklauso statmenai transformacijų klasei, kuri naudoja fiksuotas, harmonines bazines funkcijas. Furjė transformacijos rezultatas gali būti rodomas kaip pradinio proceso skaidymas į harmonines funkcijas su fiksuotais dažniais ir amplitudėmis. Yra svarbus du dalykai:

- 1. transformacija yra visada atliekama, fiksuotomis, iš anksto nustatytomis, statistiškai nepriklausomomis, statmenomis funkcijomis. Tai reiškia, kad transformacijos pagrindas nepriklauso nuo transformuotos sekos prigimties;
- 2. harmoninių komponentų amplitudės ir dažnio reikšmės yra pastovios per visą pradinę seką. Tai reiškia, kad jei tam tikros pradinės sekos pobūdis keičiasi per savo nagrinėjamą intervalą, tokie pakeitimai neatsispindės transformacijos rezultatuose. Šiuo atveju gauti rezultatai bus tik atspindintys tam tikrą proceso vidutinę būklę;

Siekiant išvengti apribojimų, susijusių su nestacionariomis pradinėmis sekomis, galime persikelti nuo Furjė transformacijų prie bangelių transformacijos. Bangos transformacijos, kaip ir Furjė, atliekamos turint fiksuotą pagrindą funkcijų. Skirtingai nuo Furjė transformacijos, pagrindas turi būti pasirenkamas iš anksto t. y. bangelė transformacijai yra atsirenkama iš anksto.

Toliau, priešingai nei Furjė transformacija, kiekvienas komponentas, gautas iš bangelės transformacijos turi parametrus, kurie nustato jos mastą ir lygį per tam tikrą laiką, kuris išsprendžia problemą, susijusią su ištirtu galimu nestacionariu procesu.

Abi, tiek Furjė, tiek bangos transformacijos susilaukė didelio pripažinimo dėl naudojamų ir gerai nusistovėjusių matematinių technikų ir prieinamų, efektyvių algoritmų implementacijų. Be to, abi transformacijos atrodo gana universalios ir gali būti sėkmingai panaudojamos įvairiose srityse.

Tačiau praktiniais tikslais, būtų gerai turėti transformaciją, kuri ne tik leistų susidoroti su nestacionariais procesais, bet taip pat naudotų adaptyvią transformaciją, kurios pagrindas būtų nustatomas pagal pradinius duomenis. Šios transformacijos tipas egzistuoja, bus nagrinėjamas toliau ir panaudotas tiriamojo darbo procese.

### **3.1.1.1. EMD**

Dekompozicija į empirines modas (angl. *Empirical Mode Decomposition*) yra signalo skaidymo metodas, padedantis išskaidyti signalą į vadinamąsias vidinio režimo funkcijas IMF (angl. *intrinsic mode functions*) ir gauti momentinius dažnio duomenis.

Šis metodas yra sukurtas siekiant dirbti su signalais, kurie yra nestacionarūs ir netiesiniai. Skaidant signalus į įvairias sudedamąsias dalis, vadinamomis komponentais, EMD gali būti palyginamas su kitais analizės metodais, pavyzdžiui Furjė transformacijomis (angl. *Fourier Transforms*) ir bangelių (angl. *wavelet*) dekompozicija. Naudojant EMD metodą, bet koks sudėtingas duomenų rinkinys gali būti dekomponuotas į baigtinį kiekį komponentų. Šie komponentai erdvėje išdėstomi taip, kad būtų beveik statmeni vienas kitam ir dėl to mažai koreliuoja.

Dekompozicijos rezultatai yra IMF komponentų rinkinys – sudėtiniai signalai. Kiekvienas IMF turi žemesnio dažnio virpesius, nei ankstesnysis. Nors terminas "dažnis" yra ne visai teisingas, kai yra naudojamas atsižvelgiant į IMF funkcijas, tai geriausia tinka apibūdinti jų pobūdį. Esmė yra tokia, kad nors IMF yra svyruojančio pobūdžio, ji gali turėti kintamą amplitudę ir dažnį palei laiko ašį.

Yra ganėtinai sunku įsivaizduoti EMD algoritmo veiksenos rezultatus remiantis vien tik aprašymu, todėl apžvelgsime programinį algoritmo įgyvendinimą, kuris duos galimybę susipažinti su algoritmo ypatybėmis.

Algoritmas yra pagrįstas gaminant sklandžius, lygius apvalkalus, apibrėžtus sekos lokaliniu maksimumu, minimumu ir vidurkio išskaičiavimu iš šių apvalkalų pradinės sekos. Tai reikalauja visų lokalinių ekstremumų identifikavimo, kurie yra toliau susiejami kubinėmis lenktomis linijomis, norint sudaryti viršutinius ir apatinius apvalkalus.

2 [pav. Apvalkalų ir jų vidurkių braižymas,](#page-24-0) atvaizduoja analizuojamą seką plona mėlyna linija. Sekos maksimumai ir minimumai yra parodyti raudonos ir mėlynos spalvos kvadratėliais. Apvalkalai yra pavaizduoti žalia spalva.

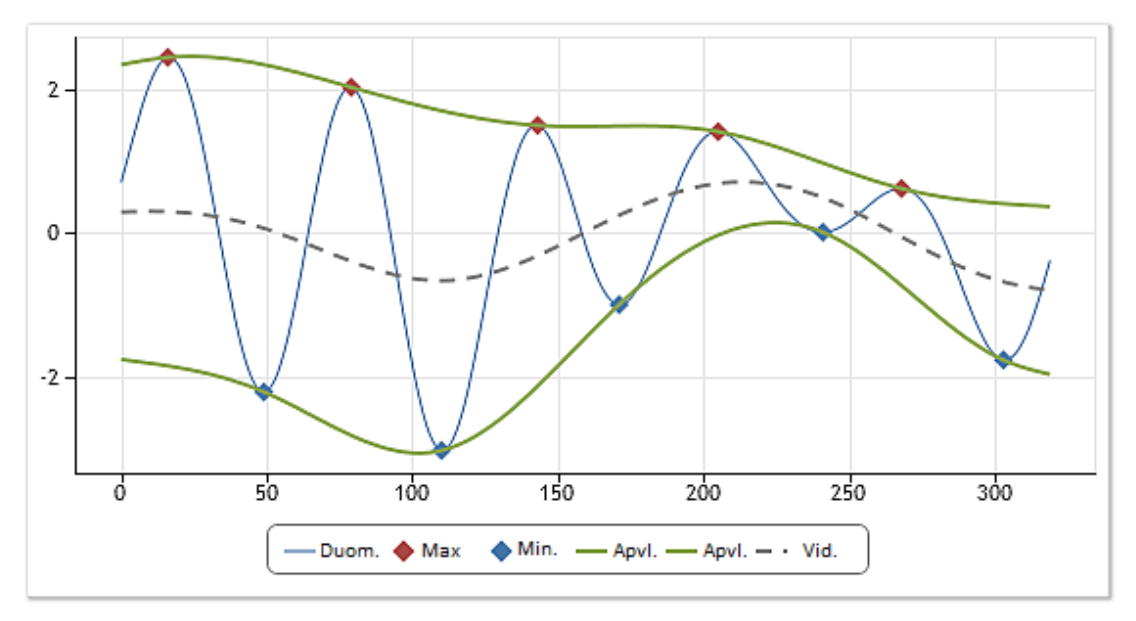

<span id="page-24-0"></span>**2 pav.** Apvalkalų ir jų vidurkių braižymas

Vidurkis yra apskaičiuojamas, remiantis dvejais apvalkalais ir yra atvaizduojamas punktyrine linija. Taip apskaičiuota vidutinė vertė yra toliau atimama iš pradinės sekos.

Aukščiau nurodyti veiksmai lemia reikalingos empyrinės funkcijos gavybą pirmos aproksimacijos metu. Norint gauti galutinį IMF, naujas maksimumas ir minimumas vėl turi būti identifikuojamas ir pakartojami visi minėti veiksmai. Šis kartojamas procesas yra vadinamas atrinkimu, atsijojimu. Atrinkimo procesas kartojamas tol, kol yra pasiekiamas tam tikras skirtas nutraukimo kriterijus. Atrinkimo nutraukimo kriterijaus pasirinkimas yra vienas iš svarbiausių punktų, turinčių poveikį dekompozicijos rezultatams.

Jei atrinkimo procesas sėkmingai užbaigtas, bus gautas pirmasis IMF. Sekantis IMF gali būti gaunamas atimant anksčiau iš originalaus signalo išskirtą IMF iš originalaus signalo ir dar kartą pakartojant pirmiau aprašytą procedūrą. Tai tęsiasi tol, kol visi IMF yra išgaunami. Atrinkimo procesas įprastai yra nutraukiamas, kai liekana, pavyzdžiui, yra ne daugiau, nei du ekstremumai.

Galima pastebėti, kad aprašytas dekompozicijos į empyrines modas skilimo būdas nėra pagrįstas griežtais matematiniais skaičiavimais, bet yra gana tikrai empyrinis, todėl visiškai pateisina savo vardą.

### **3.1.1.2. VMD**

VMD variacinė modų dekompozicija [49] (angl. *Variational mode decomposition*) yra naujai sukurtas, prisitaikantis skaidymo metodas, naudojamas statmeno signalo skilimams atlikti.

Jo tikslas yra dekomponuoti įvesties signalą į diskretų skaičių sub-signalų (modų), turinčių konkrečias savybes. Yra daroma prielaida, kad kiekviena signalo moda turi vientisą dažnio išlaikymą aplink centrinį dažnį. Šis metodas bando išsiaiškinti šiuos vidurio dažnius ir IMF funkcijas, išsidėsčiusias ant šių vidurio dažnių, naudojant optimizavimo metodiką, vadinamą daugiklių pakaitinių krypčių metodu (angl. *Alternate Direction Method of Multipliers* (ADMM)) [50].

VMD modelis sugeba tiksliai atskirti bet kurią harmoningą porą, daugiausiai nepriklausomai nuo jų santykinių amplitudžių ir kiek arti yra jų dažniai.

Siekiant įvertinti pralaidumo režimą, siūloma tokia schema:

- 1. kiekvienam režimui u<sub>k</sub> apskaičiuoti susijusi analitini signala, taikant Hilbert<sup>t</sup>o transformaciją, kad būtų gautas vienašališkas dažnių spektras;
- 2. kiekvienam režimui, perkelti jo dažnio spektrą į (angl. *baseband*) signalą, sumaišant su eksponentiniu deriniu, taip atitinkamai įvertinant centrinį dažnį.;
- 3. dažnių juostos plotis yra prognozuojamas per H1 Gauso demoduliuoto signalo sklandumą, t. y. gradiento kvadratu pakelta L2 norma;

Sekantys VMD algoritmo žingsniai [51]:

- 1. minimizavimas w.r.t.  $u_k$ ;
- 2. minimizavimas w.r.t.  $\omega_k$ ;
- 3. netiksli nekonstrukcija ir nuslopinimas (angl. i*nexact reconstruction and denoising*);
- 4. ribos, periodiškumas ir languotumas (angl. *on boundaries, periodicity, and windowing*);

#### <span id="page-25-0"></span>**3.1.2. Požymių išskyrimas**

PLPCC – percepciškai adaptuotas tiesinės prognozės kepstrinis koeficientas (angl. *Perceptual Linear Predictive Cepstral Coefficients*). PLPCC idėja yra taikoma siekiant pagerinti kalbos aptikimą ir kodavimą, taip pat triukšmo mažinimą, reverbacijos ir aido slopinimą.

Signalo linijinė prognozė yra daroma per ARMA autoregresijos slenkamojo vidurkio (angl. *Autoregressive Moving Average*) laiko eilučių modeliavimą. ARMA modelyje, tai yra išreiškiama šia formule:

$$
y[n] = \sum_{p=0}^{P} a_p x[n-p] + \sum_{q=1}^{Q} b_q y[n-q]
$$
 (1)

Kur  $x[n]$  yra dabartinis įėjimo signalas, y $[n]$  – išėjimo. Kalbos apdorojime, nėra galima prieiga prie įvesties signalo x, todėl galima atlikti tik autoregresijos modeliavimą. Šias lygtis galima išspręsti su Levinsono-Durbino rekursijomis. PLPCC yra sukuriami iš tiesinio prognozavimo koeficientų, atliekant autoregresijos modeliavimo percepcišką apdorojimą, pateikiamą 3 pav. [PLP](#page-26-0)  [kalbos analizės blokinė diagrama:](#page-26-0)

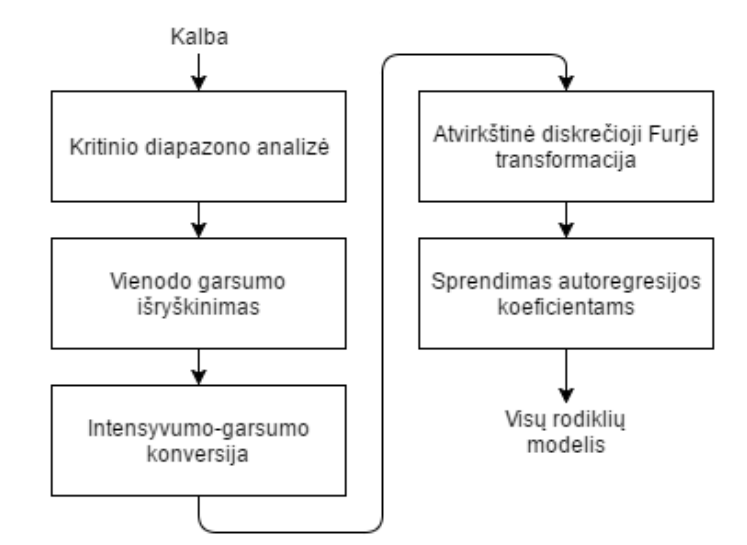

<span id="page-26-0"></span>**3 pav.** PLP kalbos analizės blokinė diagrama

Perceptiškai adaptuotos tiesinės prognozės analizė (PLP) [52] sujungia spektrinę analizę su tiesinio prognozavimo analize. PLPCC koeficientus galima paskaičiuoti pagal šiuos etapus:

- 1. galios spektras. Po kiekvieno kadro gauto rėmelio, kiekvienas iš jų, pagal Cooley-Turkey FFT variantą, naudojant 512 erdvės skirstinių, yra transformuojamas į dažnių sritį. Realūs ir įsivaizduojami FFT komponentų rezultatai yra pakeliami kvadratu ir pridedami į galios spektrą (2 lygtis [52]);
- 2. Barko spektras (3 lygtis [52]). Galios spektras yra paverčiamas iš Herco į Barko skalę;
- 3. kritinė dažnių spektro rezoliucija. Energija FFT komponentuose yra surenkama per 1- Barko pločio sutampantį trikampio filtro plotą, vienodai paskirstytų pagal 1-Barko intervalą. Herco skalėje trikampiai atrodo vis su didesniais tarpais, todėl daugiau filtrų yra išdėstoma žemesniems dažniams, kur žmogaus klausa yra laikoma labiau jautresnė. Kiekvienas filtro trikampis yra papildomai panaudojamas su imituojančia kritine maskavimo kreive. (4 lygtis [52]). Po šios konvoliucijos (5 lygtis [52]) filtrai tampa trapecijos pavidalo formomis su plokščiomis viršūnėmis, apimančiomis didėjantį pralaidumą ir ženkliai sumažinančios spektro rezoliuciją;
- 4. garsumo išlyginimas (7 lygtis [52]). Vienodo garsumo išryškinimas priartina žmogaus ausies jautrumą prie tam tikrų dažnių. Žmogaus kalbos srityje vyraujantys dažniai yra tarp tų, kurie rodo padidėjusį ausų jautrumą. Formulė buvo išvesta modeliuoti klausos savybes esant maždaug 40 dB. Vienodo garsumo kreivės yra konvuliuojamos su kiekviena filtro ploto grupe ir iš tų filtrų grupių kylantys trapezoidai tampa svertiniai pagal šią kreivę. Todėl modifikuotas filtras pasižymi ne tik padidinto ploto juostomis (žr. ankstesnį veiksmą), bet taip pat ir įvairiais aukščiais;
- 5. intensyvumo-garsumo konversija (8 lygtis [52]). Tolimesnė modifikacija žmogaus klausos suderinamumui yra įgyvendinamas amplitudės suspaudimas, taip pat žinomas kaip kubinės šaknies suspaudimas, nes jis tiesiog atitinkama kubinę šaknį nuo

kiekvieno rezultato filtro. Gautas spektras galėtų būti laikomas suvokiamu garsumu, matuojamu SI vienetais;

6. autoregresijos modeliavimas. Baigiamajame etape suvokiamo garsumo spektras yra aproksimuojamas pagal visų polių spektrinį modeliavimą, kuris yra panašus į LPCC skaičiavimą ir gali būti apibendrintas taip: atvirkštinė, diskreti Furjė transformacija (IDFT) yra taikoma suvokiamam spektro garsumui (6 žingsnis); nuo atsiradusios autokoreliacijos, funkcijos pirmosios M+1 reikšmės yra naudojamos spręsti Yule-Walker lygtis (arba Levinson-Durbin rekursiją) už autoregresijos koeficientų M-osios eilės visų polių modelį. Autoregresijos koeficientai toliau virsta kepstriniais koeficientais;

Psichofiziniai žmogaus klausos aspektai yra pagrindinė motyvacija pakeisti LPCC į PLPCC. (apima 2 – 5 žingsnius). Matlab kodas išgauti PLPCC funkcijas yra panaudojamas iš [52].

#### <span id="page-27-0"></span>**3.2. Statistinės funkcijos**

Statistika yra nagrinėjamo atributo vienetinis matas. Jis yra apskaičiuojamas taikant funkciją (statistinį algoritmą) tam tikram duomenų rinkiniui. Tiriamajame darbe statistinės funkcijos bus panaudotos ir skirtos suspausti informacijai, tiek PLPCC požymiams per kadrus (angl. *state-of-theart*), tiek sprendimams iš individualaus RF (tiriamas variantas).

Požymių arba sprendimų skirstinio aprašymui bus naudojamos: *min, max, mean, median, trimmean, std, IQR, Qlower, Qupper, IQlower, IQupper, skewness, kurtosis* funkcijos.

Kiekviena iš šių funkcijų yra aptariamos plačiau ir išnagrinėtos nuodugniau žemiau pateikiamuose skyreliuose.

#### **Funkcija** "Min"

Mažiausias elementas masyve.

<span id="page-27-1"></span>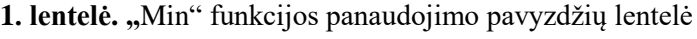

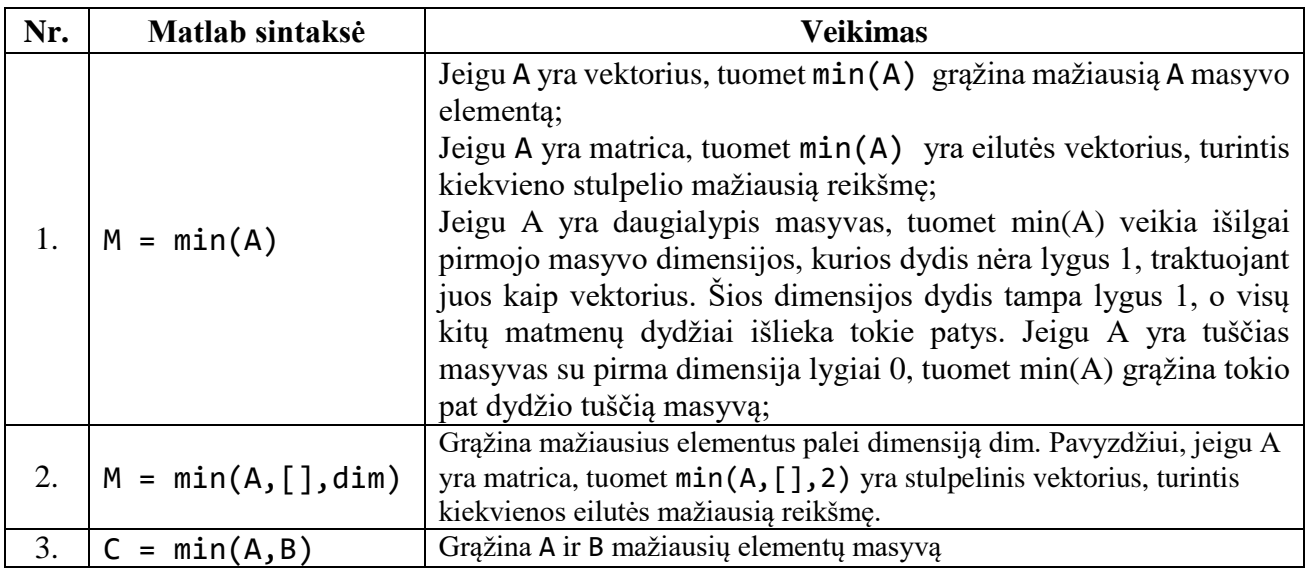

## **Funkcija** "Max"

Didžiausias elementas masyve.

<span id="page-28-0"></span>2. lentelė. "Max" funkcijos panaudojimo pavyzdžių lentelė

| Nr. | Matlab sintaksė        | <b>Veikimas</b>                                                                                                    |
|-----|------------------------|----------------------------------------------------------------------------------------------------|
|     | $M = max(A)$           | grąžina didžiausią A<br>Jeigu A yra vektorius, tuomet $max(A)$<br>masyvo elementą;<br>Jeigu A yra matrica, tuomet max(A) yra eilutės vektorius, turintis<br>kiekvieno stulpelio didžiausią reikšmę;<br>Jeigu A yra daugialypis masyvas, tuomet max(A) veikia išilgai<br>pirmojo masyvo dimensijos, kurios dydis nėra lygus 1, traktuojant<br>juos kaip vektorius. Šios dimensijos dydis tampa lygus 1, o visų<br>kitų matmenų dydžiai išlieka tokie patys. Jeigu A yra tuščias<br>masyvas su pirma dimensija lygiai 0, tuomet max $(A)$ grąžina tokio<br>pat dydžio tuščią masyvą; |
| 2.  | $M = max(A, []$ , dim) | Grąžina didžiausius elementus palei dimensiją dim. Pavyzdžiui,<br>jeigu A yra matrica, tuomet $max(A, [$ ], 2) yra stulpelinis<br>vektorius, turintis kiekvienos eilutės mažiausią reikšmę.                                                                                                    |
| 3.  | $= max(A, B)$          | Grąžina A ir B didžiausių elementų masyvą.                                                                                                    |

# **Funkcija** "Mean"

Masyvo vidurkis. Suma visų masyve esančių elementų, kuri yra padalijama iš šių elementų kiekio.

$$
\bar{x} = \frac{x_1 + x_2 + \dots + x_3}{n} \tag{2},
$$

čia x yra duomenų rinkinio elementas, n – duomenų rinkinio elementų kiekis.

<span id="page-28-1"></span>3. lentelė. "Mean" funkcijos panaudojimo pavyzdžių lentelė

| Nr. | Matlab sintaksė    | Veikimas                                                                                                    |
|-----|--------------------|----------------------------------------------------------------------------------------------------|
|     | $M = mean(A)$      | Jeigu A yra vektorius, tuomet mean(A) grąžina A masyvo elementų<br>vidurki;<br>Jeigu A yra matrica, tuomet mean(A) grąžina eilutės vektorių, turintį<br>kiekvieno stulpelio vidurkį;<br>Jeigu A yra daugialypis masyvas, tuomet mean(A) veikia išilgai pirmojo<br>masyvo dimensijos, kurios dydis nėra lygus 1 ir kiekvieną elementą<br>traktuoja kaip vektorių. Ši dimensija tampa lygi 1 kol visų kitų dimensijų<br>dydžiai išlieka tokie patys, nepakitę; |
|     | $M = mean(A, dim)$ | Grąžina elementų vidurkį palei dimensiją dim. Pavyzdžiui, jeigu A yra<br>matrica, tuomet mean(A,2) yra stulpelinis vektorius, turintis<br>kiekvienos eilutės vidurkį.                                                                                                    |

## **Funkcija** "Median"

Vidutinė masyvo reikšmė – masyve esančios elementų sekos vidurinio elemento reikšmė, iš kurių pusė elementų yra aukščiau medianos ir pusė yra žemiau jos. Viduryje esant dviem elementams jie yra sudedami ir padalijami iš 2.

*Median*
$$
a = \frac{1}{2}(n + 1)
$$
 (3),

čia n yra duomenų rinkinio elementų kiekis.

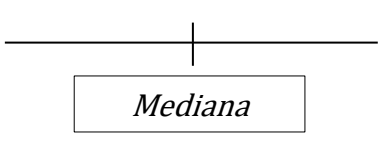

<span id="page-29-0"></span>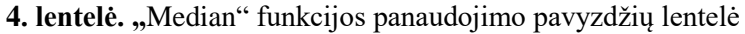

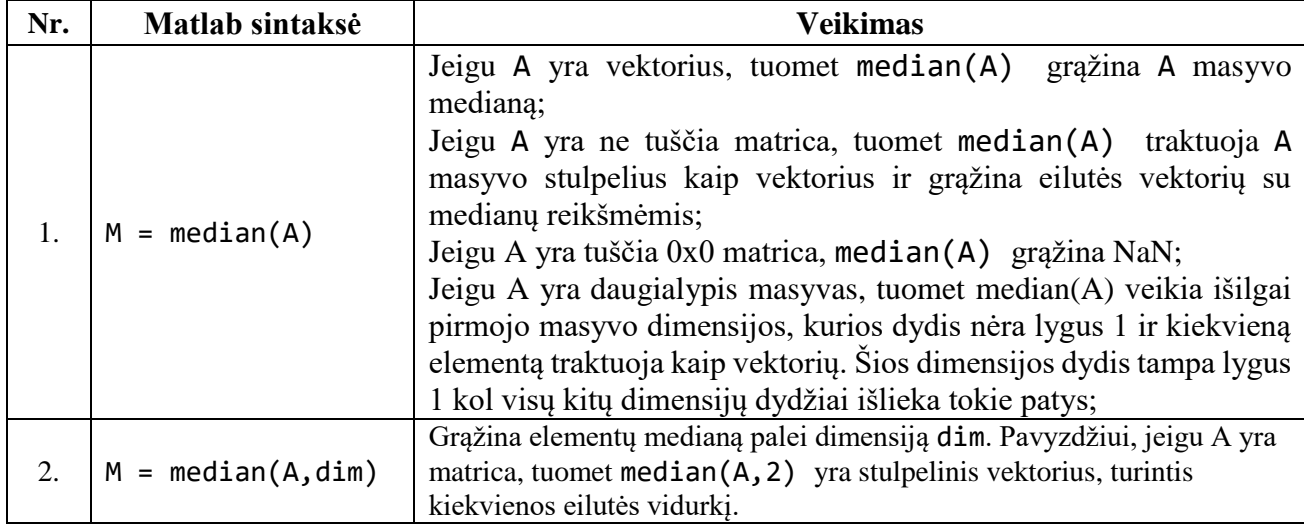

# **Funkcija** "Trimmean"

Vidurkis išskiriant išskirtis.

<span id="page-29-1"></span>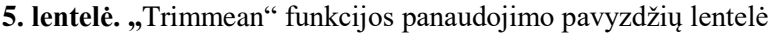

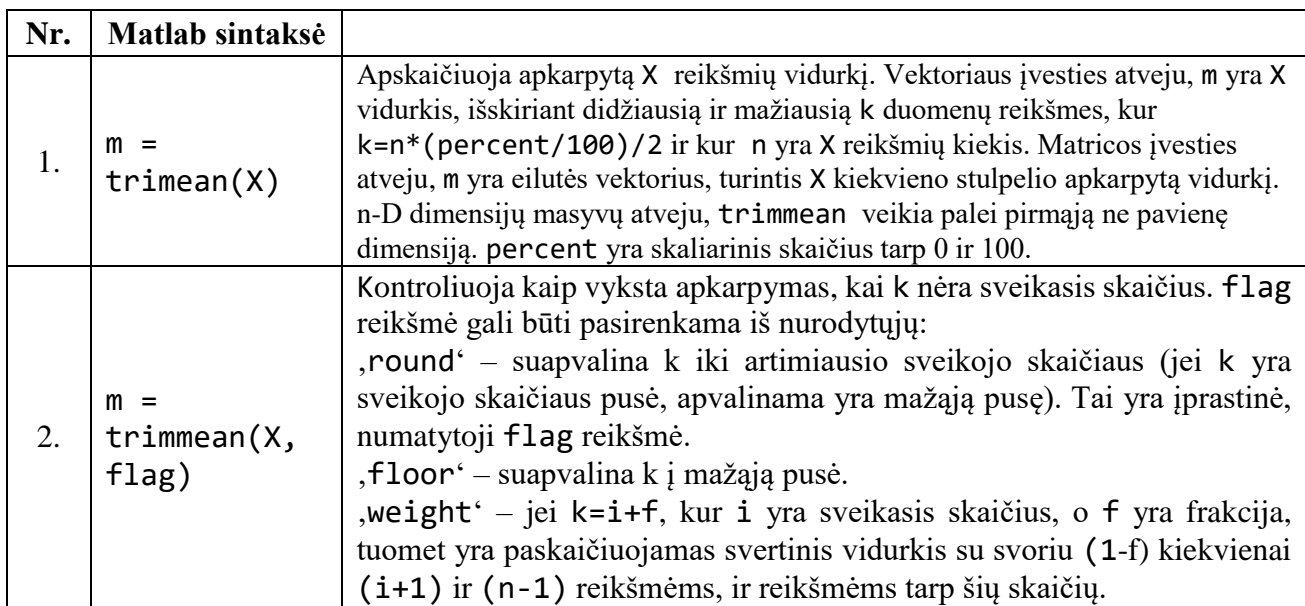

## **Funkcija** "Std"

Standartinis nuokrypis. Atsitiktinių kintamųjų vektoriui A, sudarytam iš N skaliarinių stebinčiųjų, standartinis nuokrypis yra apibūdinamas šia formule:

$$
S = \sqrt{\frac{1}{N-1} \sum_{i=1}^{N} |A_i - \mu|^2} \tag{4},
$$

kur μ yra A vidurkis:

$$
\mu = \frac{1}{N} \sum_{i=1}^{N} A_i \tag{5}
$$

Standartinis nuokrypis yra dispersijos kvadratinė šaknis. Kai kurie standartinio nuokrypio apibrėžimai naudoja normalizavimo faktorių N vietoj N-1, kurį galima nustatyti w nustatant į 1.

<span id="page-30-0"></span>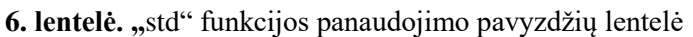

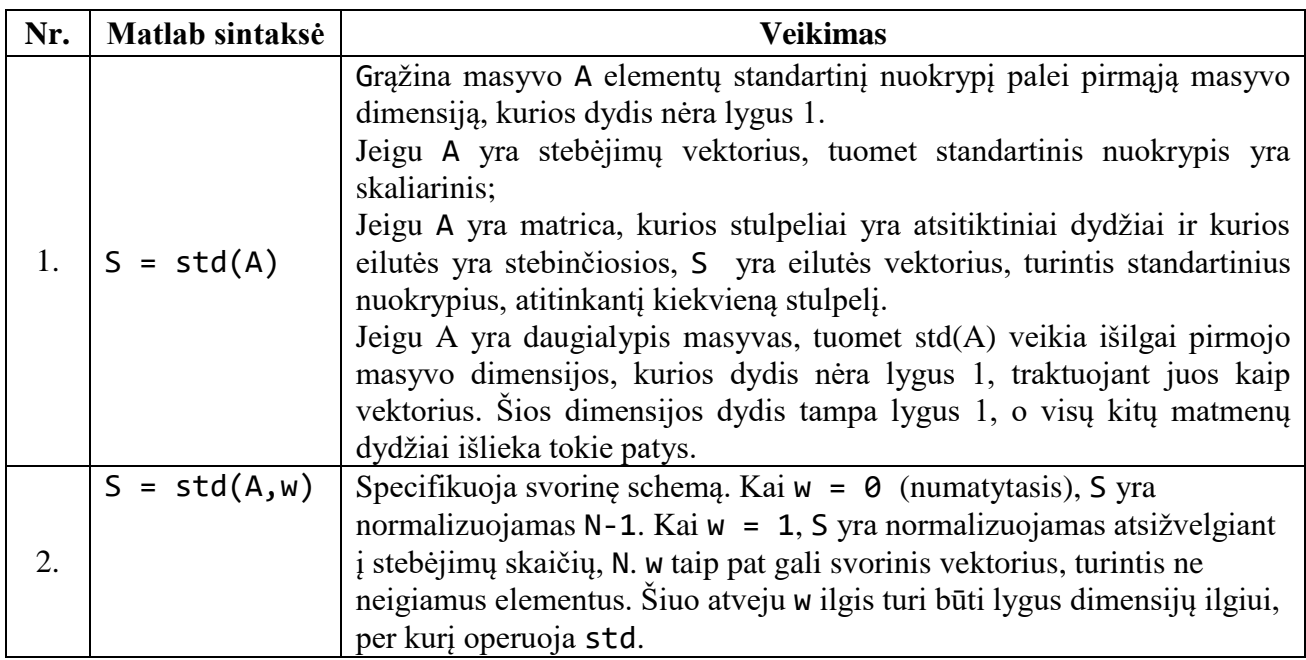

## **Funkcija "IQR" – Kvartiliai ir susijusios statistikos**

Interkvartalinis diapazonas – duomenų rinkinio 50 % vidurinės dalies sklaida. Šis diapazonas yra naudingesnis sklaidos matas, nei paprastas diapazonas dėl to, kad jis įvertina vidurines 50 % duomenų imties reikšmes, todėl tokiu būdu yra mažiau veikiamas išskirčių. Kintamumo matas, kuris remiasi duomenų rinkinio dalijimu į kvartilius. Kvartiliai padalina duomenų rinkinį į keturias lygias dalis. Reikšmės, skiriančios kiekvieną dalį, atitinkamai yra vadinamos pirmu, antru ir trečiu kvartiliu.

<span id="page-30-1"></span>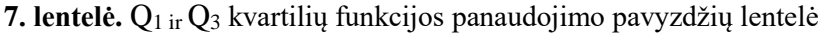

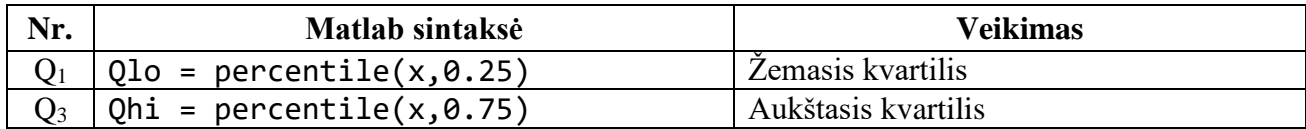

$$
IQR = Q_3 - Q_1 (6)
$$
\n

| Zemasis kvartilis | Mediana | Aukštasis kvartilis |
|-------------------|---------|---------------------|
|-------------------|---------|---------------------|

<span id="page-30-2"></span>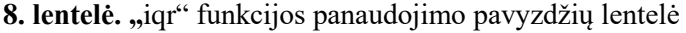

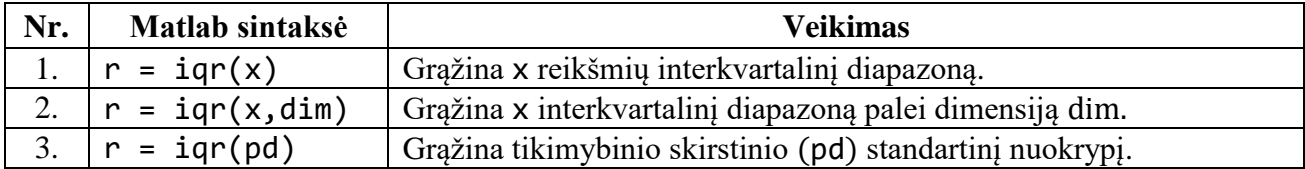

### **Funkcija** "Qlower"

Žemasis kvartilis. Žymimas (Q1) yra apatinė duomenų rinkinio medianos dalis.  $Q_1$  = 1  $\frac{1}{4}(n+1)$ , čia n yra duomenų rinkinio elementų kiekis.

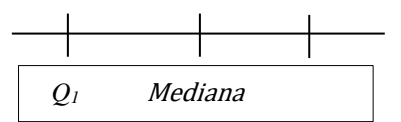

### **Funkcija "Oupper"**

Aukštasis kvartilis. Žymimas (Q3) yra viršutinė duomenų rinkinio medianos dalis.  $Q_3$  = 3  $\frac{3}{4}(n+1)$ , čia n yra duomenų rinkinio elementų kiekis.

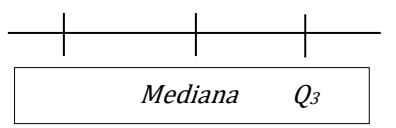

#### **Funkcija** "**IQlower"**

Interkvartalinis diapazono žemasis kvartilis. Žymimas (IQ1) yra apatinė duomenų rinkinio interkvartalinio diapazono medianos dalis.

 $IQR = Q_3 - Q_1; IQ_1 = \frac{1}{4}$  $\frac{1}{4}(n+1)$ , čia n yra interkvartalinio diapazono rinkinio elementų kiekis.

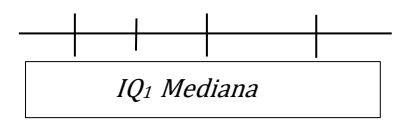

#### **Funkcija** "IQupper"

Interkvartalinis diapazono aukštasis kvartilis. Žymimas (IQ3) yra viršutinė duomenų rinkinio interkvartalinio diapazono medianos dalis.  $IQR = Q_3 - Q_1; IQ_3 = \frac{3}{4}$  $\frac{3}{4}(n+1)$ , čia n yra interkvartalinio diapazono rinkinio elementų kiekis.

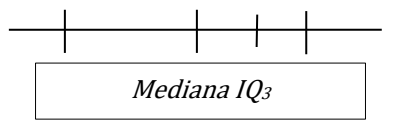

#### **Funkcija** "Skeweness"

Asimetrija. Simetrijos nebuvimas. Nevienodai matuojamas, neproporcingas, nesuderintas, neatitikimas, pusiausvyros nebuvimas. Tai tikimybių teorijos ir statistikos matas, kuris apibrėžia tikimybinio skirstinio atsitiktinį kintamąjį apie jo vidurkį. Asimetrijos reikšmė gali būti teigiama, neigiama, arba neapibrėžta. Nurodo skirstinio asimetrijos laipsnio pakrypimą.

<span id="page-31-0"></span>9. lentelė. "skewness" funkcijos panaudojimo pavyzdžių lentelė

| Nr. | Matlab sintaksė      | Veikimas                                                           |
|-----|----------------------|--------------------------------------------------------------------|
|     | 1. $y =$ skewness(X) | Grąžina X imties pakrypimą. Vektoriaus įvesties atveju,            |
|     |                      | skewness(x) yra X elementų pakrypimas. Matricos įvesties           |
|     |                      | atveju, skewness $(x)$ yra eilutės vektorius, turintis X kiekvieno |
|     |                      | stulpelio pakrypimą. n-D dimensijų masyvų atveju, skewness         |
|     |                      | veikia palei pirmąją ne pavienę X dimensiją.                       |

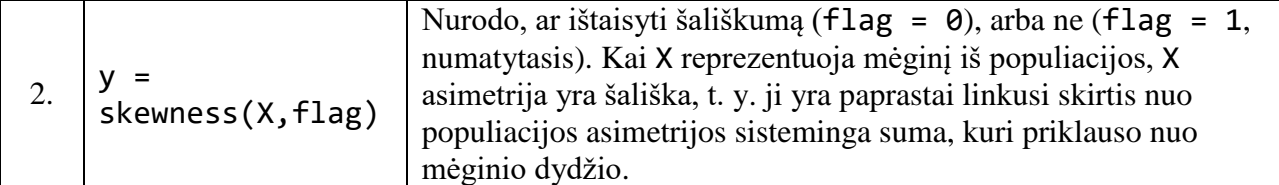

### **Funkcija** "Kurtosis"

Ekscesas. Statistinė duomenų aibės charakteristika, kur lygina skirstinio dažnių kreivės viršūnės aštrumo laipsnį su normaliojo skirstinio kreivės viršūnės aštrumu. Kai k>0, nagrinėjama kreivė turi aštresnę viršūnę, negu galima tikėtis esant normaliajam skirstiniui. Kai k<0, ji yra mažiau aštri. Ekscesas apskaičiuojamas pagal formulę:

$$
E = \frac{1}{nD^2} \sum_{i=1}^{N} (x_i - \bar{x})^4 - 3 \tag{7},
$$

čia n – matavimų skaičius, ̅matavimų aritmetinis vidurkis, D matavimų dispersija.

<span id="page-32-2"></span>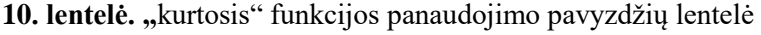

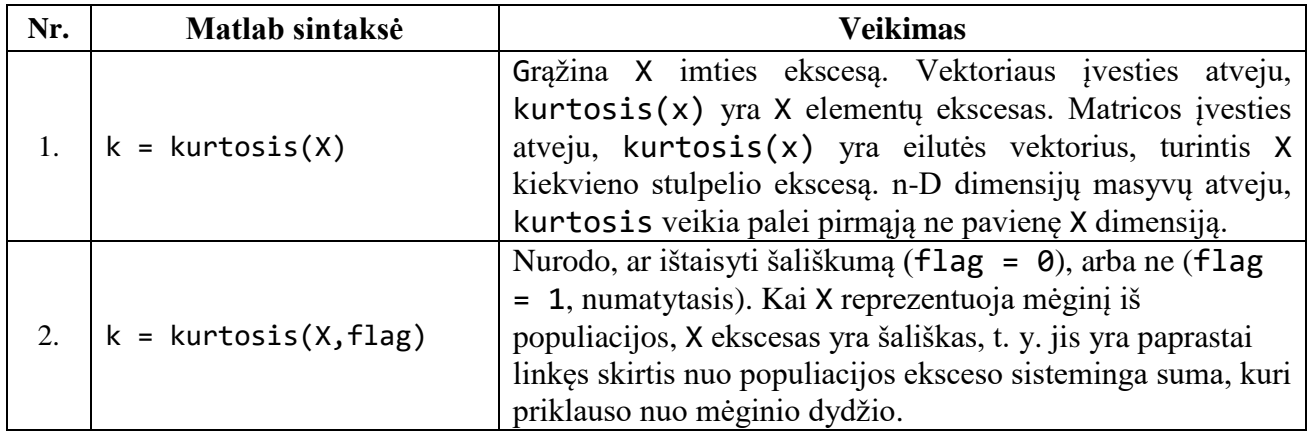

#### <span id="page-32-0"></span>**3.3. Detekcija**

#### <span id="page-32-1"></span>**3.3.1. Atsitiktinio miško klasifikatorius**

Atsitiktinis miškas yra populiarus ir efektyvus klasifikavimo algoritmas, priskiriamas klasifikatorių kolektyvų metodams. Pagrindinė idėja atsitiktinio miško formavime yra suformuoti tikslų klasifikatorių sujungiant sprendimus daugelio (viso  $t$ ) binarinių sprendimų medžių, užaugintų naudojant skirtingus duomenų poaibius iš originalių duomenų aibės Z, ir atsitiktinai parinktus požymių poaibius (kiekvieną jų sudaro q požymių) iš požymių aibės  $x^1, ..., x^p$ . Toks binarinių medžių kolektyvas pasižymi atsparumu persimokymui ir generalizavimo klaidos konvergavimu iki stabilios ribos (medžių skaičiui augant).

Sprendimų medis, naudojamas medžių miške, yra CART tipo. Turint apmokymo duomenų aibę Z, sudarytą iš  $n$  stebėjimų ir  $p$  požymių, atsitiktinis miškas konstruojamas šiais žingsniais:

- pasirenkame miško dydi *t* kaip maksimalų medžių skaičių ir  $q \leq p$  kaip požymių skaičių, kuri naudos kiekvienas medis;
- iš Z, paimama savirankos imtis, kurią dažniausiai sudaro  $\approx \frac{2}{3}$  $\frac{2}{3}n$  unikalių stebėjimų, ir atsitiktinai išrenkami *q* požymiai;
- naudodami dalį duomenų su atrinkta imtimi užauginame CART tipo medį;
- kartojame žingsnius 2 ir 3 kol mišką sudaro  $t$  medžių;

Nematytų duomenų stebėjimui  $x$  klasifikuoti, jis pateikiamas kiekvienam miško medžiui ir gaunami sprendimai. Gautas kiekvieno medžio sprendimas gali būti traktuojamas kaip balsas, o galutinis sprendimas priimamas balsų daugumos principu.

Atsitiktinio miško formavimo metu įsimenama, kurie stebėjimai buvo naudoti medžio konstravime. Nenaudoti stebėjimai sudaro taip vadinamą OOB imtį, kuri sėkmingai panaudojama miško klaidos apskaičiavimui – generalizavimo įvertinimui. Taigi, norint rasti OOB klaidos dažnį, kiekvienas stebėjimas ( $x$  iš pilnos duomenų aibės  $Z$ ) klasifikuojamas tik medžių, kurie kūrimo metu nematė šio stebėjimo, pagalba. Kada pakankamai medžių sudaro atsitiktinį mišką OOB klaidos dažnis stabilizuojasi ir papildomų medžių įtaka ima darytis nykstamai maža.

Dėl darbe naudojamų duomenų specifiškumo, kada kiekvienas asmuo turi po keletą įrašų, o kiekvienas įrašas išskaidomas į keletą komponentų, savirankos imties sudarymo vieta algoritmo kode turės būti modifikuota (bus naudojamas *Matlab* kodas iš [53]). Įvesta modifikacija leidžia užtikrinti, kad visi vienam asmeniui priklausantys stebėjimai patenka arba į apmokymo imtį arba į OOB imtį, bet jokiu būdu ne į abi. Taip pat nustatymai buvo sukonfigūruoti taip, kad apmokymo imtis būtų sluoksniuota (stratifikuota), t. y. savirankos imtyje buvo stengiamasi išlaikyti tokias lyties ir klasių proporcijas, kokios buvo pilnuose duomenyse.

Modelio parinkimas atsitiktiniam miškui buvo išspręstas empiriškai - atlikus keletą bandymų buvo pasirinktas fiksuotas  $t = 500$  medžių kiekis ir požymių poaibio dydis išsirinktas iš keleto rekomenduojamų variantų  $q = \sqrt{p}$ .

#### <span id="page-33-0"></span>**3.3.2. Klasifikatorių kolektyvas**

Individualūs atsitiktiniai miškai buvo sukurti nepriklausomai iš turimų rinkinių ir individualių ekspertų priimamų sprendimų, kurie buvo sujungti duomenų apmokymo būdu. Atsitiktinis miškas buvo naudojamas kaip bazinis (angl. *base-learner*) ir sujungiantis sprendimus (angl. *meta-learner*) mašininio mokymo algoritmas. Tai reiškia, kad atsitiktinių miškų modelių išeiga iš pirmojo etapo yra traktuojama kaip įeiga (meta-požymiai) kitam atsitiktinio miško modeliui. Detekcijos užduočiai įvestis sujungiančiam RF yra skirtumas tarp priklausymo klasei tikimybių, gautų iš bazinio RF. Esant apmokytam atsitiktiniam miškui, šis skirtumas arba lengvo sprendimo variantas yra vertinamas kaip:

$$
d(t_1,...,t_L) = \frac{\sum_{i=1}^{L} f(t_i, x, q=2)}{L} - \frac{\sum_{i=1}^{L} f(t_i, x, q=1)}{L}
$$
 (8),

Sd medis<sub>1</sub> kur x yra klasifikuojamas objektas, L yra medžių  $t_1, ..., t_l$  atsitiktiniame miške skaičius, kuriem stebėjimas  $x$  yra OOB,  $q$  yra klasės žymė (1 atitinka sveiką, 2 sergantį), ir  $f(t_i, x, q)$ simbolizuoja  $q$  n-tąjį klasės dažnį srities mazge, į kurį  $x$  patenka į  $i$  n-tąjį miško medį.

$$
f(t_i, x, q) = \frac{n(t_i, x, q)}{\sum_{j=1}^{Q} n(t_i, x, q)}
$$
(9),

kur  $Q$  yra klasių skaičius ir  $n(t_i, x, q)$  yra mokymo duomenų iš klasės  $Q$  ir patekimo į tos pačios srities mazgą  $t_i$  kaip  $x$  skaičius.

Meta-požymiai iš tiesų yra ne klasių skirtumas, bet klasių skirtumų kiekvienam dekompozicijos pagalba gautam komponentui, skirstinio aprašymas, tiek vienai, tiek kitai dekompozicijai ir galimai ne vienam langui. Pvz. 1 langas (iš centro) ir 2 dekompozicijos metodai (EMD ir VMD) duoda  $13 + 13 = 26$  meta-požymius.

#### <span id="page-34-0"></span>**3.4. Validavimas**

Validavimu siekiama įrodyti, kad sukurtas sprendimas ir jį sudaranti eiga ir juos aprašomi metodai yra tinkami, pripažįstami, o gauti tyrimo rezultatai yra korektiški ir teisingi.

### <span id="page-34-1"></span>**3.4.1. Detekcijos gerumo įvertinimas**

Įvertinti detekcijos aptikimo gerumą, bus naudojami OOB duomenų detektorių balai iš sujungiančiojo RF. Atsitiktinio miško balsai bus konvertuoti į tinkamą vektoriaus rezultatą, normalizuojant balsus konkrečiai klasei dalijant iš viso skaičiaus kartų, kai atvejis buvo OOB, taip, kaip formulėje  $d(t_1, ..., t_L)$ . Naudojant balus (negriežtą sprendimą) vietoj prognozuojamos klasės (griežto sprendimo) leidžia tiksliau įvertinti detekciją ir vizualiai apibendrinti detektoriaus gerumą detekcijos klaidų aptikimo kompromiso (angl. *DET*) kreive, kaip rekomenduojama [54]. Greitas būdas palyginti detektorius su skirtingomis DET kreivėmis yra pusiausvyros taškas, kuriame kreivė kertasi įstrižai – vienodas klaidų lygis (angl. *equal error rate* (EER)). Sergamumo tikėtinumo santykio Cllr (kryžminė entripija) kaina yra išsamiausias detekcijos matas, darbe bus naudojamas kaip pagrindinis modelio pasirinkimo kriterijus. Sergamumo tikėtinumo santykis yra santykio tarp tikėtinumo, kad signalas buvo sugeneruotas Parkinsono liga sergančio paciento, ir tikėtinumo, kad signalas buvo sugeneruotas sveiko paciento, logaritmas. DET kreivė, EER ir Cllr įverčiai bus apskaičiuoti naudojant ROC išgaubtinės metodą, pasiekiamą BOSARIS priemonių rinkinyje [55]. Gerai sukalibruotas ir naudingas detektorius turėtų turėti Cllr < 1 ir EER < 50 %.

### <span id="page-34-2"></span>**3.4.2. Gretimumų matricos iš RF vizualizavimas**

Vizualizavimo tikslais iš meta-RF yra gaunama duomenų artimumo matrica Φ. Norėdami gauti matricą, kiekvienam medžiui yra peržiūrimi sprendimų lygmens duomenys ir matricos elementas  $\Phi_{ij}$  yra padidinamas vienetu, jei du stebėjimai  $x_i$  ir  $x_j$  užima tą patį medžio galinį mazgą (lapą). Kai atsitiktinis miškas yra suformuojamas, artimumai yra padalinami iš bendro atsitiktiniame miške esančių medžių kiekio. Projektuoti duomenis į 2D erdvę, artumo matrica Φ bus konvertuota per 1 − Φ operaciją į atstumo matricą ir *t* bus pritaikomas stochastinis kaimynų įterpimo pagal Stjudento skirstinį (t-SNE) algoritmas [56].

#### <span id="page-34-3"></span>**3.5. Prototipas**

Kuriant sprendimą visada yra aktualus klausimas, ar naujai sukurta sistema veiks taip, kaip norima. Tai sužinoma išbandžius pirmąjį sukurtą, veikiantį jos variantą (prototipą). Prototipas leidžia suvokti esamus ir surasti trūkstamus reikalavimus, padeda suvokti kaip veikia veiklos scenarijai. Prototipas yra kuriamas, kad būtų galima pateikti tyrimo eigoje gautus rezultatus platesniam vartotojų ratui, įsitikinti, kad išsikelti reikalavimai būtų paaiškinti vaizdžiai ir visi jie būtų išbaigti bei ištirti alternatyvius sprendimus.

## <span id="page-34-4"></span>**3.5.1. Prototipo kompiliavimui**

#### **3.5.1.1. "Matlab"**

#### *Matlab* aprašymas*:*

Milijonai inžinierių ir mokslininkų visame pasaulyje naudoja *Matlab* analizuojant ir projektuojant įvairiais sistemas bei produktus. *Matlab* programinė įranga yra pritaikoma kuriant automobilių saugos sistemas, raketas, kosminius erdvėlaivius, sveikatos priežiūros prietaisus, išmaniuosius elektros ir mobiliuosius tinklus. Ji yra naudojama mašinų mokymosi, signalų, vaizdo apdorojimo, kompiuterinio regėjimo, ryšių, finansų, valdymo projektavimo, robotų srityse ir daugelyje kitų.

## *Matlab* suteikiamas funkcionalumas:

Matricų pagrindu paremta *Matlab* kalba yra natūraliausias būdas pasaulyje išreikšti matematinius skaičiavimus. Tiesinė algebra *Matlab* platformoje atrodo taip pat, kaip ir algebros

vadovėliuose. Tai leidžia programoje lengvai užfiksuoti ir aprašyti savo matematines idėjas, o tai reiškia, kad kodas yra lengvai rašomas, skaitomas, suprantamas ir jį yra lengviau prižiūrėti.

Integruotas grafikos variklis vykdomus skaičiavimus ir rezultatus leidžia vizualizuoti ir iš jos duomenų lengvai ir greitai įgyti naudingų žinių. Platus įrankių pasirinkimas ir didžiulė algoritmų biblioteka leidžia iš karto pradėti darbą savo pasirinktoje srityje. Darbastalio aplinka skatina eksperimentuoti, tyrinėti ir analizuoti.

Šie *Matlab* suteikiami įrankiai ir sugebėjimai yra griežtai ir patikimai ištestuoti ir suprojektuoti sklandžiai dirbti tarpusavyje. Matematiniais skaičiavimais visuomet yra galima pasitikėti. *Matlab* glaudžiai bendradarbiauja su skaitinės analizės mokslinių tyrimų bendruomene (angl. *numerical analysis research community*), kuri yra žinoma dėl savo nepriekaištingų skaičiavimų. *MathWorks* 350 inžinierių komanda nuolat tikrina *Matlab* skaičiavimų kokybę ir kodo korektiškumą kiekvieną dieną atliekant milijonus bandymų.

*Matlab* atlieka daug įvairiausių procesų, kad būtų užtikrintas parašyto kodo įvykdymo greitumas. Matematinės operacijos yra paskirstomos keliuose kompiuterio branduoliuose, bibliotekų užklausos yra optimizuojamos, o visas kodas yra sukompiliuojamas pačiu laiku (angl. *just-in-time*) būdu. Algoritmus galima paleisti vykdyti lygiagrečiai.

*Matlab* kalba taip pat suteikia tradicinių programavimo kalbų galimybes, įskaitant srautų kontrolę, klaidų apdorojimą, objektinį programavimą, vienetinį testavimą ir projekto valdymo integraciją.

*Matlab* naudojimas iš inžinerinės ir mokslinės pusės:

*Matlab* platforma suteikia darbastalio aplinką, pritaikytą ir optimizuotą sprendžiant inžinerines ir mokslines problemas. Integruoti įrankiai padeda tuo pačiu metu tirti duomenis ir programas, leidžiant per trumpesnį laiką įvertinti daugiau idėjų:

- galima interaktyviai peržiūrėti, pasirinkti ir pasiruošti vykdyti duomenis, kuriuos yra norima importuoti;
- platus sukurtų matematinių funkcijų rinkinys;
- 2D ir 3D grafikų ir diagramų braižymas leidžia vizualizuoti, suprasti savo informaciją ir gautus tyrimo rezultatus;
- *Matlab* aplikacijos leidžia atlikti bendrąsias inžinerines užduotis be programavimo;
- integruoti redagavimo ir derinimo įrankiai leidžia greitai ištirti kelis variantus, patikslinti savo analizę ir iteraciniu būdu prieiti prie optimalaus sprendimo;
- savo sukurtą programą galima pateikti interaktyviu būdu, programos naudotojo valdymo aplinkoje panaudojant paveikslėlius, nuorodas, formatuotą tekstą mygtukus ir daugelį kitų elementų;

*Matlab* padeda įgyvendinti savo idėjas ne tik darbalaukyje. Yra suteikiama galimybė vykdyti savo tyrimo analizę su didesniu duomenų rinkiniu pasirinktame debesyje, taip siekiant optimizuoti analizei reikalingų resursų kiekį. *Matlab* kodas gali būti integruotas su kitomis kalbomis, taip leidžiant įdiegti algoritmus ir programas per internetą, verslo ar gamybines sistemas.

Inžinierių ir mokslininkų parašyta išsami ir profesionali dokumentacija visada yra po ranka, kuri leidžia išlikti produktyviam. Patikima ir darbuotojų realiu laiku suteikiama techninė pagalba greitai atsako į iškilusius klausimus. Kilus klausimams taip pat galima apsilankyti *Matlab Central* bendruomenės narių forume.

#### *Matlab* darbo eigos procesas:

Pagrindiniai inžinerijos ir mokslo iššūkiai reikalauja plataus suderinamumo, norint įgyvendinti visas kilusias idėjas. Kiekvienas galutinai neįvertintas ar neužfiksuotas susitarimas ar veiksmas prideda galimų papildomų klaidų ar vėlavimų.

*Matlab* automatizuoja visa kelia nuo mokslinių tyrimų iki gamybos. 4 pav. ["Matlab"](#page-36-0) [programos pritaikymo būdai](#page-36-0) yra pateikiami programos pritaikymo būdai. Yra galima:
- sukurti ir supakuoti savo *Matlab* aplikaciją, įrankius ir jais pasidalinti su kitais *Matlab* naudotojais;
- sukurti atskiras, vykdomąsias programas tiems, kurie neturi įsidiegę *Matlab* platformos;
- integracija su *C/C++, Java, .NET* ir *Python*. Šias kalbas galima iškart naudoti *Matlab* aplinkoje, sukurta aplikaciją supakuoti ir įdiegti per internetą, verslo ir gamybinėse sistemose;

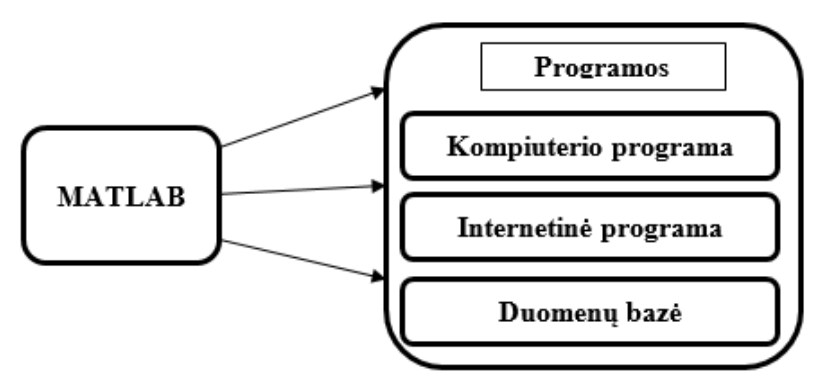

**4 pav.** "Matlab" programos pritaikymo būdai

*Panaudojimo ir pasirinkimo kriterijai:*

- aukšto lygio kalba moksliniams ir inžineriniams skaičiavimams;
- darbastalio aplinka, pritaikyta iteraciniam tyrinėjimui, projektavimui ir problemų sprendimui;
- grafika vizualizuojant duomenis ir įrankiai kuriant savo norimus brėžinius ir grafikus;
- aplikacijos kreivių pritaikymui, duomenų klasifikavimui, signalų analizei ir daugeliui kitų sričių;
- platus inžinerinių ir mokslinių taikomųjų programų ir įrankių pasirinkimas;
- sąsajos su *C/C++, Java, .NET, Python, SQL, Haddop* ir *Microsoft Excel*;
- lanksčios programų licencijavimo galimybės jomis dalinantis su galutiniais naudotojais;

### **3.5.1.2. "Matlab Compiler"**

### *Matlab Compiler* aprašymas*:*

*Matlab* kompiliatorius leidžia pasidalinti *Matlab* programomis, kaip atskiromis (angl. *standalone*) aplikacijomis. Yra suteikiama galimybė sukurti kitų programų, tokių kaip *Microsoft Excel*, papildinius ar įskiepius ir juos į jas integruoti.

Kai kompiliatorius yra naudojamas kartu su *Matlab Compiler SDK* (angl. *software development kit*), tuomet *Matlab* programas galima supakuoti į atskirus programinės įrangos komponentus, kas leidžia juos integruoti ir naudoti su kitomis programavimo kalbomis.

*Matlab* kuriamų programų dalijimasis su kolegomis ir klientais:

Nesvarbu, ar *Matlab* programomis reikia dalintis viduje su sprendimų priėmėjais ir kolegomis, arba išorėje su klientais ir naudotojais, *Matlab* kompiliatorius suteikia patogų būdą pakuoti *Matlab* programas galutiniams naudotojams, kuriems nereikia *Matlab* platformos. Tai padeda sutaupyti daug valandų darbo perrašinėjant ir derinant kodą kitoje programavimo kalboje.

*Matlab* sukurtų programų dalijimasis, kaip atskira aplikacija:

Galima pasidalinti savo darbu su kitais *Matlab* naudotojais tiesiogiai atiduodant jiems savo *Matlab* programas ar aplikacijas. Dalintis su naudotojais, kurie neturi prieigos prie *Matlab* platformos, galima sukurti atskiras (angl. *standalone*) aplikacijas, pasinaudojant *Matlab* kompiliatoriumi.

Visos aplikacijos, sukurtos su *Matlab Compiler* naudoja *Matlab* veiksenos režimą (angl. *runtime*), kuris naudotojams suteikia lengvą programos diegimo būdą ir išsamias jos instrukcijas. Tokiu atveju nereikia turėti ar įsidiegti viso standartinio *Matlab* programinės įrangos paketo. *Matlab* veiksenos režimą galima supakuoti kartu su aplikacija arba naudotojai ją galima atsisiųsti atskirai aplikacijos diegimo metu.

Šios aplikacijos gali būti skirtingų tipų: komandinių eilučių arba grafikos elementų praturtinta įprasta aplikacija su vartotojo sąsaja. Kaip programos dizaineris, galima nustatyti naudotojo duomenų įvedimo taškus ir pasirinkti kaip yra pateikiami rezultatai, naudojant visus *Matlab* suteikiamus formatus (tekstą, skaičius ar grafinius formatus). Galutiniams programų naudotojams neprivalu ką nors žinoti apie patį *Matlab* įrankį, nebent jie patys nori keisti ar kurti pačią programą.

*Matlab* kompiliatorius užšifruoja visas sukurtas programas, siekiant apsaugoti kiekvieno kūrėjo intelektinę nuosavybę, todėl programos kodas yra paslepiamas ir apsaugotas nuo galutinių naudotojų.

Panaudojimo ir pasirinkimo kriterijai:

- supakuoti *Matlab* programas į atskiras ir nepriklausomas aplikacijas;
- programų paleidimui nereikia turėti *Matlab* programinės įrangos paketo;
- *Matlab* programos kodo šifravimas, siekiant apsaugoti savo intelektinę nuosavybę;
- *Matlab* programų diegimas *.NET* karkase, *IIS* serveryje;

### **3.5.1.3. "MATLAB Compiler SDK"**

### *Matlab Compiler SDK* aprašymas:

*Matlab Compiler SDK* išplečia *Matlab* kompiliatoriaus funkcionalumą ir leidžia iš *Matlab* programų kurti bendras *C/C++* bibliotekas, Microsoft *.NET* asamblėjas, *Java* klases ir *Python* paketus. Šie komponentai gali būti integruoti kartu su sukurtomis programomis ir tada įdiegti kartu su darbastalio programomis ar interneto ir verslo sistemomis.

Aplikacijos, sukurtos naudojant programinės įrangos komponentus iš *Matlab Compiler SDK*, su naudotojais gali būti dalijamasi nemokamai ir neatlygintinai. Šios aplikacijos naudoja *Matlab* veiksenos režimą (angl. *runtime*) – bendrai naudojamą ir viešai visiems prieinamą bibliotekų rinkinį, kuris leidžia inicijuoti *Matlab* programas ar jų sudedamųjų dalių, komponentų vykdymą.

Renkantis programavimo kalbą:

Kūrėjams, kurie nori integruoti *Matlab* tipo programas į kitas savo aplikacijas, *Matlab Compiler SDK* siūlo išsamų priemonių rinkinį darbui su programomis, parašytomis *C/C++, .NET, Java* ar *Python* kalbomis. Kuriant aplikaciją su *Matlab Compiler SDK*, galima sekti štai šią proceso eigą:

- 1. Sukurti savo *Matlab* programos kodą.
- 2. Supakuoti *Matlab* kodą į pasirinktos kalbos komponentą, naudojant komandinę eilutę ar interaktyvią aplikaciją.
- 3. Integruoti komponentą su integruota programinės įrangos kūrimo aplinka, pavyzdžiui *Visual Studio*, *Eclipse* ar kt..
- 4. Užbaigti savo aplikaciją ir ją įdiegti lokali instaliacija, kaip darbastalio aplikacija arba centralizuota instaliacija, kaip serverio grindžiama aplikacija.

### Pasirinkimas tyrimo atlikimui:

Pasirinkta naudoti *.NET C#* programavimo kalbą ir *Visual Studio* programinės įrangos kūrimo aplinką.

*.NET* aplikacijos komponentas:

*.NET* aplikacijoms *Matlab Compiler SDK* siūlo:

- sugeneruoti *.NET dll* failus pagal *Matlab* programą, kad juos būtų galima naudoti, kaip bet kurią kitą *C#* klasę;
- pridėti *Matlab* ir *MEX* failus, skirtus tarnauti, kaip išoriškai matomus komponento klasės metodus;
- užtikrinti, kad *C#* klasės yra nepriklausomos bei kilnojamos ir paleidžiamos visose *Matlab* naudojamose platformose;
- paduoti *C#* kalbos duomenų tipus į *Matlab* funkcijas ir automatiškai konvertuoti į *Matlab* duomenų tipus arba naudojimui aiškiai leisti juos pasirinkti;
- pasiekti *Matlab* internetines aplikacijas, įdiegtas kaip *.NET* komponentai su *SOA*, *SOAP*, *HTTP* servisais, *WSDL*, *RMI* sąsajomis;
- naudoti nuotolinio kreipimosi metodo (angl. *remote method invocation* (RMI)) sąsają, skirtą paleisti savo klasę, kaip patvarią paslaugą arba paskirstyti apdorojimą keliuose procesuose ar kompiuteriuose;

Renkantis platformą – asmeninio kompiuterio, internetinę arba verslo:

*Matlab Compiler SDK* leidžia dislokuoti *Matlab* pagrįstas aplikacijas daugelyje platformų – nuo atskirų darbastalio aplikacijų individualiems vartotojams, iki plataus mąsto verslo sistemų. Suteikiama galimybė pasirinkti norimą platformą, remiantis įgyvendinamumo, palaikomumo, programavimo kalbų ir organizacijos pageidavimų aspektais.

### Pasirinkimas tyrimo atlikimui:

Tyrimui nuspręsta naudoti internetinę platformą, dėl galimybės didesniam žmonių ratui lengvu būdu pasiekti numatytą sukurti sistemos prototipą. Verslo sistema yra atmetama vien dėl savo pobūdžio, o asmeniniams kompiuteriams tinkamos aplikacijos siekiant išvengti aplikacijos įdiegimo etapo.

Renkantis infrastruktūrą – savo arba *Matlab* produkcijos serverį:

Internetinėms ir verslo sistemoms *Matlab Compiler SDK* leidžia pasirinkti pageidaujamą būdą aplikacijos serverio įgyvendinimui arba sukurti savo pasirinktą infrastruktūrą pasinaudojant *Matlab* gamybos serveriu saugiam ir prisitaikančiam diegimui.

Kūrėjams, kurie nori kurti savo infrastruktūrą, komponentai, sukurti su *Matlab Compiler SDK* integruojasi su standartinėmis technologijomis, tokiomis kaip *ASP.NET SOA, WSDL, SOAP, XML, JavaScript, HTML, HTTP* servisais, *JSP, Java RMI*.

*Pasirinkimas tyrimo atlikimui:* Tyrimui nuspręsta naudoti savo infrastruktūrą, nes bus kuriamas atskiras prototipui skirtas serveris.

Pakuojant ir dislokuojant komponentus:

Pasirinkus norimą *Matlab* programą, *Matlab Compilator SDK* nustato, kurios *Matlab* funkcijos ir failai yra reikalingi programos naudojimui ir vykdymui. Tuomet jis užšifruoja ir supakuoja kodą. Programos naudotojams siekiant suteikti geriausią patirtį, *Matlab Compilator SDK* leidžia:

- nurodyti, ar supakuoti *Matlab Runtime* su diegimo paketu, ar atsisiųsti jį automatiškai programos diegimo metu;
- pridėti bet kokius papildomus failus, kurie nėra rasti per priklausomybių patikrinimą, pavyzdžiui, duomenų failus ar vaizdus;
- sukonfiguruoti komponento metaduomenis, pavyzdžiui, programinės įrangos versijos numerį, autoriaus informacija, diegimo direktoriją ir kt.;

Panaudojimo ir pasirinkimo kriterijai:

- supakuoti *Matlab* programas, kaip *C/C++* bendras bibliotekas, *Microsoft .NET* asamblėjas ir *Java* klases;
- nemokamas programų dalijimasis su naudotojais. Nereikia turėti įsirašius *Matlab* platformą;
- programų kūrimo ir testavimo aplinkos integracijai su internetinėmis ir verslo sistemomis;
- *Matlab* programų kodo užšifravimas apsaugant intelektine nuosavybe;

## **3.5.2. Serverio reikalavimai**

## **3.5.2.1. ".NET" karkasas**

*.NET* karkaso aprašymas:

*.NET* yra PĮ karkasas, kuris yra laikomas vienu iš pasauliniu standartu kuriant ir pateikiant įvairiausių tipų programas, žiniatinklio turinį, įmonių ir verslo sprendimų PĮ ar IS.

Panaudojimo ir pasirinkimo kriterijai:

*.NET* buvo testuotas, rafinuotas ir daug metų kurtas jos kūrėjų ir ją palaikančios bendruomenės narių – programuotojų, architektų ir entuziastų. Jis yra sukurtas tam, kad leistų kurti lengvas, našias, aukštos kokybės programėles įvairiausio tipo užduotims atlikti ir tikslams pasiekti. *.NET* suteikia kūrėjams galimybę:

- rašyti PĮ vienoje platformoje ir vykdyti ją virtualiai bet kokioje kitoje;
- sukurti programas, kurios gali veikti per naršyklę ir jungtis prie internetinių paslaugų;
- kombinuoti ir pritaikyti aplikacijas ar paslaugas pasitelkiant *C#* kalbą, norint sukurti kitas specializuotas programas ar paslaugas;

## **3.5.2.2. "MATLAB Runtime" variklis**

### *Matlab Runtime* variklio aprašymas:

*Matlab Runtime* yra atskiras rinkinys bendro naudojimo bibliotekų, kuris leidžia įvykdyti sukompiliuotas *Matlab* programas ar jų sudedamąsias dalis kompiuteriuose, kurie neturi įdiegtos *Matlab* platformos. Kai *Matlab*, *Matlab Compiler* ir *Matlab Runtime* yra naudojami išvien, tai leidžia greitai ir saugiai kurti ir platinti įvairias skaičiavimo aplikacijas ar programinės įrangos komponentus. *Matlab Runtime* versija yra susieta su *Matlab* platformos versija, todėl yra tinkama naudoti tik turint vienodas programų versijas ir tinkamą operacinės sistemos tipą.

Diegimas su *Matlab* kompiliatoriumi:

*Matlab* kompiliatorius suteikia galimybę įdiegti *Matlab* programas, kaip atskiras aplikacijas ar bendro naudojimo bibliotekas (*lib* arba *dll* failus). *Matlab* kompiliatoriumi sugeneruotos aplikacijos ir bibliotekos remiasi *Matlab Runtime*, kuris leidžia naudotojams naudoti sukompiliuotas *Matlab* aplikacijas neįdiegiant *Matlab*. *Matlab Runtime* yra laisvai platinamas, todėl tai nereikia rūpintis jokiomis licenzijomis.

Kompiliatoriumi sugeneruotas ir veiksenos režimu apdorotas kodas yra užšifruojamas į *.NET* kalbos panašius .dll failus – tai nėra mašininis kodas. *Matlab* veiksenos režimas interpretuoja šio kodo reprezentaciją naudojant tą patį *Matlab* variklį, kuris yra naudojamas apdoroti standartinius *Matlab* scenarijus ir komandas.

*.NET dll* komponento sukūrimas aplikacijos serveriui:

Kai yra norima dislokuoti savo *Matlab* programą, kaip internetinę aplikaciją ar serverio komponentą, tuomet autorizuoti naudotojai gali ja naudotis per interneto naršyklę. Esminis šio metodo privalumas yra toks, kad nėra būtina plėtoti ir palaikyti pačio naudotojo programinę įrangą ir įdiegti norimą programą kiekviename naudotojo kompiuteryje.

*Matlab* kompiliatoriaus *SDK* dirba kartu su *Matlab* kompiliatoriumi ir kuria programinės įrangos komponentus, kurie gali būti įdiegti į serverius, kaip internetinės aplikacijos.

Norint dislokuoti *Matlab* programą į *.NET* pagrindu paremtą aplikacijos serverį, reikia atlikti šiuos veiksmus:

- 1. *Matlab* kompiliatoriaus pagalba sukompiliuoti *Matlab* aplikaciją į *.NET* archyvo (*dll*) failus. Kompiliatorius sugeneruoja *C#* klasės atitikmenį, kuri iškviečia sukompiliuotą kodą;
- 2. įdiegti *C#* klasę ir *Matlab* veiksenos režimą aplikacijos serveryje;

Diegimas serveryje:

Darbo eiga yra panaši į aplikacijos serverio diegimo. Naudojamas *Matlab* kompiliatoriaus *SDK*, kuris sukompiliuoja *Matlab* programos kodą į *C#* komponentą, kuris vėliau yra iškviečiamas serverio. Galima naudoti įvairius grafinius elementus norint atvaizduoti interaktyvią vartotojo sąsają kliento pusėje nediegiant jokios papildomos programinės įrangos ar įskiepių.

## **3.5.2.3.** Serveris ("Internet Information Services (IIS)")

Įrankio paskirtis:

*Microsoft* kompanijos sukurtas tinklo serveris, kuris palaiko įvairių rūšių protokolus (HTTP, HTTPS, FTP, FTPS, NNTP ir SMTP).

Pasirinkto įrankio priežastys:

Lengva ir patogi integracija, darbas *Windows* aplinkoje. Palaikomi visi modulių įgyvendinimui ir realizavimui reikalingi protokolai.

## **3.5.3. Programiniai įrankiai**

## **3.5.3.1. Programavimo aplinka** ("Visual Studio 2015")

Jokia didesnės apimties ekspertinė sistema nėra kuriama be geros sistemos architektūros, kurios kūrimui ir valdymui yra naudojama programavimo aplinka (IDE). Programavimo aplinkų pasirinkimas yra didelis. Renkantis reikia atkreipti dėmesį į apsibrėžtus kriterijus, pagal kuriuos ir įvertinama, kurią programavimo aplinką vertėtų pasirinkti. Analizei iškeliami tokie kriterijai:

- praplečiamumas, suderinamumas palaikyti pagrindines programavimo kalbas, tokias kaip *C#, C++, Python, Java*;
- patogumas dirbti kriterijus, nurodantis ar tai patentuotas įrankis, už kurį reikia mokėti ar laisvai naudojamas, ar jį nesunku perprasti, ar juo yra lengva išmokti naudotis;

*Visual Studio* – dažniausiai yra naudojama didelių įmonių, kurioje yra suteikiama galimybė naudotis *.NET* karkasu. Turi *Intellisense* – programuotojo pagalbininką. Pasižymi automatiniu kodo formatavimu, praplečiamumu. *Nuget* paketai suteikia programavimo aplinkai naujų galimybių. Įrankis naudoja daug kompiuterio resursų. Norint priprasti prie aplinkos dizaino, ir jo išdėstymo reikia laiko norint prie viso to priprasti. Norint suprasti ir išmokti visas aplinkos teikiamas galimybes reikia įdėti daug pastangų.

*Eclipse –* turi švarią ir patogią vartotojo sąsaja. Galima naudoti ir kitas programavimo kalbas, kurių nėra *.NET* tinklalapio struktūros technologijoje. Naudojama kuriant *Android* aplikacijas. Kalbų praplečiamumas – naudojamos kalbos nėra ribojamos. Galimybė ją naudoti *Linux* sistemose. Nemokama.

*Netbeans* – praplečiama, nemokama ir skirta *Java* programavimo kalbai programavimo palinka. Pasižymi praplečiamumu – galima kurti įskiepius. Nemokama. Naudoja daug kompiuterio resursų. Kartu su ja yra įdiegiamas *Java* serveris – *GlassFish*, kuris labiausiai praverčia testuojant aplikacijas. Turi sunkiai įsimenamą dizainą, kuriame daug kur yra pateikiama vienodų formų langų.

Programavimo aplinkų analizės palyginimo rezultatai pateikiami 11. [lentelė. Programavimo](#page-40-0)  [aplinkų palyginima](#page-40-0)s.

| Kriterijai       | "Visual Studio" | "Eclipse" | "Netbeans" |
|------------------|-----------------|-----------|------------|
| Suderinamumas    |                 |           |            |
| Praplečiamumas   |                 |           |            |
| Patogumas dirbti |                 |           |            |

<span id="page-40-0"></span>**11. lentelė.** Programavimo aplinkų palyginimas

Įrankio pasirinkimo priežastys:

Geriausiai išsikeltus kriterijus tenkina *Visual Studio* programavimo aplinka. Ekosistema yra vientisa su daugybe įrankių pasirinkimų. Patogus ir greitas kodo rašymas, redagavimas, optimizavimas. Kodo perpanaudojimas su klasių bibliotekomis. Galima naudotis *NuGet* paketų saugykla.

### 3.5.3.2. Naršyklės ("Internet Explorer", "Mozilla Firefox", "Chrome", "Opera", "Safari", **,,Edge")**

Įrankių paskirtis:

Įrankiai, kurie atvaizduoja ir perteikia internetinių puslapių turimą informaciją. Naršyklėmis glaima naudotis tiek vidiniuose įmonės tinkluose, tiek viešai prieinamuose tinkluose. Per naršyklę bus pasiekiamas kuriamas sistemos prototipas. Naršyklės turi naudingus testavimo įrankius (*angl. development tools*): kodo veikimo, greitaveikos tikrinimas, jo redagavimas, įskiepių, scenarijų peržvelgimas.

Įrankių pasirinkimo priežastys:

Prototipo kūrimo procesas ir naršyklių naudojimas yra neatsiejamas ir būtinas įrankis.

### **3.5.4. Technologijos**

### **3.5.4.1.** Sistemy programavimo kalbos ("C#")

Kuriamo prototipo programavimo kalba yra svarbi už sistemos realizaciją, tinkamą jos veikimą valdymą ir priežiūrą. Analizė buvo vykdoma pagal šiuos kriterijus:

- suderinamumas suderinamumas su visa sistema;
- produktyvumas kūrimo laikas, įdėtos pastangos, kokybės aspektrai;
- lankstumas ar daug pastangų reikia norint sukurti tam tikrą funkcionalumą, jį pakeisti, atnaujinti ar panaudoti kitoje sistemoje;

Renkantis tam tikrą specifinę kalbą gali tapti sunku integruoti tam tikrus komponentus į sistemą ir taip nukentėtų suderinamumas, lankstumas, kadangi gali susidaryti situacija, kad esantį programinį kodą teks keisti ar papildyti kam nors kitam. Tačiau tai padaryti nėra taip paprasta, nes kai kodas yra realizuotas tam tikra kalba, kodas ir juo sukurti komponentai tampa sunkiai palaikomi. Tuomet atnaujinimams reikia įdėti daug pastangų, o kartais net ir naujai realizuoti kita kalba. Darbo produktyvumas gali ženkliai kristi, naudojant skirtingas programavimo kalbas, nes optimizavimas gali užtrukti, nes tam reikės įdėti daug pastangų.

Atsižvelgiant į kylančius sunkumus geriausia būtų rinktis vieną iš populiarių programavimo kalbų. Visos analizuojamos kalbos yra lanksčios, kodą yra ganėtinai paprasta redaguoti ar integruoti. Versijų kontrolei palaikyti skirtus įrankius turi dauguma programavimo kalbų. *PHP* ir *C#* kalbos yra vienos populiariausios, kada sistemos ir jų projektai yra kuriami dideliose komandose. Didžiausia sukaupta darbinė patirtis - *C#* programavimo kalba. Programavimo kalbų, prototipo kūrimui, analizės rezultatai pateikti 12. [lentelė. Sistemos programavimo kalbos palyginimas.](#page-41-0)

| Kriterijai          | $\mathcal{C}^{\#^{c}C}$ | $, \nabla B^{\alpha}$ | $,$ PHP $\cdot$ |
|---------------------|-------------------------|-----------------------|-----------------|
| Suderinamumas       |                         | -                     |                 |
| Darbo produktyvumas |                         |                       |                 |
| Lankstumas          |                         |                       |                 |

<span id="page-41-0"></span>**12. lentelė.** Sistemos programavimo kalbos palyginimas

Technologijos pasirinkimo priežastys:

Pasirinkta programavimo kalba *C#, ASP .NET* technologijoje yra viena iš palaikomų ir naudojamų programavimo kalbų. Kalba yra patvirtinta *Ecma (ECMA-334)* ir *ISO (ISO/IEC 23270:2006)* standartu.

## **3.5.4.2. Internetinių taikymų technologijos ("ASP.NET")**

Dinaminio puslapio turinio realizavimui reikia rinktis vieną iš internetinių taikymų kūrimo technologijų. Renkantis technologiją pasirenkami tokie kriterijai:

- nemokama ar tai nemokama internetinių taikymų kūrimo technologija;
- *C#* bibliotekų ar naudojant technologiją galima prieiti prie *C#* bibliotekų;
- objektiškai orientuota kriterijus, kuris nurodo ar technologija yra orientuota objektiškai ar struktūriškai;
- patirtis sukaupta naudojimo patirtis:

Abi technologijos*,* tiek *PHP*, tiek *ASP.NET* yra nemokamos. *ASP.NET* turi patogią prieigą prie *C#* bibliotekų. *PHP* tokios galimybės neturi. *ASP.NET* yra objektiškai orientuota technologija, todėl parašytas kodas yra lengviau palaikomas, greičiau aptinkamos ir ištaisomos klaidos. *PHP* taip pat palaiko objektų kūrimą, bet jo objektinis modelis yra labai primityvus. Darbo patirties naudojant *ASP.NET* yra, su *PHP –* labai minimali. Internetinių taikymų kūrimo technologijų analizės rezultatai pateikti 13. [lentelė. Internetinių taikymų kūrimo technologijų palyginimas.](#page-42-0)

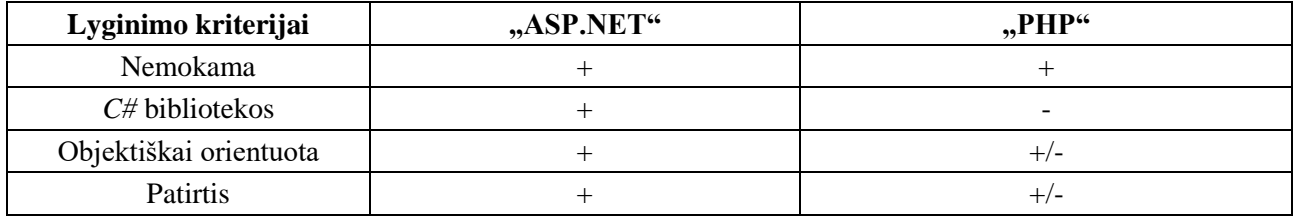

<span id="page-42-0"></span>**13. lentelė.** Internetinių taikymų kūrimo technologijų palyginimas

Technologijos pasirinkimo priežastys:

Pasirinktas *Visual Studio* įrankis palaiko šią tinklalapio struktūros technologiją, ji labiausiai yra išplėtota, palaikoma ir propaguojama šioje programavimo aplinkos įrankyje. Technologija suteikia be galo daug sistemų kūrimo procese reikalingo funkcionalumo – standartiškų klasių bibliotekų (laiko, datų, teksto formatavimo, susiejimo su duomenų bazėmis, servisų įgyvendinimo ir kt.).

## **3.5.4.3.** Žymėjimo kalba ("HTML5")

Technologijos paskirtis:

Žymėjimo kalba, kuri yra naudojama pateikti turinį internete. Naujasis HTML5 standartas papildo žymėjimo kalbą naujomis galimybėmis, stengiasi priartinti naudotojus naudoti vientisą standartą – visos esamos naršyklės turės vienodai atvaizduoti tinklalapius ir vienodai funkcionuoti. HTML5 palengvina darbą programuotojui, o naudotojui suteikia naujo, naudingo funkcionalumo.

Technologijos pasirinkimo priežastys:

Tai *W3* standartu apibrėžta vienintelė tokio tipo technologija. Ji yra reikalinga prototipo pateikimui ir išbandymui.

### **3.5.4.4.** Scenarijų kalba ("Javascript", "Jquery", "AJAX")

Technologijos paskirtis:

Objektiškai orientuota scenarijų programavimo kalba, naudojama naudojama internetinių puslapių interaktyvumui pasiekti. Scenarijus galima manipuliuoti tam tikromis programomis, suteikti statiniams internetiniams puslapiams dinamiškumo.

Technologijos pasirinkimo priežastys:

Tai *W3* standartu apibrėžta vienintelė tokio tipo technologija.

### **3.5.4.5.** Stilių derinimo kalba ("CSS3", "Bootstrap CSS Framework")

Technologijos paskirtis:

Internetinių puslapių pateikimą, išvaizdą, elementus ir taisykles aprašo CSS technologija. Ji yra atskirta nuo *HTML*, siekiant atskirti teikiamus funkcionalumus, palengvinti darbą programuotojams. Puslapių išvaizdą yra lengva keisti, tampa paprasčiau redaguoti. Puslapius atvaizduoti vienodai ar bent jau panašiai skirtingose naršyklėse tampa lengviau.

*Bootstrap* – struktūrinė technologija skirta labiau organizuoti kuriamų internetinių puslapių dizainą. Turinti atitinkamą kiekį savų aprašytų *CSS* taisyklių rinkinį. Pasižymi lankstumu. Palaiko naujausius priimtus standartus. Patikima – ištestuota ir nepasižymi jokiomis klaidomis, netikėtu elementų išdėstymu ar nkorektiška išvaizda. Kokybiška, detali ir aiški dokumentacija. Palaiko prisitaikantį dizainą. Galima naudoti įrenginius su įvairaus dydžio ekranais. Patogi tinklelio (angl. *grid*) sistema padeda greitai, lengvai ir norimai išdėstyti puslapio elementus. Galimas panaudoti daugelį skirtingų ir jau sukurtų komponentų, lengvai juos pritaikyti pagal savo norus ir reikmes, pvz.: mygtukų grupes, sąrašus, lenteles, navigacijos juostas ir kt..

Technologijos pasirinkimo priežastys:

Vienintelė ir nepakeičiama, *W3* standartizuota tokio tipo technologija. Reikalinga norint tenkinti užsakovo reikalavimus. Lengvai išmokstama ir įsisavinama. Daug suteikiamų galimybių.

### **3.6. Metodologinės dalies išvados**

Atliekant tiriamąjį darbą reikės panaudoti metodologijas, technologijas, sprendimus ir įrankius iš šių penkių apsibrėžtų grupių.

- 1. Statistinės funkcijos, kurios yra skirtos ir bus panaudotos suspausti informacijai, tiek PLPCC požymiams per kadrus (angl. *state-of-the-art*), tiek sprendimams iš individualaus RF (tiriamas variantas). Minimumas, maksimumas, vidurkis, mediana, vidurkis išskiriant išskirtis, standartinis nuokrypis, IQR, kvartiliai, asimetrijos ir eksceso koeficientai. Kiekvieni iš jų buvo aprašyti detaliau, kiekvienai iš funkcijai skirtu aprašymu, *Matlab* naudojamomis ir iškviečiamomis funkcijomis, su naudojimo paaiškinimais ir grafiniu apipavidalinimu.
- 2. Požymiai, jų dekompozicija ir išskyrimas. Tiriamajame darbe bus naudojami EMD ir VMD dekompozicijos metodai, atrenkantys tam tikrus komponentus iš analizuojamo proceso. Požymiam išskirti bus naudojamas PLPCC – percepciškai adaptuotas tiesinės prognozės kepstrinis koeficientas, kuris pagerina kalbos aptikimą ir kodavimą, taip pat triukšmo mažinimą, reverbacijos ir aido slopinimą. Papildomi požymiai bus sudaromi ir apskaičiuojami tiriamojo darbo eigos procese, kurie padės skaičiavimuose.
- 3. Detekcija, jos RF klasifikatorius ir jų kolektyvas. Atsitiktinis miškas suformuos tikslų klasifikatorių sujungiant daugelio binarinių sprendimų medžių, užaugintų naudojant skirtingus duomenų poaibius iš originalių duomenų aibės, ir atsitiktinai parinktus požymių, poaibius.
- 4. Ratifikavimas, detekcijos gerumo įvertinimas ir gretimumų matricos iš RF vizualizavimas. Įvertinti detekcijos aptikimo gerumu, bus naudojami OOB duomenų detektorių balai iš sujungiančiojo RF. Vizualizavimo tikslais iš RF yra gaunama duomenų artimumo matrica.
- 5. Prototipas, jo kompiliavimas, serveris, jo komponentai. Ši dalis nebuvo svarbiausias tiriamojo darbo aspektas, todėl buvo įgyvendinama atsižvelgiant į tiriamojo darbo metu gautus rezultatus ir turimą likusį laiką. Prototipui kompiliavimui buvo naudojamas *Matlab*, *Matlab, Matlab Compiler*, *Matlab Compiler SDK*. Serverio reikalavimams *.NET* karkasas, *Matlab Runtime* variklis, *Internet Information Services* serveris. Programiniai įrankiai – *Visual Studio 2015* programavimo aplinka, *Internet Explore, Mozilla Firefox, Chrome, Opera, Safari* naršyklės. Technologijos – sistemos programavimo kalba (*C#),* internetinių

taikymų kūrimo technologija (*ASP.NET),* žymėjimo kalba (*HTML5),* scenarijų kalbos *(javascript, jQuery, AJAX),* stilių derinimo kalbos (*CSS3, Bootstrap CSS Framework).* Panaudojimo sprendimai priimti ir atsižvelgti pagal mokslinėje bendruomenėje labiausiai paplitusias ir taikomas technologijas ir įrankius, tiriamojo darbo metu reikalingo sprendimo realizaciją ir poreikius.

6. Apsibrėžiant visą tiriamojo proceso darbo eigą buvo sukurta tai iliustruojanti diagrama, kurią galima peržvelgti 1 [pav. Tyrimo proceso eiga.](#page-12-0)

# **4. EKSPERIMENTINĖ DALIS**

## **4.1. Balso įrašų duomenų bazės paruošimas ir struktūra**

Balso įrašų turinį atitinka tvaraus balsio /a/ tarimas komfortiškame, pastoviame ir vienodame lygyje, kuris mažiausiai trunka 2s. Tokį balsio tarimą buvo stengiamasi pakartoti po 3 kartus. Balso įrašai buvo įrašyti garso nepraleidžiančioje kabinoje, naudojant akustinį kardioidinį mikrofoną *AKG Perception 220 (AKG Acoustics)*. Mikrofonas buvo padėtas ~10 cm atstumu nuo burnos ir pasuktas 90 laipsnių kampu į burną. Garso formatas buvo *wav* (*mono PCM*, 16 bitų mėginiai 44 kHZ dažniu). Buvo surinkta 383 asmenų balso įrašų duomenų bazė, kurią sudaro tiek vyrai, tiek moterys. Balso įrašai buvo gauti iš darbo vadovo ir jo asistentų.

**14. lentelė.** Duomenų bazės santrauka: skaičiai žymi asmenų kiekį (įrašus), PD reiškia Parkinsono liga sergančius pacientus, HC – sveikos kontrolinės grupės tiriamuosius.

| Duomenų bazė įrašai | Sergantys | Sveiki    | Iš viso    |
|---------------------|-----------|-----------|------------|
| Vyrai               | 36(107)   | 105(312)  | 141 (419)  |
| Moterys             | 39 (116)  | 203 (599) | 242 (715)  |
| Iš viso             | 75 (223)  | 308 (911) | 383 (1134) |

Eksperimento langų pozicijos buvo pasirinktos išskaidyti į 3 tipus: 1 lango, esančio balso įrašo centre, 2 langų, vienodai nutolusių vienas nuo kito ir balso įraše pasiskirsčiusių tarp 3-jų lygiai padalintų atkarpų ir 3 langų, taip pat vienodai nutolusių vienas nuo kito ir balso įraše pasiskirsčiusių tarp 4-ių lygiai padalintų atkarpų. Langų (10 – 100 ms) dydį iliustruoja horizontalus raudonojo stačiakampio ilgis.

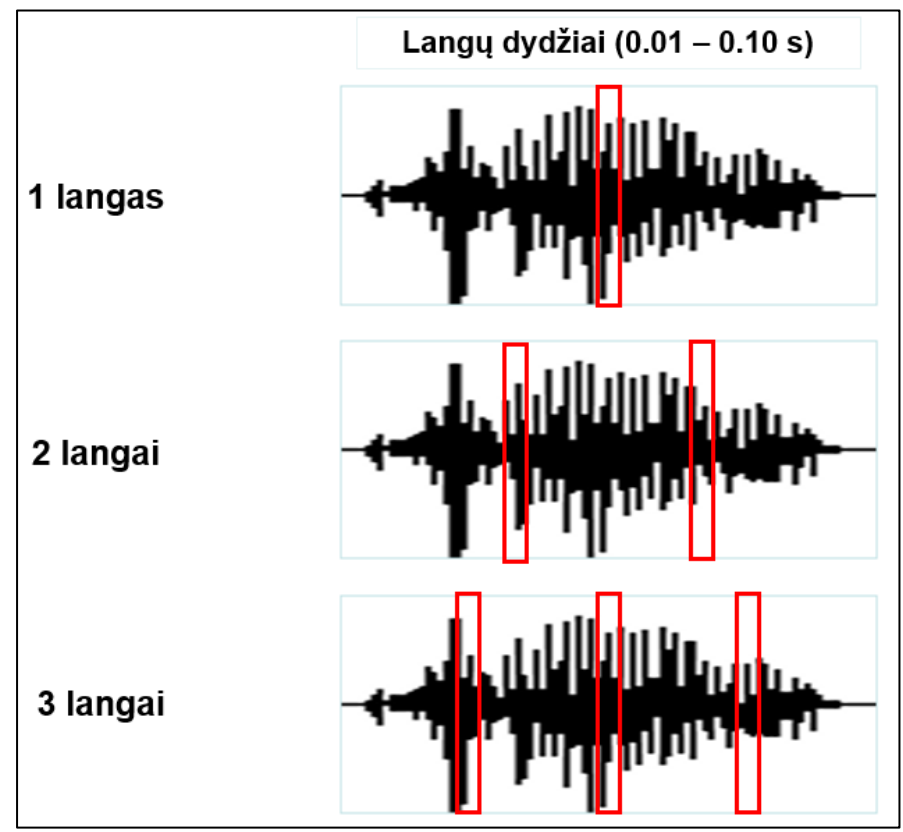

**5 pav.** Eksperimento balso įrašų langų pozicijos

## **4.1.1. Rezultatai iš PLPCC požymių (be dekompozicijos)**

Rezultatai, kuomet PLPCC požymiai yra išgaunami iš visų kadrų (be dekompozicijos) ir suspaudžiami su statistinėmis funkcijomis, yra pateikiami **6 pav.** [EER/Cllr nuo lango dydžio –](#page-46-0) PLPCC [diagrama.](#page-46-0) Rezultatai buvo ganėtinai stabilūs nepriklausomai nuo lango dydžio. Geriausias detektorius buvo su 32.9 % EER ir 0.895 Cllr. Naudotų PLPCC skaičius buvo 12.

<span id="page-46-0"></span>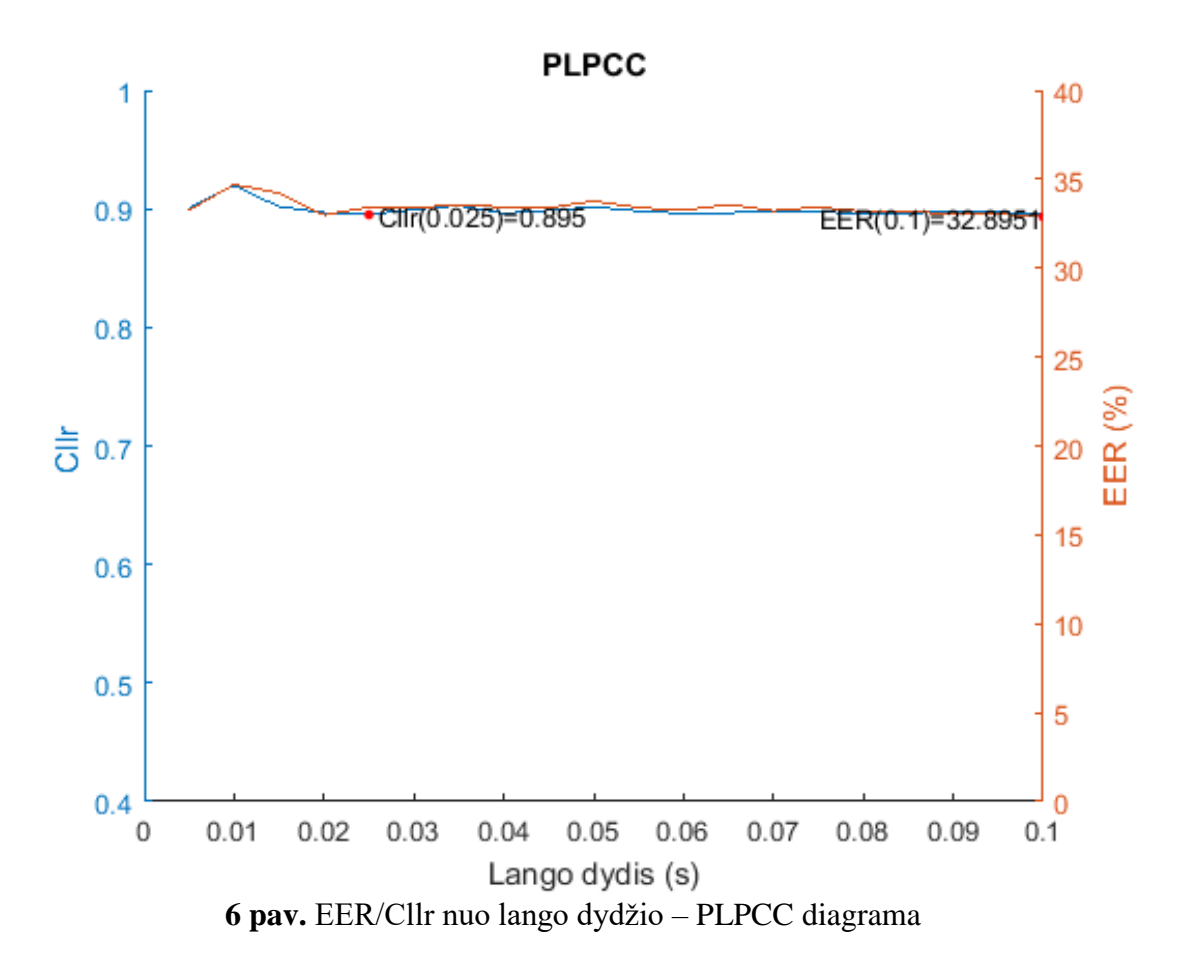

## **4.2. Rezultatai iš pasiūlyto sprendimo (su dekompozicija)**

Požymių išgavimui kadrų pagrindu buvo išbandyta keletas skirtingų langų dydžių: 10, 20, 30, 40, 50, 60, 70, 80, 90 ir 100 milisekundžių. Tiriamam sprendimui buvo imama keletas skirtingų langų skaičių, kurių detekcijos rezultatai buvo palyginti tarpusavyje: 1 langas iš balso įrašo vidurio prieš 2 arba 3 langus vienodose, tolygiose vietose viso balso įrašo ilgyje. Kiekvienam lango dydžio ir kiekio nustatymui, buvo išbandytos 3 dekompozicijos tipai: EMD, VMD ir EMD+VMD.

Iš eksperimento rezultatų su įvairių langų dydžiais, kurie yra pateikti 15. [lentelė. Detekcijos](#page-47-0)  [rezultatai, naudojant įvairius langų dydžius, langų skaičių ir](#page-47-0) dekompozicijos tipą., buvo nuspręsta, kad 30 ms lango dydžio, 1 arba 3 langų skaičiaus ir EMD+VMD dekompozicijos tipo pasirinkimas yra labiausiai rekomenduojamas tiriamam sprendimui. Abu langų dydžiai turėjo tą patį 2,22 % EER, tačiau Cllr 3 langams buvo kiek geresnis, negu 1 langui (0,085). VMD nuosekliai pranoko EMD, bet bendras geriausias rodiklis buvo gaunamas naudojant sujungiant EMD+VMD. Geriausią lango dydį nustatyti buvo sunku, nes rezultatai keitėsi nuo vieno lango dydžio link kito, kartais net nepastoviai. Taip galėjo atsitikti dėl stochastinio EMD ir VMD pobūdžio.

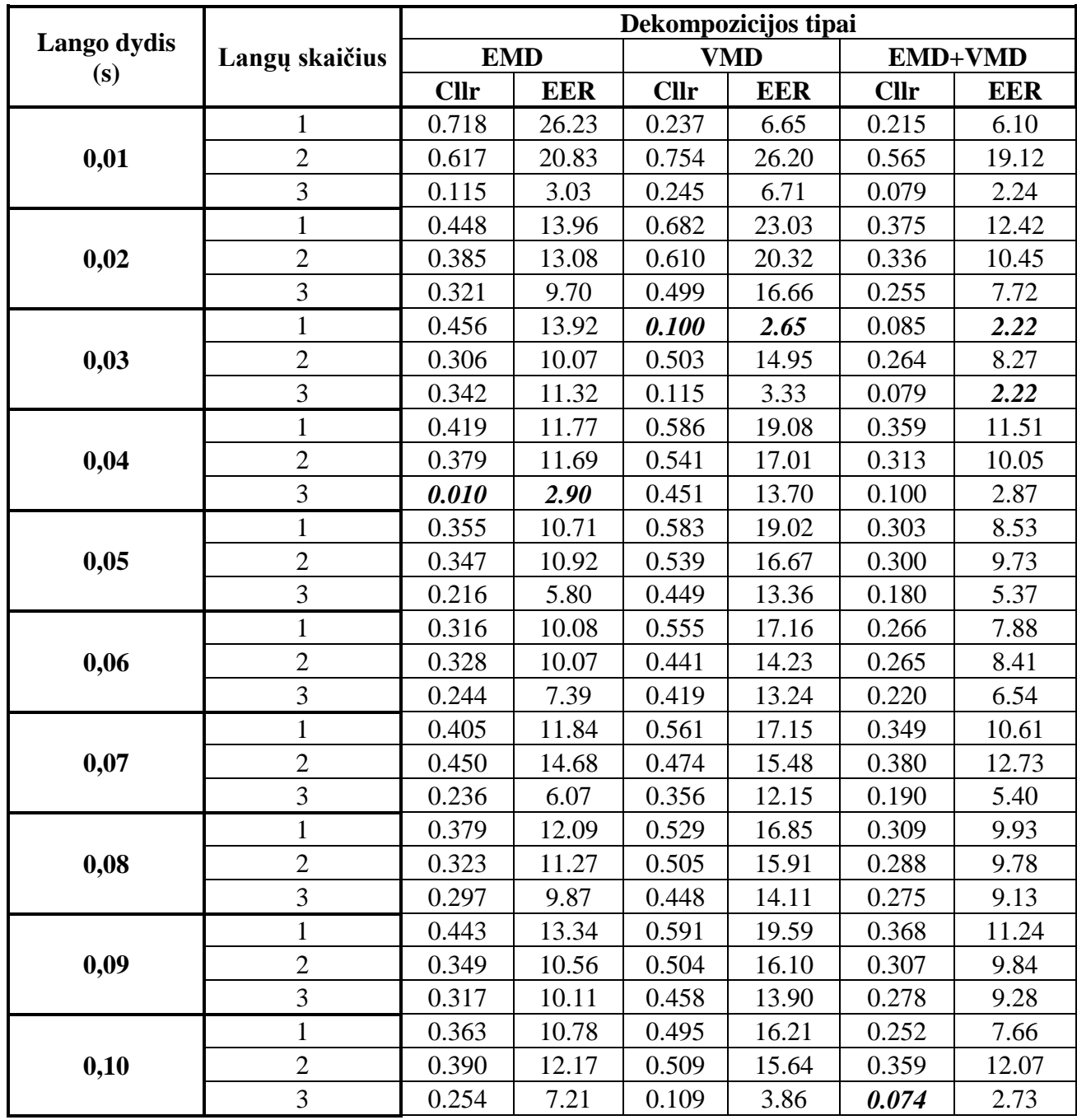

<span id="page-47-0"></span>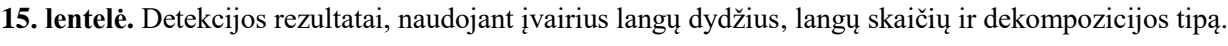

#### **Balso įrašų vienam langui iš centro tyrimo rezultatai:**

Iš eksperimento rezultatų su vienu langu ir EMD dekompozicijos tipu, kurie yra pateikti **[7](#page-48-0) pav.** [EER/Cllr nuo lango dydžio –](#page-48-0) EMD diagrama, buvo gauta, kad 60 ms lango dydis yra tinkamiausias. Lango dydis turi 10.08 % EER ir 0.316 Cllr. Sekantis tinkamiausias lango dydis – 80ms.

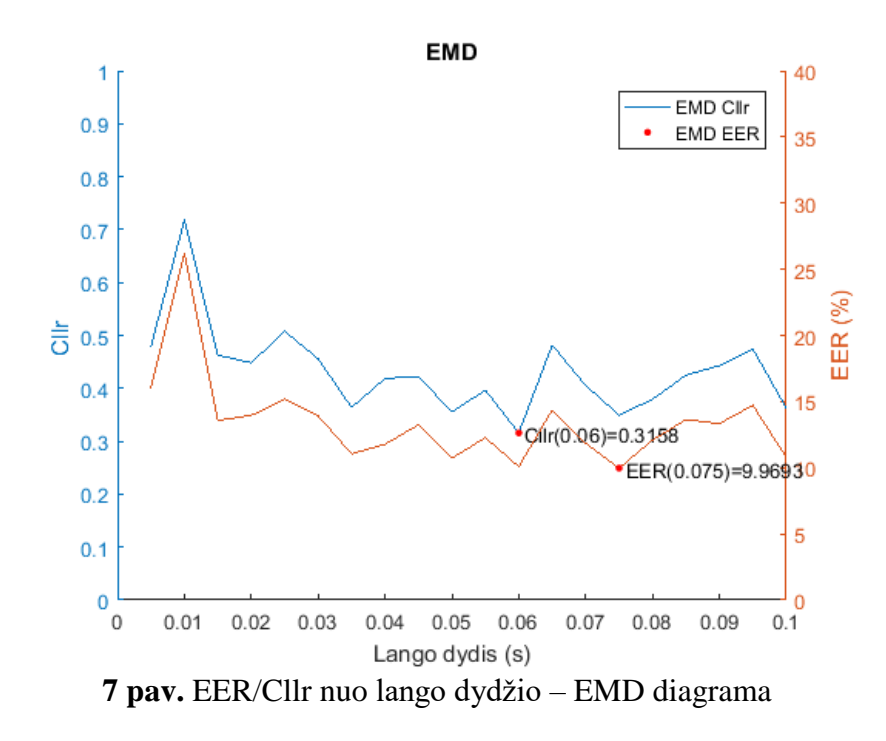

Iš eksperimento rezultatų su vienu langu ir VMD dekompozicijos tipu, kurie yra pateikti **[8](#page-48-1) pav.** [EER/Cllr nuo lango dydžio –](#page-48-1) VMD diagrama, buvo gauta, kad 30 ms lango dydis yra tinkamiausias. Lango dydis turi 2.65 % EER ir 0.100 Cllr. Šis lango dydis savo tinkamumu akivaizdžiai išsiskyrė iš kitų tirtų langų dydžių šiam dekompozicijos tipui.

<span id="page-48-1"></span><span id="page-48-0"></span>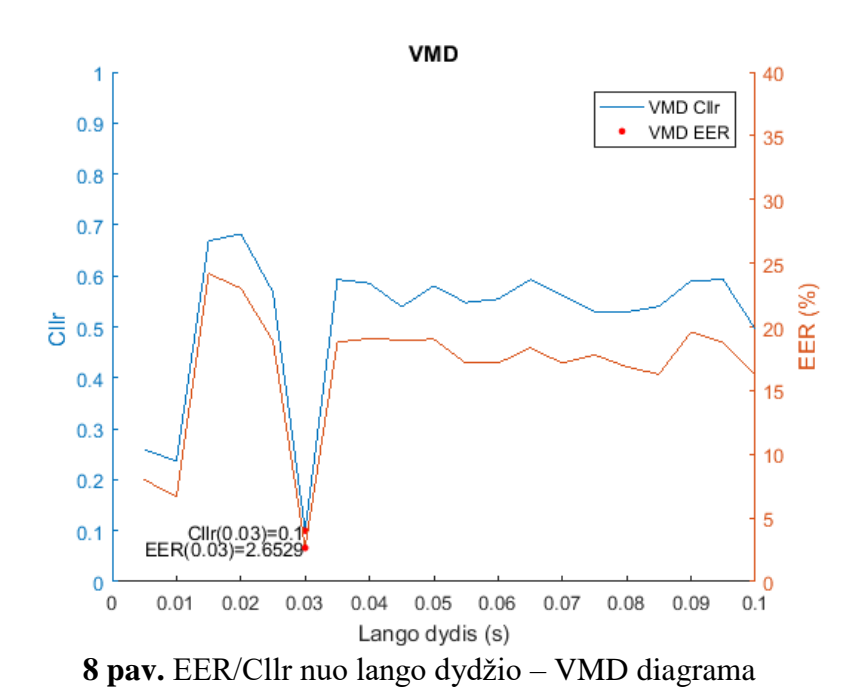

Iš eksperimento rezultatų su vienu langu ir  $EMD + VMD$  dekompozicijos tipu, kurie yra pateikti **9 pav.** [EER/Cllr nuo lango dydžio –](#page-49-0) EMD+VMD diagrama, buvo gauta, kad 30 ms lango dydis yra tinkamiausias. Lango dydis turi 2.22 % EER ir 0.085 Cllr. Šis lango dydis savo tinkamumu akivaizdžiai išsiskyrė iš kitų tirtų langų dydžių šiam dekompozicijos tipui.

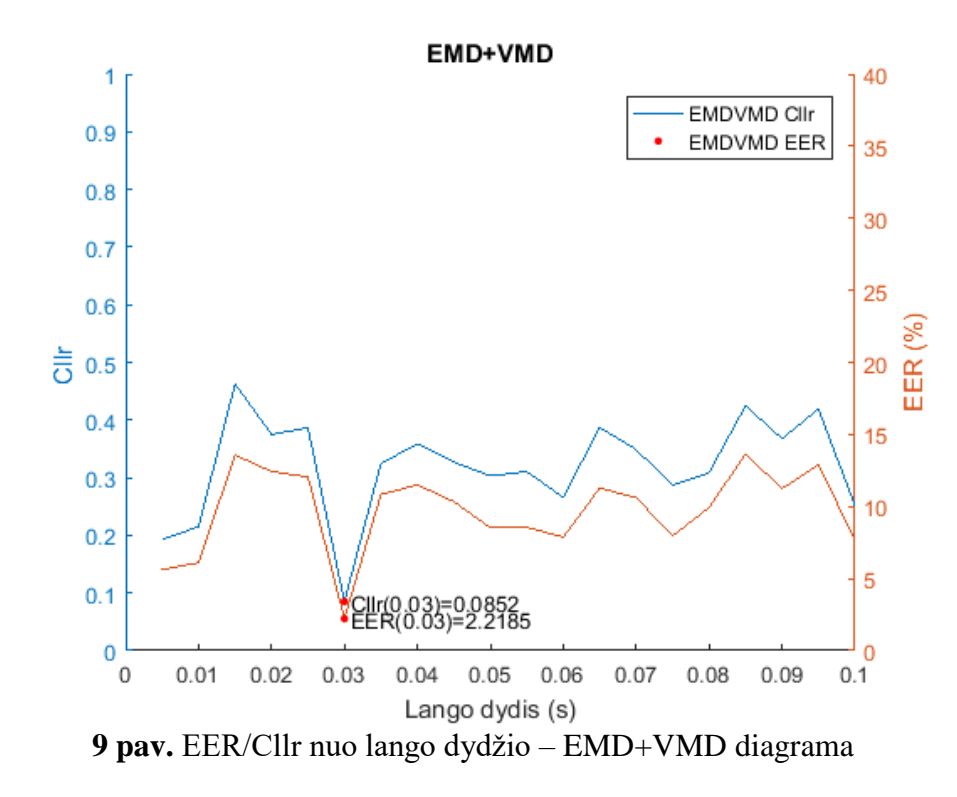

<span id="page-49-0"></span>**Balso įrašų dviem langams pasiskirsčiusių tolygiai keliose vietose tyrimo rezultatai**

Iš eksperimento rezultatų su dviem langais ir EMD dekompozicijos tipui, kurie yra pateikti **10 pav.** [EER/Cllr nuo lango dydžio –](#page-49-1) EMD (2 langai) diagrama, buvo gauta, kad 30 ms lango dydis yra tinkamiausias. Lango dydis turi 10.07 % EER ir 0.306 Cllr. Sekantis tinkamiausias lango dydis – 60ms.

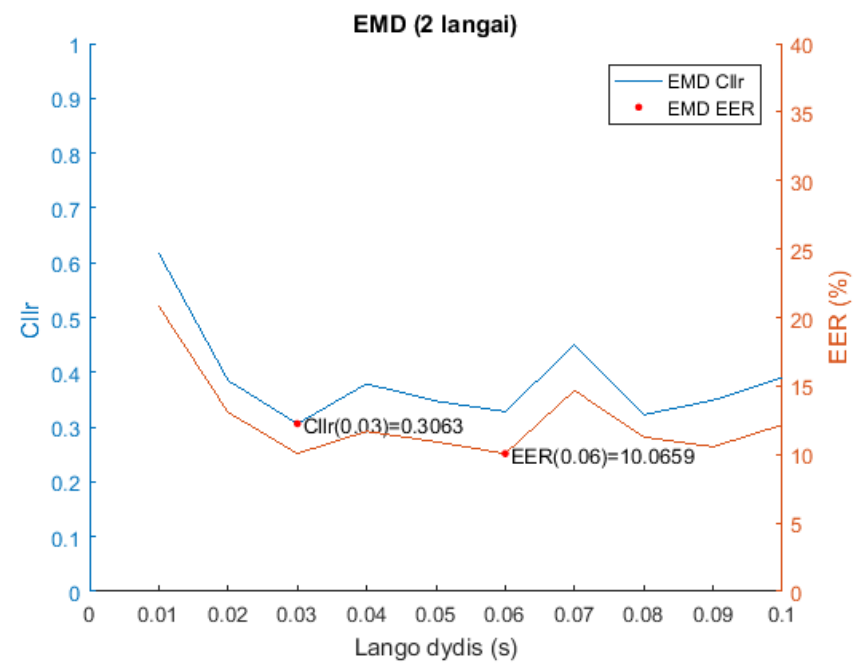

<span id="page-49-1"></span>**10 pav.** EER/Cllr nuo lango dydžio – EMD (2 langai) diagrama

Iš eksperimento rezultatų su dviem langais ir VMD dekompozicijos tipui, kurie yra pateikti **11 pav.** [EER/Cllr nuo lango dydžio –](#page-50-0) VMD (2 langai) diagrama, buvo gauta, kad 60 ms lango dydis yra tinkamiausias. Lango dydis turi 14.23 % EER ir 0.441 Cllr. Sekantis tinkamiausias lango dydis – 70ms.

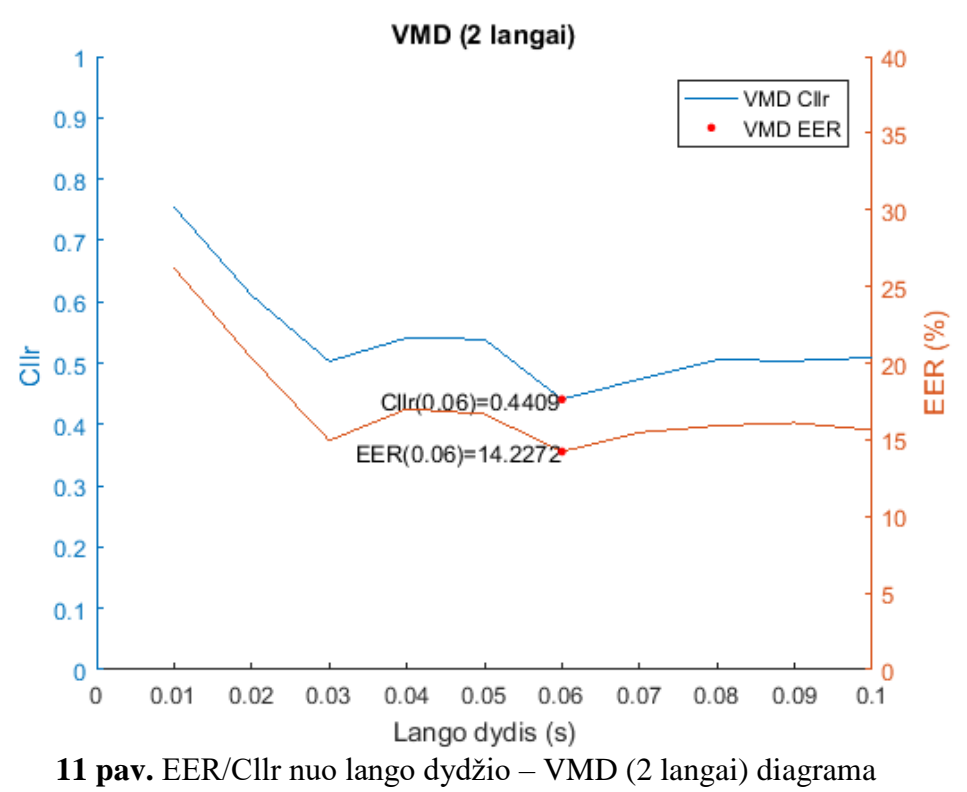

Iš eksperimento rezultatų su dviem langais ir EMD + VMD dekompozicijos tipui, kurie yra pateikti **12 pav.** EER/Cllr nuo lango dydžio – [EMD+VMD \(2 langai\) diagrama,](#page-50-1) buvo gauta, kad 30 ms lango dydis yra tinkamiausias. Lango dydis turi 8.27 % EER ir 0.264 Cllr. Sekantis tinkamiausias lango dydis – 60ms.

<span id="page-50-0"></span>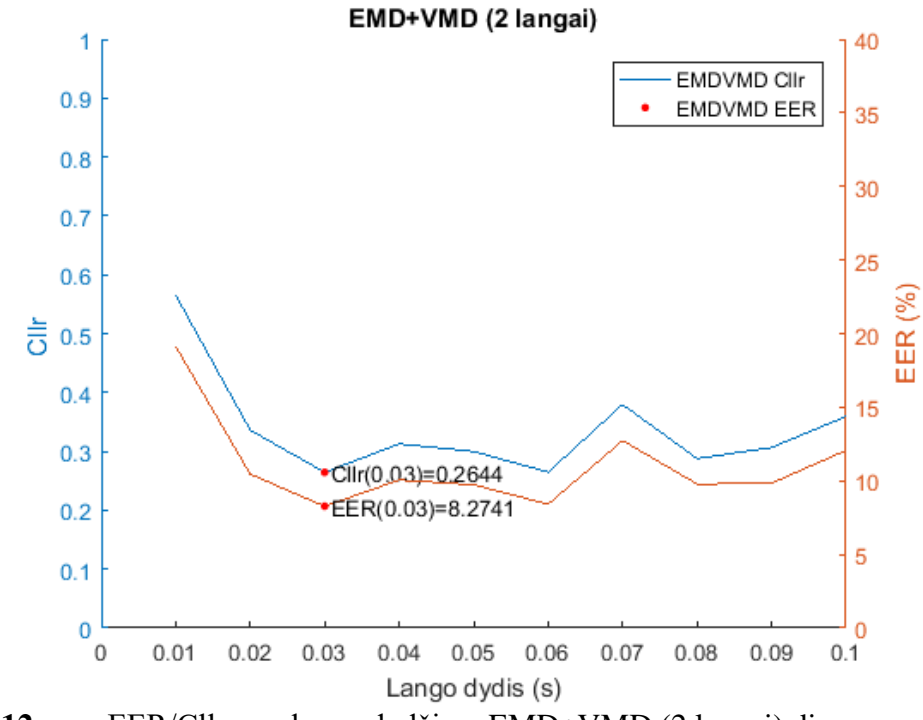

<span id="page-50-1"></span>**12 pav.** EER/Cllr nuo lango dydžio – EMD+VMD (2 langai) diagrama

#### **Balso įrašų trims langams pasiskirsčiusių tolygiai keliose vietose tyrimo rezultatai**

Iš eksperimento rezultatų su trim langais ir EMD dekompozicijos tipui, kurie yra pateikti **[13](#page-51-0) pav.** [EER/Cllr nuo lango dydžio –](#page-51-0) EMD (3 langai) diagrama, buvo gauta, kad 40 ms lango dydis yra tinkamiausias. Lango dydis turi 2.90 % EER ir 0.010 Cllr. Šis lango dydis savo tinkamumu akivaizdžiai išsiskyrė iš kitų tirtų langų dydžių šiam dekompozicijos tipui.

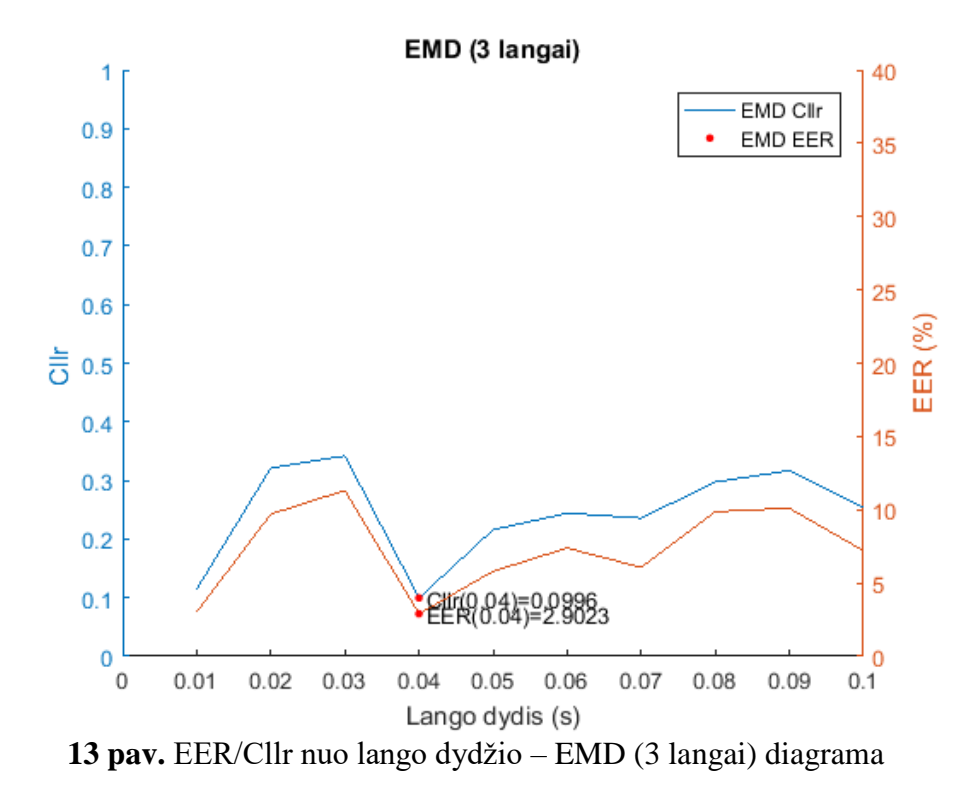

Iš eksperimento rezultatų su trim langais ir VMD dekompozicijos tipui, kurie yra pateikti **[14](#page-51-1) pav.** [EER/Cllr nuo lango dydžio –](#page-51-1) VMD (3 langai) diagrama, buvo gauta, kad tiek 100 ms, tiek 30 ms lango dydžiai yra tinkamiausi ir rezultatais artimi vienas kitam. 100 ms lango dydis turi 3.86 % EER ir 0.109 Cllr, 30 ms – 3.33 % EER ir 0.115 Cllr.

<span id="page-51-1"></span><span id="page-51-0"></span>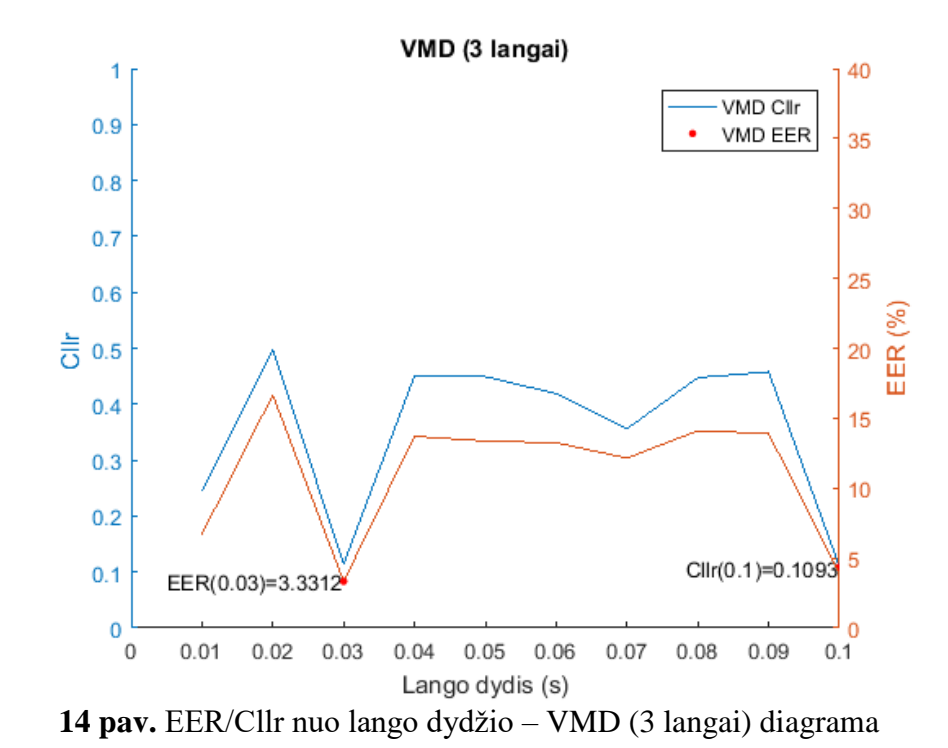

52

Iš eksperimento rezultatų su trim langais ir  $EMD + VMD$  dekompozicijos tipui, kurie yra pateikti **15 pav.** EER/Cllr nuo lango dydžio – [EMD+VMD \(3 langai\) diagrama,](#page-52-0) buvo gauta, kad tiek 100 ms, tiek 30 ms lango dydžiai yra tinkamiausi ir rezultatais artimi vienas kitam. 100 ms lango dydis turi 2.73 % EER ir 0.074 Cllr, 30 ms – 2.22 % EER ir 0.079 Cllr.

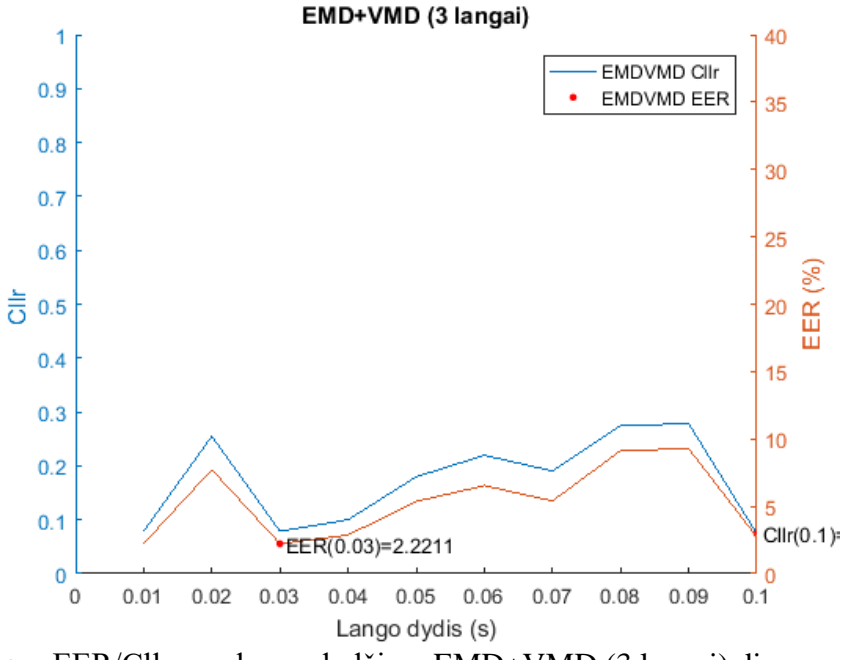

<span id="page-52-0"></span>**15 pav.** EER/Cllr nuo lango dydžio – EMD+VMD (3 langai) diagrama

### **4.3. Vizualizacija ir kintamųjų reikšmingumas**

Vizualizavimo tikslais iš geriausio detektoriaus RF buvo gauta duomenų artimumų matrica, kuri yra pateikiama **16 pav.** [1 lango \(centrinio\) skaičiaus, 0.03s](#page-52-1) lango dydžio gretimumų matrica.

Projektuojant duomenis į 2D erdvę, artimumų matrica Φ buvo konvertuota per 1−Φ operaciją į atstumų matricą ir buvo pritaikomas stochastinis kaimynų įterpimo pagal Stjudento skirstinį (t-SNE) algoritmas. Gautą rezultatą galima pamatyti **17 pav.** [1 lango \(centrinio\) skaičiaus, 0.03s lango dydžio](#page-53-0)  [t-SNE.](#page-53-0) Diagramoje mėlynus apskritimus galime laikyti sveikų pacientų kalbos įrašus, raudonus – sergančiųjų. Pagal tai, kurioje vietoje analizuojamas įrašas atsiduria galime vaizdžiai pamatyti ar tas pacientas galėtų sirgti, ar ne.

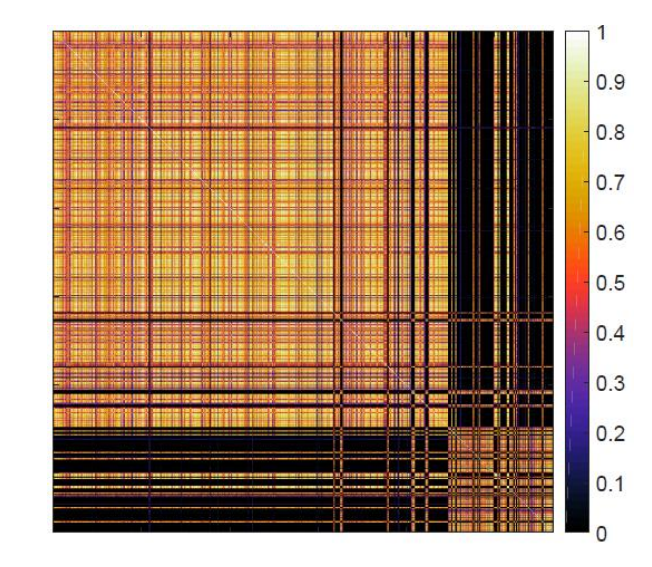

<span id="page-52-1"></span>**16 pav.** 1 lango (centrinio) skaičiaus, 0.03s lango dydžio gretimumų matrica iš meta RF.

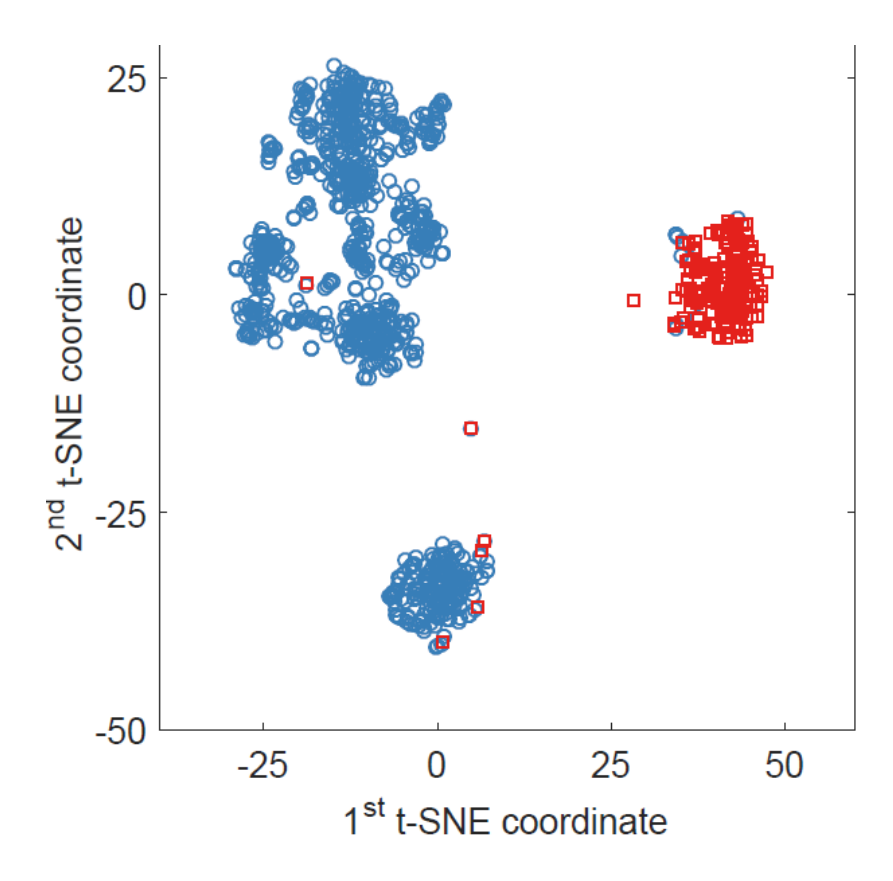

<span id="page-53-0"></span>**17 pav.** 1 lango (centrinio) skaičiaus, 0.03s lango dydžio t-SNE

Kintamųjų reikšmingumas iš meta RF, kai yra naudojami 3 windows ir EMD+VMD dekompozicijos tipas yra parodytas **18 pav.** [Kintamųjų svarba sujungiant atsitiktinį mišką naudojant 3](#page-53-1)  [langus.](#page-53-1) Tiek EMD, tiek VMD dekompozicijos tipai yra naudingi, bet iš statistinių funkcionalių kintamumu pasižymintys matai (standartinis nuokrypis, interkvartilio diapazonas ir interkvartilio diapazonas su savo žemuoju kvartiliu) pasirodo yra svarbiausi ir įtakingiausi detekcijoje.

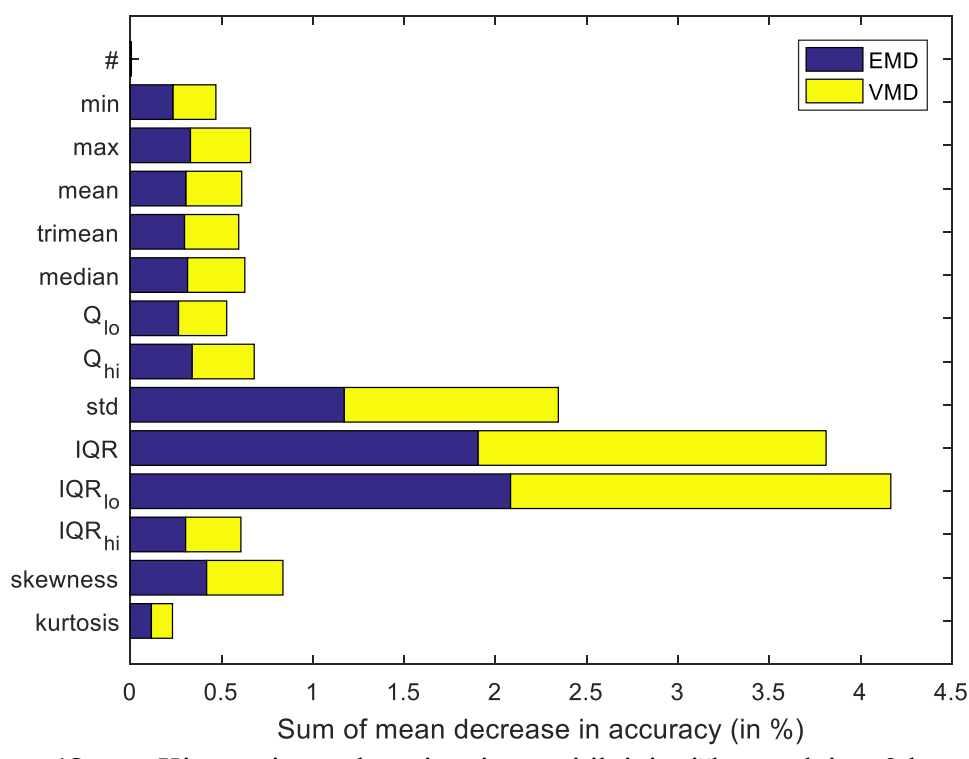

<span id="page-53-1"></span>**18 pav.** Kintamųjų svarba sujungiant atsitiktinį mišką naudojant 3 langus

### **4.4. Pakartotiniai bandymai – jautrumo analizė**

Iš atliktų eksperimento rezultatų buvo išrinktas vieno geriausio lango dydis. Pakartotinių bandymų jautrumo analizė buvo atliekama kartojant dekompoziciją kiekvienam iš įrašų 5 kartus. Kiekvienas iš 5 skirtingų IMF rinkinių, buvo konvertuojamas į EMD-PLPCC arba VMD-PLPCC ir naudojamas 5 bazinio RF konstravime. Galiausiai, kiekvienas iš 25 rezultatų iš dekompozicijos ir bazinio RF ir sujungimo buvo pakartojamas po 5 kartus. Kiekvienu pakartotinu bandymu iš viso buvo gauta 125 detekcijos su EER ir Cllr matais. Jie buvo statistiškai patikrinti (vidurkis ir mediana), buvo atliktas palyginamoji analizė tarp 1 ir 3 lango dydžių. Vidurkių palyginimui parametriškai nepriklausančioms imtims buvo atlikti t-testai, neparametriškoms Wilcoxon rank-sum testai.

Jautrumo analizė buvo atliekama pakartojant detekciją naudojant 30 ms lango dydį ir EMD+VMD tipą. Cllr ir EER matų pasiskirstymai yra iliustruoti diagramomis (angl. *boxplot*) **19 [pav.](#page-54-0)** [Cllr pasiskirstymas pakartojant detekciją 125 kartus: 1 langas \(kairėje\) ir](#page-54-0) 3 langai (dešinėje) ir **20 [pav.](#page-54-1)** [EER pasiskirstymas pakartojant detekciją 125 kartus: 1 langas \(kairėje\) ir 3 langai \(dešinėje\)..](#page-54-1)

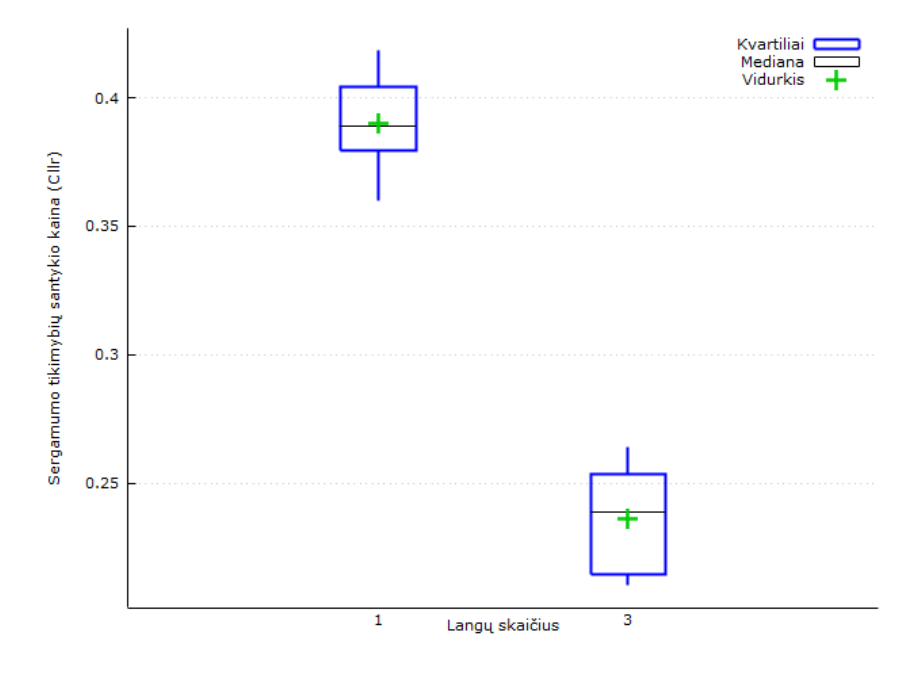

<span id="page-54-0"></span>**19 pav.** Cllr pasiskirstymas pakartojant detekciją 125 kartus: 1 langas (kairėje) ir 3 langai (dešinėje)

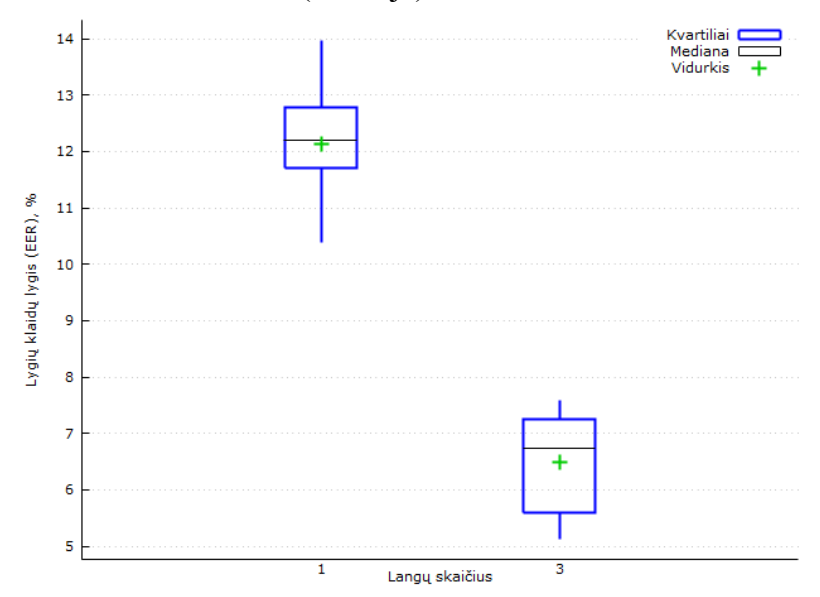

<span id="page-54-1"></span>**20 pav.** EER pasiskirstymas pakartojant detekciją 125 kartus: 1 langas (kairėje) ir 3 langai (dešinėje).

Cllr ir EER vidurkiai buvo palyginti tarp 1 ir 3 langų dydžių naudojant nepriklausomas imtis t-testus. Rezultatai yra pateikiami [18. lentelė.](#page-55-0) ir **19. lentelė.** [Lygių centrinių tendencijų hipotezė EER](#page-55-1)  [naudojant nepriklausomos imties t-testą](#page-55-1)**.** Statistiškai reikšmingas skirtumas su 99 % pasikliovimu (preikšmė < 0.01) buvo nurodyta 3 langų naudai, kas pastebima 16. [lentelė. Cllr skaitinė santrauka17.](#page-55-2) lentelė. EER [skaitinė santrauka](#page-55-3) lentelėse.

<span id="page-55-2"></span>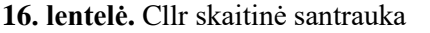

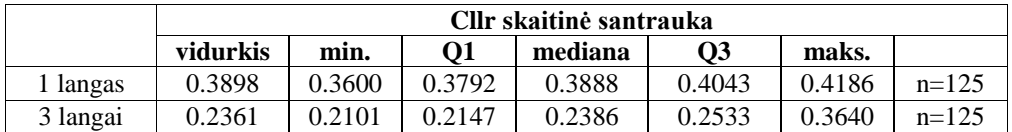

#### <span id="page-55-3"></span>**17. lentelė.** EER skaitinė santrauka

|          | EER skaitinė santrauka |        |        |         |           |        |         |
|----------|------------------------|--------|--------|---------|-----------|--------|---------|
|          | vidurkis               | min.   | О1     | mediana | <b>O3</b> | maks.  |         |
| l langas | 12.129                 | 10.386 | .708   | 12.203  | 12.772    | 13.972 | $n=125$ |
| 3 langai | 6.4818                 | 5.1183 | 5.6006 | 6.7329  | 7.2433    | 7.5783 | $n=125$ |

<span id="page-55-0"></span>**18. lentelė.** Lygių centrinių tendencijų hipotezė Cllr naudojant nepriklausomos imties t-testą

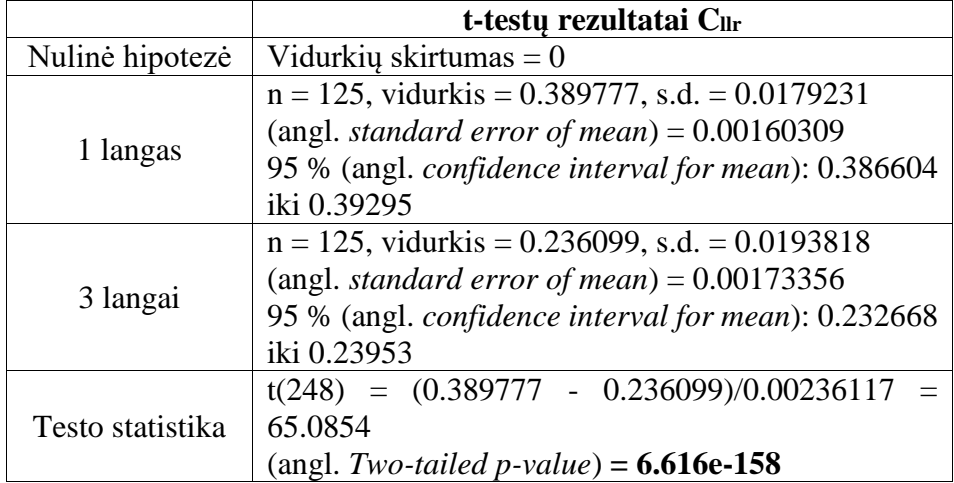

<span id="page-55-1"></span>**19. lentelė.** Lygių centrinių tendencijų hipotezė EER naudojant nepriklausomos imties t-testą

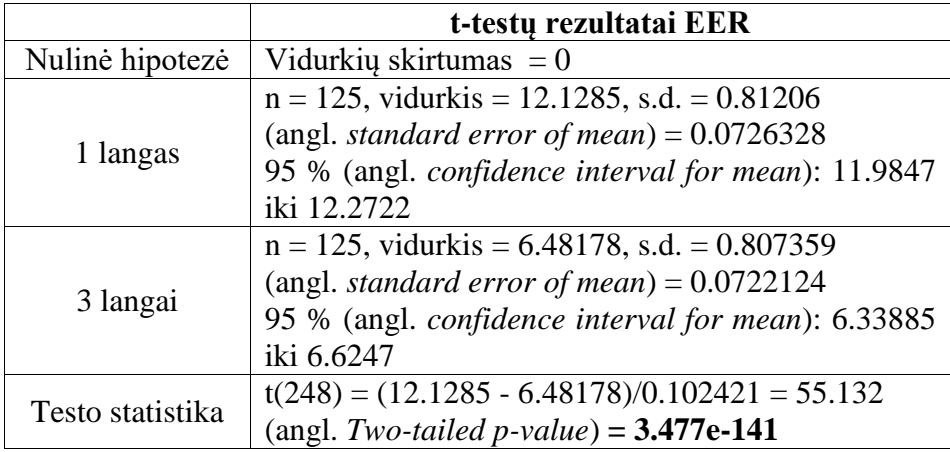

Cllr ir EER vidurkiai buvo palyginti tarp 1 ir 3 langų dydžių naudojant Wilcoxon rank-sum testus. Rezultatai yra pateikiami [20. lentelė. Lygių centrinių tendencijų hipotezė Cllr naudojant](#page-56-0)  [Wilcoxon rank-sum](#page-56-0) ir [21. lentelė. .](#page-56-1) Statistiškai reikšmingas skirtumas su 99 % pasikliovimu (preikšmė < 0.01) buvo nurodyta 3 langų naudai.

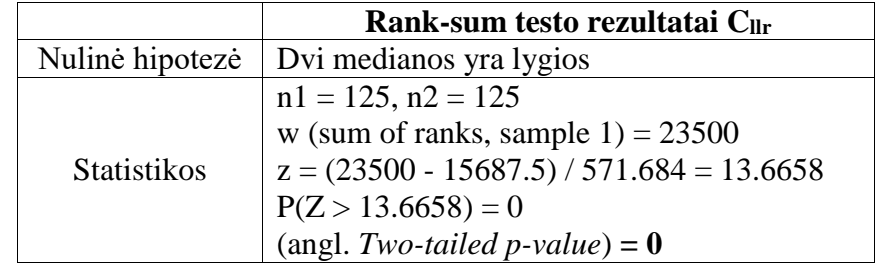

<span id="page-56-0"></span>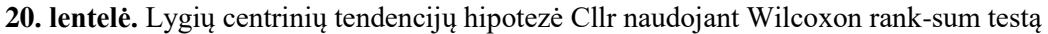

<span id="page-56-1"></span>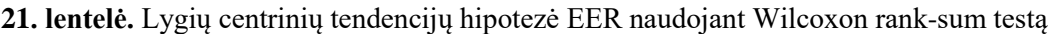

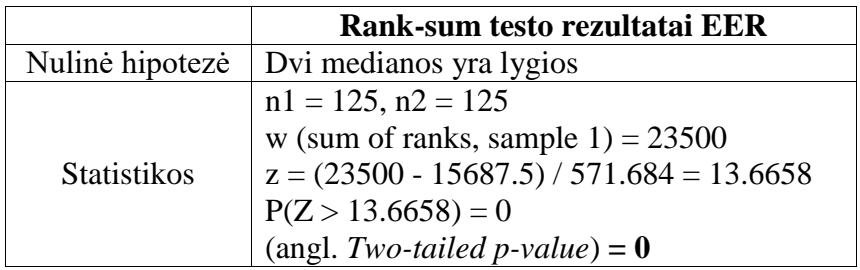

### **4.5. Eksperimentinės dalies išvados**

Atliekant eksperimentą buvo atsižvelgta į išsikeltus tiriamojo darbo tikslus ir planuotus įgyvendinti uždavinius, tiriamojo darbo eigą (1 [pav. Tyrimo proceso eiga\)](#page-12-0) ir metodologinėje dalyje aprašytas metodologijas, technologijas, sprendimus ir įrankius. Eksperimento metu gauti rezultatai yra pateikiami atsakant į tiriamojo darbo pasiektus tikslus:

- 1. Eksperimento metu buvo panaudota 1134 balso įrašų duomenų bazė, kurių turinį sudarė sergančių, sveikų ir skirtingų lyčių balso įrašų duomenys, kuriuose skambėjo tvaraus balsio /a/ tarimas.
- 2. Trumpų balso įrašų (10 100 ms), skirtingų langų dydžių (nuo 1 iki 3) atkarpos buvo dekomponuotos į komponentus ir jiems apskaičiuoti PLPCC, EMD ir VMD.
- 3. Panaudojant bazinį PLPCC požymių rinkinį buvo sukurta ekspertinė sistema su atsitiktiniu mišku ir įvertintas detekcijos tikslumas, kuris siekė – EER = 30 %.
- 4. Ištirta, kad 0.03 s trukmės langas yra tinkamiausias Parkinsono ligos aptikimui.
- 5. Informacijos, gautos iš keleto įrašo vietų  $(1 3 \text{langu})$ , sujungimas sprendimų lygmenyje ženkliai nepagerino Parkinsono ligos detekcijos*.* Centrinis langas yra esminis.
- 6. Informacijos, gautos iš skirtingų dekompozicijos būdų (EMD ir VMD), sujungimas sprendimų lygmenyje gali akivaizdžiai pagerino Parkinsono ligos detekciją.
- 7. Gauti rezultatai buvo vizualizuoti. Atvaizduoti klaidos bei išsibarstymo grafikai iš RF gretimumo matricos, panaudojant t-SNE transformaciją, kurie leido vaizdžiau įsisavinti ir suprasti gautus rezultatus. Vizualizavimas ribinių atvejų pagal geriausio detektoriaus išėjimą – sveikas prieš sergantį Parkinsono liga.
- 8. Su geriausiu detektoriumi pakartojant detekciją 125 kartus (Cllr ir EER su 1 ir 3 lango skaičiumi ir 30 ms lango dydžiu) buvo nustatytas kintamųjų reikšmingumas, atlikta jautrumo analizė ir vidurkių palyginimai, kurie parodė, kad naudojant 3 langus detekcija yra kur kas tikslesnė.

## **5. PROTOTIPINĖ DALIS**

### **5.1. Reikalavimų specifikacija**

**Produkto apibrėžimas.** Bus kuriamas tiriamojo darbo rezultatus apibrėžiantis, įvertinantis ir perteikiantis ekspertinės sistemos prototipas, įgyvendinant pagrindinį suteikiamą funkcionalumą – atlikti savo balso įrašo analizę Parkinsono ligos aptikimui. Šis funkcionalumas taps aiškus peržiūrėjus jo pateikiamus funkcinius reikalavimus, o bendra jų integracija sistemoje išryškės peržvelgus nefunkcinius ir kitus likusius specifikacinius reikalavimus.

**Naudotojų apibūdinimas.** Informacinės sistemos naudotojas – tai asmuo, besinaudojantis ES. Numatyta, kad su kuriama prototipine sistema dirbs ir ja naudosis viena naudotojų grupė: pacientai, kuri funkcinių reikalavimų aprašyme bus detalizuota labiau.

Sistemos naudotojas, norėdamas dirbti su sistema, privalės turėti elementarius darbo su internetinėmis naršyklėmis įgūdžius. Naudotojui turėtų būti aiški naršyklės lange pateikiama tekstinė informacija (lietuvių arba anglų kalba), jis turėtų turėti bazinius grafikų ir suvestinių skaitymo bei supratimo įgūdžius.

### **5.1.1. Sistemos apribojimai**

**Sistemos aplinkos***.* Projekto eigoje turi bus paruoštos ir naudojamos sistemos gamybinė ir vystymo aplinkos. Vystymo aplinkos saugojimo vieta bus suderinta atsižvelgiant į likusį magistrinio darbo rengimo laiką. Gamybinei sistemos aplinkai resursus suteiks jos kūrėjas t. y. tiriamojo darbo autorius. Jis bus atsakingas už aplinkų paruošimą ir diegimo instrukcijos parengimą.

**Bendradarbiaujančios sistemos.** Prototipinė sistema neturės jokių integracinių sąsajų bei duomenų mainų su išorinėmis sistemomis, todėl nereikės užtikrinti jokių perduodamų duomenų formatų keitimų, transformavimų ir šių duomenų perdavimų kitoms sistemoms.

**Našumas ir greitaveika.** Atsako sparta, atmetus duomenų užlaikymą duomenų perdavimo linijose, turi būti (ne mažiau kaip 90% veikimo atvejų). Turi būti užtikrinti sistemos atsako spartos parametrai, įvertinant, kad sistemoje vienu metu, lygiagrečiai veiksmus inicijuos ne mažiau nei 100 naudotojų. Reikalavimas taikomas darant prielaidą, kad tipinė sistemos naudotojo darbo vieta atitiks šiuos parametrus:

- Pagrindinis procesorius ne prastesnis *Intel Pentium 4* 2.0 GHz;
- Operatyvioji atmintis nemažiau nei 1024 MB;
- Kietojo disko talpa ne mažesnė nei 40 GB;
- Tinklo pralaidumas ne mažesnis nei 100 Mbps;

Su sistema turi būti galima dirbti kol vykdomi kiti darbai, pavyzdžiui, atliekamų paketinių užduočių veiksmai, registravimai. Turi būti užtikrinta, kad atliekami sistemos naudotojų veiksmai neblokuotų kitų naudotojų veiksmų ir nedarytų įtakos sistemos greitaveikai.

**Darbo vietos aplinka.** Sistemoje turi būti realizuota naudotojo ir paslaugų vartotojo sąsaja, veikianti žiniatinklio principu (angl. *Web–Client*), t. y. kai pagrindinė veiklos logika yra realizuota serveryje. Prisijungimas prie sistemos turi vykti interneto naršyklėje, nediegiant jokios papildomos programines įrangos. Prisijungti pacientams prie sistemos turi būti galima iš bet kurios kompiuterinės darbo vietos, turinčios prieigą prie interneto.

### **5.1.2. Funkciniai reikalavimai**

Sudarant funkcinius reikalavimus pirmiausia reikia apsibrėžti, kokie yra kuriamos sistemos aktoriai, kad galėtume sudaryti kiekvieno aktoriaus funkcijų hierarchijos diagramas ir jas detalizuoti. Sistemoje bus tik pacientų aktoriaus tikslinė grupė t.y. tipas. Visas sistemos tikslines grupes bendrai apimanti sąvoka – *sistemos naudotojas*. Detalizuosime šios grupės pareigas ir roles:

1. pacientas – fizinis asmuo, galintis naudotis sistemą sudarančių posistemių funkcijomis ir sistemoje saugoma informacija, jeigu jie prieš pradedami naudotis sistema patvirtina sutinkantys su sistemos naudojimą reglamentuojančiais dokumentais ir teisės aktais. Jie gali naudotis sistemoje pateikiamomis funkcijomis ir sistemoje saugoma informacija, susijusia su jiems teikiamomis sveikatinimo paslaugomis;

2. serveris – prototipinės sistemos aktorius, atliekantis pagrindinį vaidmenį veikiant sistemai. Serveris surenka duomenis, pagal valdymo logiką juos analizuoja ir siunčia ją sistemos naudotojams.

Toliau aptarsime kuriamos prototipinės sistemos funkcionalumą, plačiau išnagrinėsime teikiamą naudą ir ką yra planuojama įgyvendinti kūrimo procese. Tuomet pateiksime šių modulių funkcinius reikalavimus.

Parkinsono ligos detekcijos paslauga yra siekiama greitai ir anksti aptikti Parkinsono ligą. Ši elektroninė paslauga turi suteikti galimybę pacientui, nuotoliniu būdu teikti jiems detalią informaciją apie savo Parkinsono ligos sveikatos būklę, jo ligos progresą, kurią identifikuos bei perduos naudotojui ekspertinei sistemai atlikus balso įrašo signalo analizę. Paciento funkcijų hierarchijos diagrama yra pateikiama 21 pav. Parkinsono ligos detekcijos [paslaugos funkcijų hierarchijos diagrama.](#page-58-0)

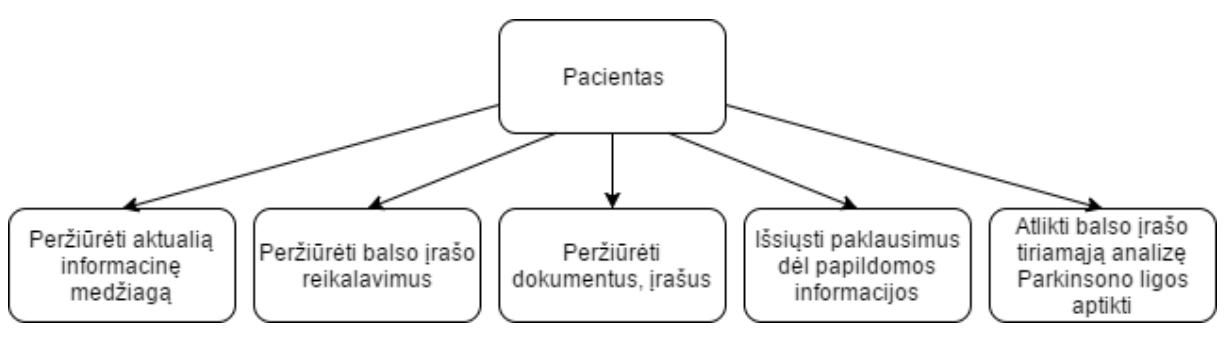

<span id="page-58-0"></span>**21 pav.** Parkinsono ligos detekcijos paslaugos funkcijų hierarchijos diagrama

**22. lentelė.** Parkinsono ligos detekcijos paslaugos funkcinių reikalavimų lentelė:

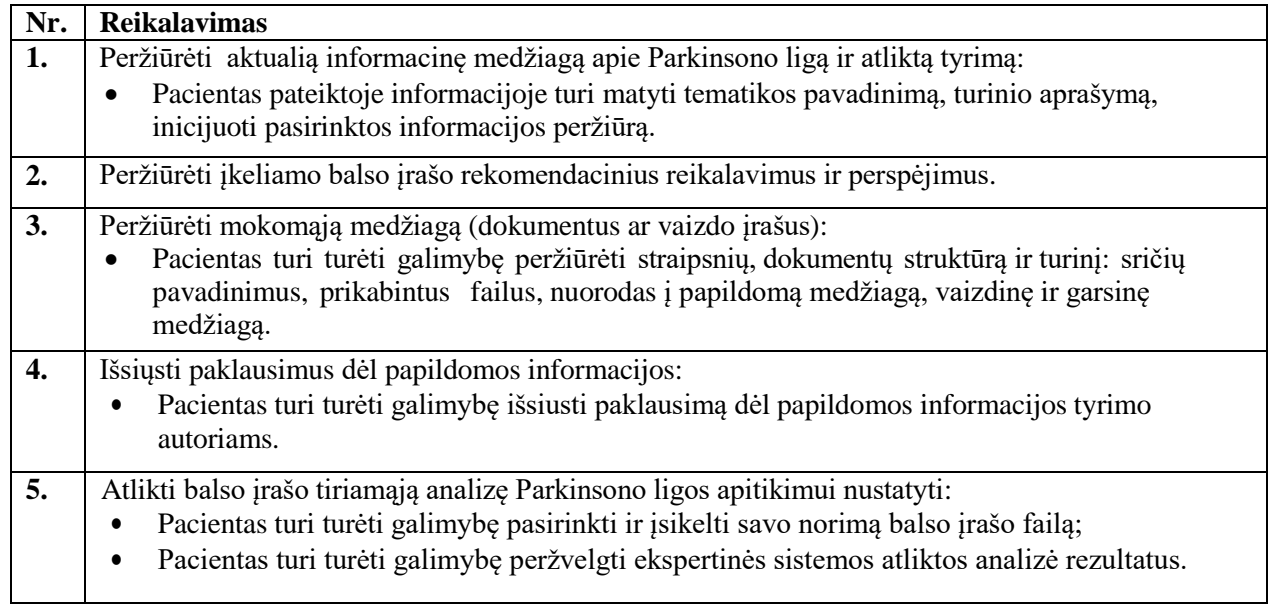

## **5.1.3. Nefunkciniai reikalavimai**

Kuriamos prototipinės sistemos funkcionalumui yra keliami šie nefunkciniai reikalavimai:

### **5.1.3.1. Reikalavimai naudotojo sąsajai**

Sistemos naudotojo sąsają turi tenkinti šiuos nefunkcinius reikalavimus, kurie yra pateikiami [23. lentelė. Sistemos naudotojo sąsajos reikalavimų lentelė:](#page-59-0)

<span id="page-59-0"></span>**23. lentelė.** Sistemos naudotojo sąsajos reikalavimų lentelė

| Nr. | <b>Reikalavimas</b>                                                                                                    |
|-----|----------------------------------------------------------------------------------------------------|
| 1.  | Produkto elgsena ir valdymas turi atitikti šiuolaikinius grafinės vartotojo terpės reikalavimus ir<br>įgyvendinti sąlygas, įtakojančias funkcionalumą.                                                                                                    |
| 2.  | Naudotojo sąsaja turi būti realizuota Interneto naršyklės aplinkoje ir turi būti suderinama su<br>Microsoft Internet Explorer, Mozilla Firefox, Opera ir kitomis lygiavertėmis plačiai<br>paplitusiomis interneto naršyklėmis (tame tarpe ir mobilių įrenginių) bei jų vėliausiomis<br>versijomis. |
| 4.  | Naudotojui įvedant duomenis, dalis jų sistemoje turi būti užpildomi automatiškai (pvz.:<br>failų įkėlimas, pranešimas, kad failas yra įkeltas), jei tai bus įmanoma vienareikšmiškai nustatyti.                                                                                                    |
| 5.  | Sistemos funkcionalumas turi leisti atlikti įkeliamų įrašų paiešką.                                                                                                    |
| 6.  | Meniu nuorodų pavadinimai ir grupavimas turi būti aiškūs. Turi būti aišku, kokiame puslapyje ir<br>kuriame detalizacijos lygmenyje naudotojas yra. Mygtukai, nuorodos ir tekstai turi skirtis ir<br>būti aiškiai atpažįstami.                                                                      |
| 7.  | Turi būti realizuotas kitas naudojimo patogumą užtikrinantis funkcionalumas:<br>Langų/objektų išdestymas turi atitikti naudotojų veiklos seką.                                                                                                    |
| 8.  | Sistema turi išlaikyti vientisą vartotojo sąsajos stilių ir elementų išsidėstymą per visus kuriamus<br>modulių puslapius. Dizaino grafikos elementai turėtų būti imami ir naudojami iš jau sistemoje<br>sukurtų komponentų sąrašo.                                                                 |

## **5.1.3.2. Reikalavimai sistemos praplečiamumui**

Sistemos plečiamumas turi tenkinti šiuos nefunkcinius reikalavimus, kurie yra pateikiami [24.](#page-59-1)  [lentelė. Sistemos praplečiamumų sąsajos reikalavimų lentelė:](#page-59-1)

<span id="page-59-1"></span>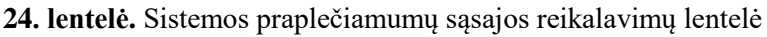

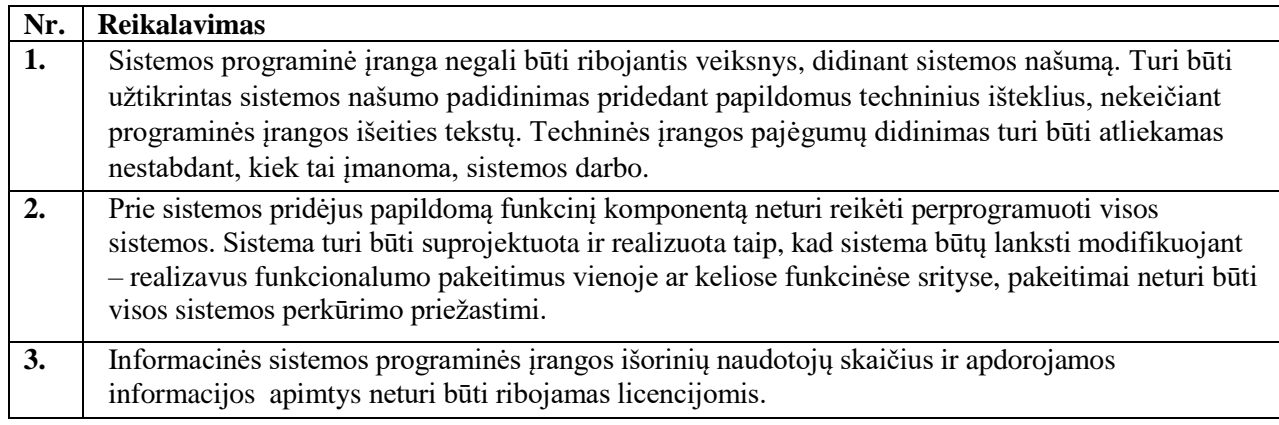

## **5.1.3.3. Reikalavimai našumui ir greitaveikai**

Sistemos našumas ir greitaveika turi tenkinti šiuos nefunkcinius reikalavimus, kurie yra pateikiami [25. lentelė. Sistemos našumo ir greitaveikos reikalavimų lentelė:](#page-60-0)

### <span id="page-60-0"></span>**25. lentelė.** Sistemos našumo ir greitaveikos reikalavimų lentelė

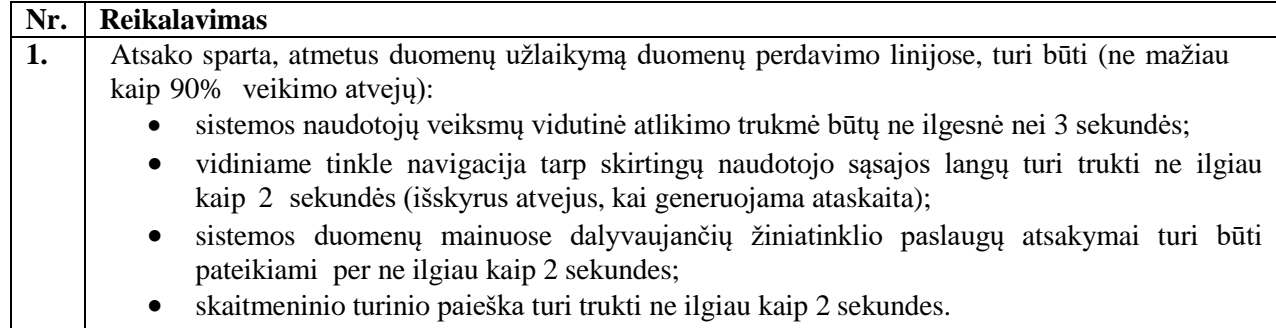

## **5.1.3.4. Reikalavimai sistemos prieinamumui ir patikimumui**

Sistemos prieinamumas ir patikimumas turi tenkinti šiuos nefunkcinius reikalavimus, kurie yra pateikiami 2.7 lentelėje:

**26. lentelė.** Sistemos prieinamumo ir patikimumo reikalavimų lentelė

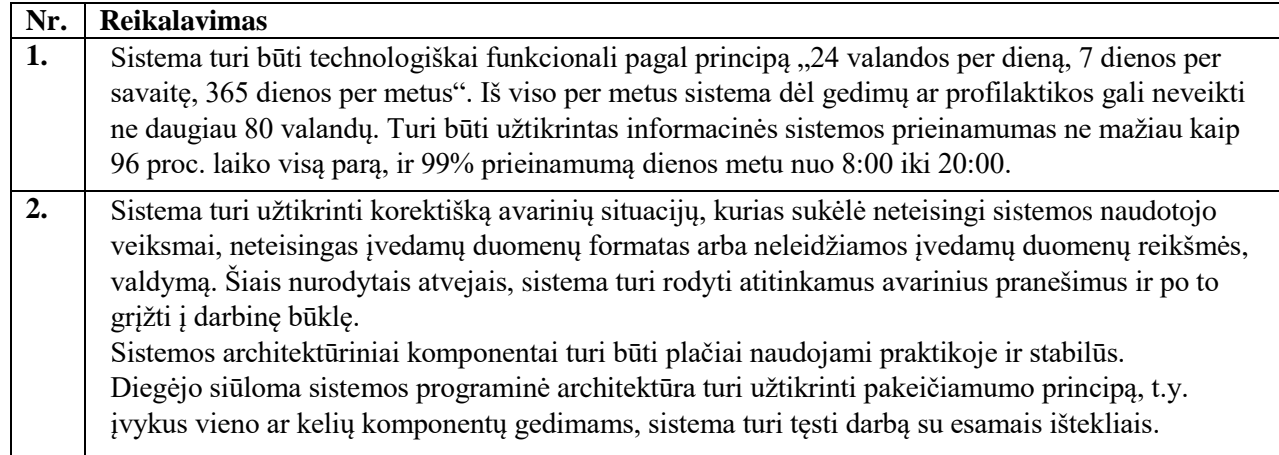

## **5.1.3.5. Reikalavimai saugumui**

Sistemos saugumas turi tenkinti šiuos nefunkcinius reikalavimus, kurie yra pateikiami [27.](#page-60-1)  [lentelė. Sistemos saugumo reikalavimų lentelė:](#page-60-1)

<span id="page-60-1"></span>**27. lentelė.** Sistemos saugumo reikalavimų lentelė

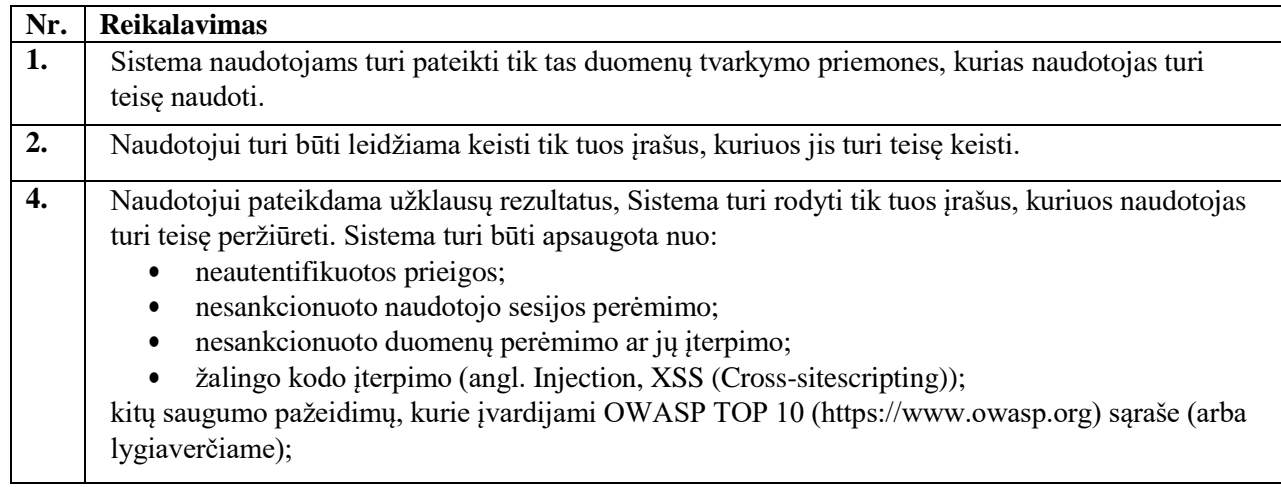

5. Sistema turi veikti saugiai ir patikimai, t. y. nekelti grėsmės kitiems sistemos moduliams, duomenims, aparatinei įrangai, vartotojo sveikatai, netrukdyti kitų sistemų (integracinių) darbui; iškilusios išimtinės situacijos turi būti tinkamai apdorotos programos viduje, apie iškilusias problemas informuojant vartotoją.

## **5.1.4. Techninė specifikacija**

Kuriamo prototipo funkcionalumo techninės specifikacijos reikalavimai yra pateikiami [28.](#page-61-0)  [lentelė. Techninės specifikacijos reikalavimų lentelė:](#page-61-0)

<span id="page-61-0"></span>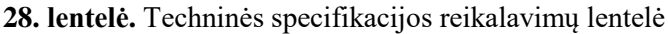

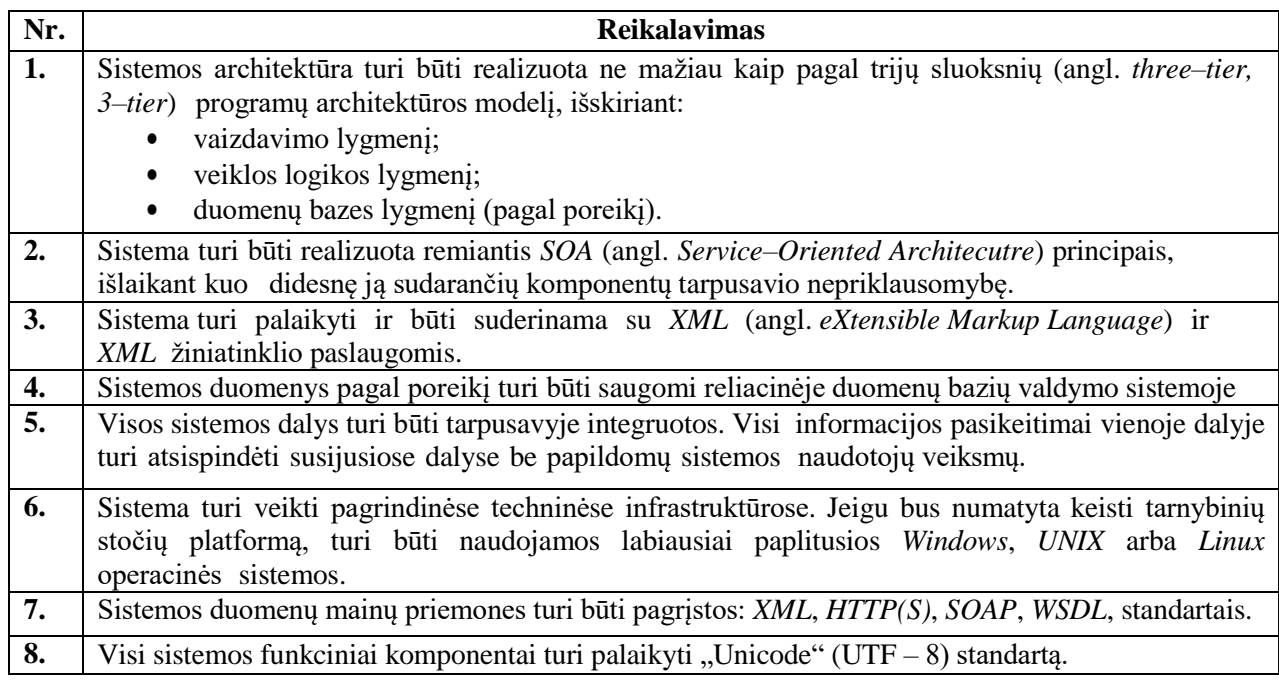

## **5.2. Prototipo projektas**

### **5.2.1. Prototipo loginė architektūra**

Sistemos paslaugų modulių architektūroje bus taikomas bazinis MVC architektūros modelis, pritaikant kelis papildomus architektūros sluoksnius: *ViewModel* ir *Service*. Šio modelio veikimo principas yra paremtas *Separation of Concerns (SoC)* principu, tai reiškia, kad programa yra išskaidoma į tokias dalis, kad jų funkcionalumas ir poreikiai nepersidengtų – izoliuojama sistemos logika nuo vartotojo sąsajos. Tai leidžia rašyti geriau organizuotą, tvarkingesnį ir lengviau prižiūrimą kodą, galima lengviau palaikyti sistemą ir ją tobulinti. Objektiškai orientuotame programavime šis principas atsispindi išskaidant užduočių atlikimą į objektus ir jų metodus. Tai plačiai taikomas, gerai įvertintas ir laiko išbandytas sprendimas, kuris yra ganėtinai lankstus, leidžiantis pritaikyti savus norimus įgyvendinti sprendimus. Naudojamas *Visual Studio* programinis įrankis MVC architektūrą siūlo kaip numatytąją.

Privalumai:

Leidžia keisti duomenis nepriklausomai nuo jų vaizdavimo būdo ir atvirkščiai. Palaiko tų pačių duomenų vaizdavimą skirtingais būdais keičiant duomenis tik vienoje vietoje. Trūkumai:

Gali reikėti sudėtingo programos kodo net ir tada, kai duomenų modelis bei sąveika tarp duomenų yra labai paprasti.

Toliau aptarsime kiekvieną numatomą architektūrinį komponentą.

*Model* – tai tam tikros srities duomenų valdymo/pateikimo vienetas, kurį nusako įvairūs programavimo kalbos sukurti kintamieji, objektai, jų sąrašai, masyvai ir kitos imtys, atspindintys norimą atvaizduoti vartotojui informaciją ar realaus pasaulio objektą/esybę.

*ViewModel* – tarpinis sluoksnis tarp modelio ir vaizdo sluoksnio, kuris turi apibrėžtą konkrečią aibę modelio parametrų ir tik būtent jie yra atvaizduojami vaizdo sluoksnyje, norint atvaizduoti tik tai reikiamus tam vaizdui duomenis (išvengiama nereikalingų duomenų pateikimo).

*View* – šis sluoksnis suteikia aprašytam modeliui išvaizdą, kuri yra tinkama suprasti vartotojui (formos, įvairūs sąrašai). Pateikiamas vaizdas yra sugeneruotas *HTML/CSS/Javascript* pavidalu.

*Controller* – šis sluoksnis yra atsakingas už modelių valdymą ir vaizdų pateikimą atsižvelgiant į atitinkamus vartotojo veiksmus. Kontroleriuose bus valdomi su sistemos navigacija susiję sprendimai, bus bendradarbiaujama tarp servisų (angl. *Service*) ir vaizdų ( angl. *View*) sluoksnių.

### **5.2.2. Prototipo veiklos logika**

Į prototipo paslaugų specifikaciją taip pat įeina jų elgsenos aprašymai. Elgsena aprašoma veiklos diagramomis 22 pav. [BPMN balso signalo analizės proceso diagrama](#page-62-0) ir 23 pav. [Prototipo panaudojimo](#page-63-0)  [atveju diagrama.](#page-63-0)

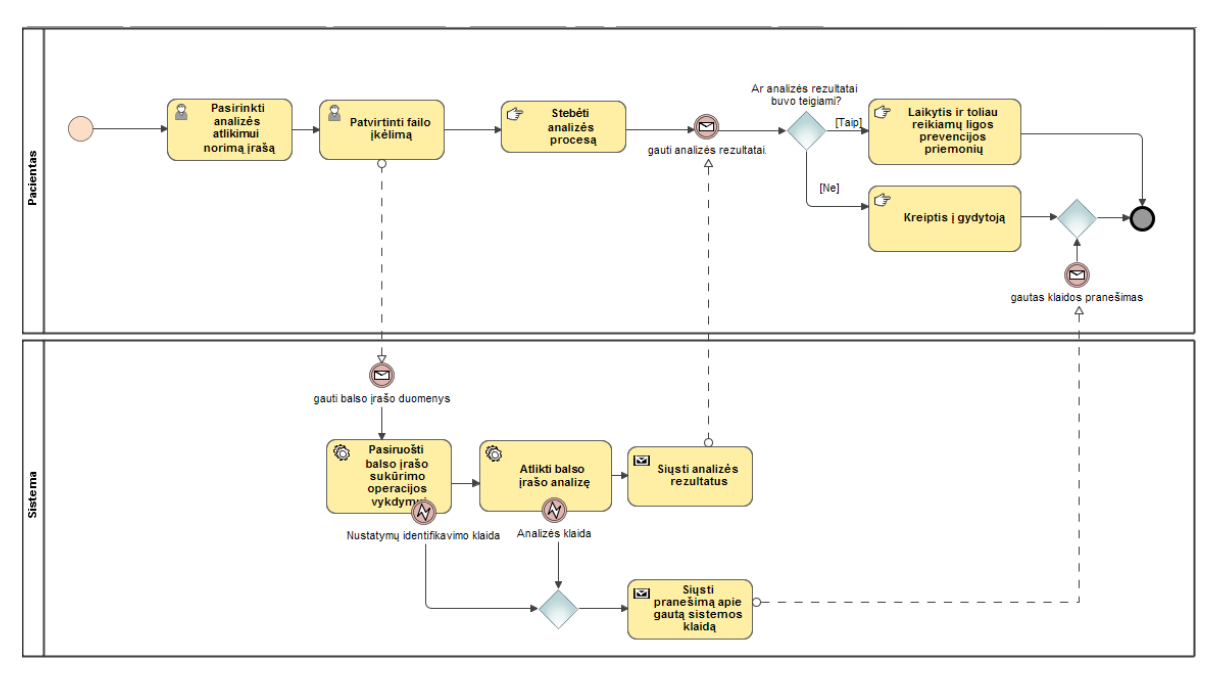

<span id="page-62-0"></span>**22 pav.** BPMN balso signalo analizės proceso diagrama

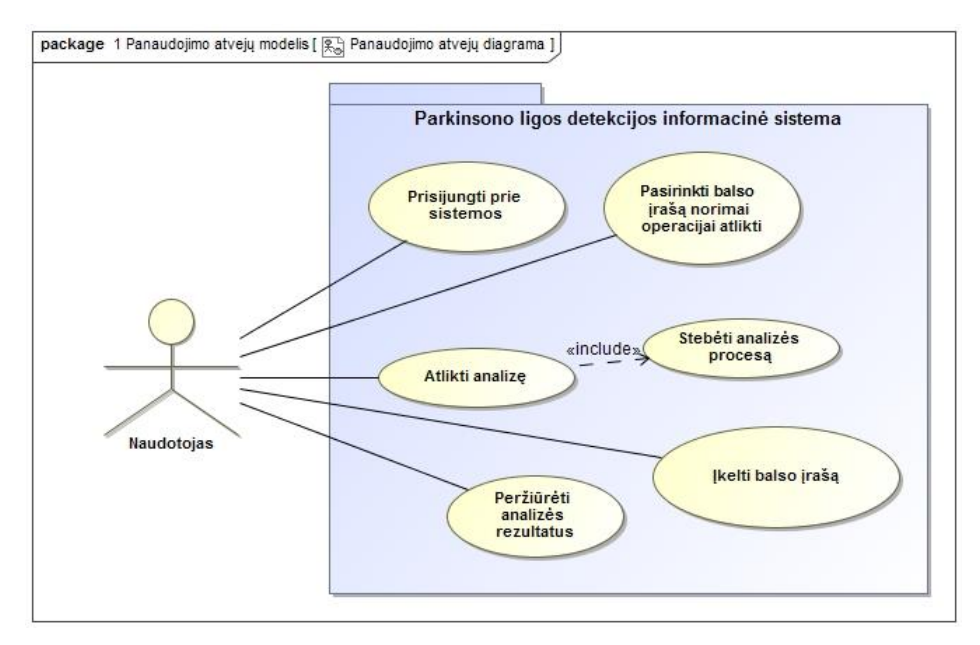

<span id="page-63-0"></span>**23 pav.** Prototipo panaudojimo atveju diagrama

### **5.2.3. Prototipo vartotojo sąsaja**

Prototipo puslapių struktūroms ir atvaizdavimui buvo siekiama įgyvendinti išsikeltus vartotojo sąsajos reikalavimus.

Navigacijos planas atspindi kaip langai yra susieti su kuriamo prototipo puslapiais ir teikiamu funkcionalumu. Mygtukų bei nuorodų pagalba galima pasiekti sekančius langus ir grįžti atgal. Stengiamasi išlaikyti vieningą šablono stilių, pakeičiant tik konkrečiam funkcionalumui įgyvendinti reikalingą atvaizdavimą.

Naudojami įvairūs simboliai ir geometrinės formos padeda atvaizduoti atvaizduojamų duomenų formų laukus, mygtukų pozicijas, galimas atvaizduoti informacijos vietas ir padėtis.

Visuose moduliuose navigacijos planas prasideda iš jų sąrašo puslapių. Į visus prototipo puslapius bus galima patekti per meniu juostos nuorodas, Meniu juosta yra viršutinėje prototipo puslapių pusėje. Puslapių turinį sudarys konkrečiuose prototipo puslapiuose suteikiamas funkcionalumas. Prototipo vartotojo sąsajos numatomas langų ir turinio išdėstymas yra pateikiamas 24 pav. [Prototipo vartotojo sąsajos](#page-64-0) paveikslėliuose.

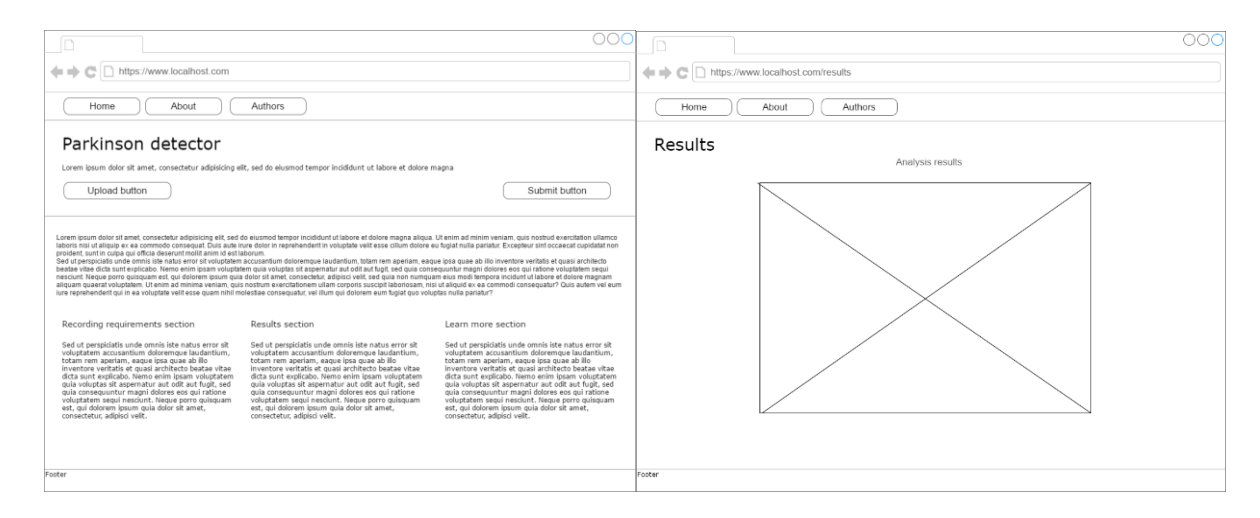

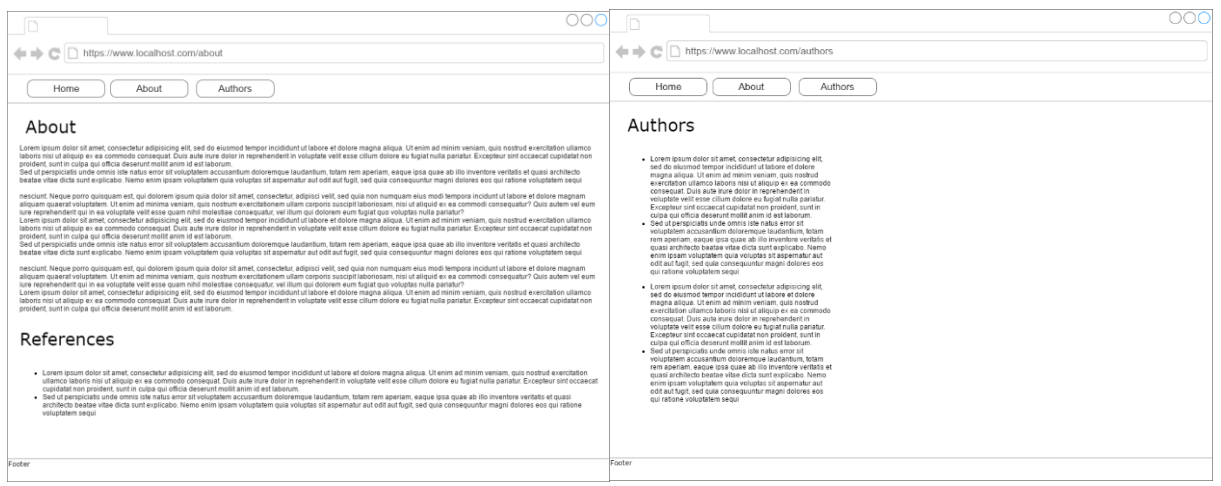

<span id="page-64-0"></span>**24 pav.** Prototipo vartotojo sąsajos eskizai

### **5.3. Prototipo projektų architektūra**

Architektūroje bus taikomas "MVC" architektūros modelis. Prie šio modelio bus pritaikomi keletas papildomų architektūros sluoksnių: "ViewModel" ir "Service"<sup>]</sup>. Modelio veikimo principas yra paremtas "Separation of Concerns" (SoC) principu. Sistema yra išskaidoma į tokias dalis, kad jų funkcionalumas ir poreikiai nepersidengtų. Sistemos logika yra izoliuojama nuo vartotojo sąsajos. Tai gerai įvertintas, plačiai taikomas, laiko išbandytas, ganėtinai lankstus, sprendimas. Naudojamas "Visual Studio" programinis įrankis "MVC" architektūrą siūlo kaip numatytąją.

Aptarsime kiekvieną numatomą architektūrinį komponentą:

"Model" – duomenų pateikimo vienetas, kuri nusako įvairūs programavimo kalbos sukurti kintamieji, objektai, jų sąrašai, masyvai ir kitos imtys. Visa tai atspindin norimą atvaizduoti naudotojui informaciją ar esybę.

"ViewModel" – tarpinis sluoksnis tarp modelio ir vaizdo sluoksnio, kuris turi apibrėžtą konkrečią aibę modelio parametrų ir tik būtent jie yra atvaizduojami vaizdo sluoksnyje, norint atvaizduoti tik tai reikiamus tam vaizdui duomenis (išvengiama nereikalingų duomenų pateikimo).

"View" – sluoksnis, suteikiantis aprašytam modeliui išvaizdą (formos, įvairūs sąrašai). Vaizdas yra sugeneruotas HTM/CSS/Javascript pavidalu.

"Controller" – atsakingas už modelių valdymą ir vaizdų pateikimą. Tai yra daroma atsižvelgiant į naudotojo veiksmus. Valdikliuose valdomi su sistemos navigacija susiję sprendimai, bendradarbiaujama tarp servisų (angl. "Service") ir vaizdų (angl. "View") sluoksnių.

"Service" – susietas su "Controller" sluoksniu. Jį išskiriant jis palengvina ir atskiria dalį darbo ir veikos logikos nuo valdiklio sluoksnio. Sluoksnis atriboja duomenų gavimą, filtavimą nuo kontrolerio ir jam palieka atlikti tik tai norimos logikos vaidmenį su iš serviso gaunama duomenų imtimi (modeliu).

Sistemos architektūrinio modelio schema yra pavaizduota 25 pav. [Sistemos architektūrinis](#page-65-0)  [modelis](#page-65-0) schemoje.

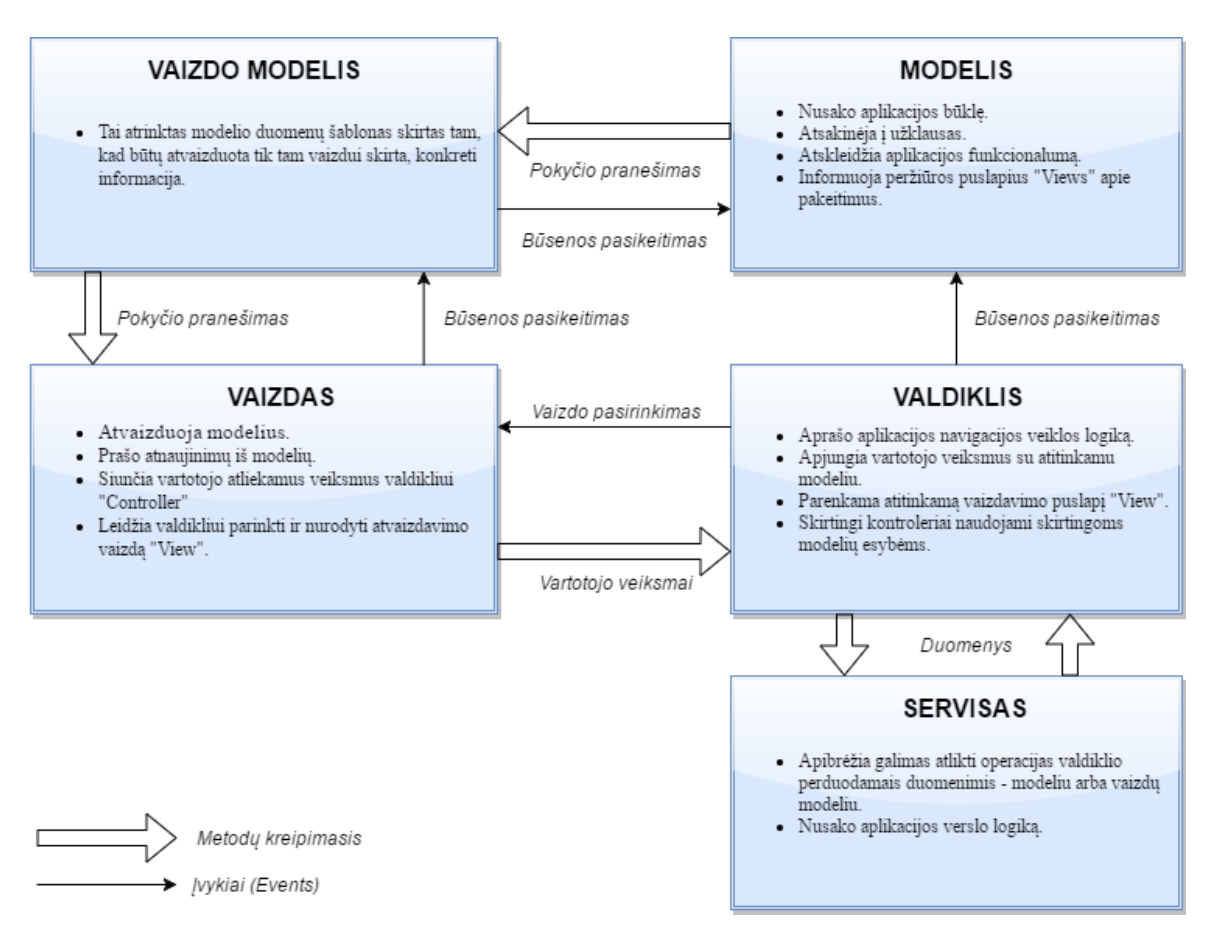

<span id="page-65-0"></span>**25 pav.** Sistemos architektūrinis modelis

*Visual Studio* įrankis teikia du konteinerius, siekiant padėti efektyviai valdyti elementus, kurie reikalingi sistemos kūrimui. Šie konteineriai yra vadinami sprendimai (angl. s*olutions*) ir projektai (angl. *projects*). Sprendimų konteineris padeda efektyviai valdyti kuriamos sistemos projektus.

Sistema buvo išskaidyta ir sudaryta iš keleta atskirtų ir kiekvienas tik savo skirtą paskirtį turinčių projektų. Projektai yra naudojami logiškai valdyti, kurti, derinti sistemą sudarančias dalis. Šios dalys gali būti įvairūs failai, nuorodos į bibliotekas, duomenų ryšiai, aplankai. Kai kurios jų atstovauja fizinį elementą, kurį galima saugoti talpykloje (kietajame diske), kitos atstovauja nuorodas į kitus objektus, paslaugas, modulius, ar komponentus. Projektų tipų yra įvairių: klasės, valdiklio, bibliotekos, servisų, *Windows* aplikacijos, *Web* projekto. Aptarsime kokius projektus išskyrėme kuriamos sistemos įgyvendinimui. Kuriamos sistemos sprendimų konteineris yra pavaizduotas 26 pav. [Sistemos](#page-66-0)  [sprendimų ir projektų išskaidymas.](#page-66-0)

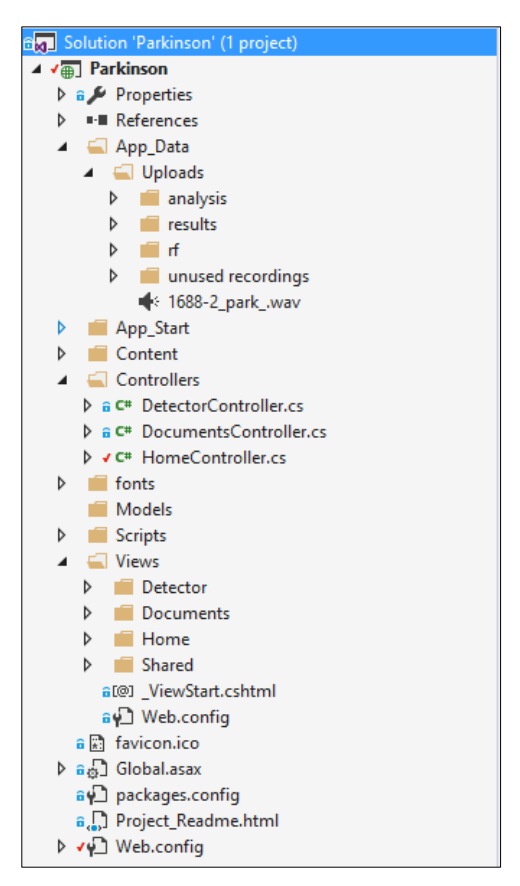

**26 pav.** Sistemos sprendimų ir projektų išskaidymas

<span id="page-66-0"></span>Internetinės aplikacijos projektai:

• *"Parkinson"* – visos pagrindinės sistemą sudarančios dalys – valdikliai, modeliai, vaizdų modeliai, vaizdai, servisai, įvairūs plėtiniai ("plugins", "helpers"), sistemos grafikos elementai (paveikslėliai, šablonai), konfigūraciniai failai, nuorodos į naudojamus servisus. Sistemoje naudojamų tekstinių šablonų valdymui skirtas projektas, kurį sudarys atskiri valdikliai, vaizdų modeliai, vaizdai, servisai ir konfigūraciniai failai.

Klasių bibliotekos projektai:

• Atskiri projektai klasių bibliotekoms nebuvo kuriami. Prototipe jie buvo talpinami internetinės aplikacijos projekte. Projekte bus talpinamas naudojamas bendras funkcionalumas: lokalizacija, saugumo, navigacijos logika, formatavimo sprendimai, funkcionalumų logiką, ir infrastruktūra ir kita.

Testavimo projektai:

• Prototipe testavimo projektas nebus kuriamas. Balso įrašo analizės veikimo logika bus testuojama rankiniu, ekspertinės sistemos pateikiamų rezultatų įvertinimo, būdu.

### **5.4. Sukurto prototipo trūkumai, apribojimai bei tolimesnio plėtojimo galimybės**

Pagal suprojektuotus komponentus sistema realizuota sukuriant ir išskiriant reikalingus projektus ir klases, kurių reprezentacijos pateikiamos naudojant vizualią priemonę - sistemos projektų architektūros diagramą ir naudotojų grupių hierarchines diagramas. Sistema buvo realizuota pagal Modelio-Vaizdo-Valdiklio loginius architektūros lygmenis, prie jų pritaikant ir kitus servisų ir vaizdų modelio sluoksnius. *Matlab* programine įranga sukurtas tiriamojo darbo sprendimas nustatant Parkinsono ligą balso signalo įraše buvo sėkmingai integruotas į internetinę aplikaciją.

Sistemos buvo ištestuota naudojant pasirinktą testavimo planą - testuojami atskiri jos komponentai "juodos dėžės". Ištestavus pašalintos klaidos ir įsitikinta, jog sukurtoji sistema ir integruotas *Matlab* sprendimas veikia patikimai ir stabiliai.

Sistema buvo kuriama laikantis numatytų funkcinių ir nefunkcinių reikalavimų. To pasekmė, kad sistemą tobulinti bus ganėtinai lengva ir patogu, nes sukurti sistemos funkcionalumas ir jos implementacija numatytoje sistemos loginėje architektūroje atskiria kiekvieno jų sąveiką ir paskirtį ir jie tarpusavyje netrukdo vienas kitam. Dėl to sukurtų sistemos suteikiamas galimybes bus lengva panaudoti kitose, ateityje galbūt kuriamose paslaugose, o dabartinį sukurtą sprendimą bus lengva tobulinti ir taisyti jų tobulinimo metu iškilusias problemas.

### **5.5. Dokumentacija naudotojui**

### **5.5.1. Diegimo vadovas**

Kadangi vienas iš magistrinio darbo tikslų buvo sukurti tyrimo rezultatus imituojantį prototipą (ekspertinę sistemą), diegimo procesas ir galutinis jo rezultatas turės tik su šiuo tikslu susijusias sistemos dalis. Diegimo procesas turi šiuos etapus:

- 1. klientinėje dalyje instaliuojama *Visual Studio 2015* programa. Jos pagalba bus galima peržiūrėti norimus sistemos modulių failus;
- 2. į projekto "References" skiltį pridėti "IterateComp" ir "MWArray" dll failus;
- 3. atidaryti prototipo projektą su *Visual Studio 2015* programa. Jį paleisti *F5* mygtuko pagalba arba meniu juostoje paspausti "Run with ..." ir pasirinkti norimą interneto naršyklę;
- 4. prototipas nenaudoja jokios serverinės dalies, todėl tokių duomenų bazės įrankių, kaip *MS SQL Server* turėti nereikia, nes duomenų bazė nėra naudojama. Ekspertinės sistemos žinios yra talpinamos atskiruose, lokaliuose sistemos failuose.

Prisijungimo procesas įvyksta patekus į prototipo pradžios langą, kuris yra pavaizduotas 27 [pav.](#page-67-0) [Sistemos pradžios](#page-67-0) puslapis. Kiekvienas naudotojas gali pasinaudoti visomis prieinamomis prototipo paslaugomis.

<span id="page-67-0"></span>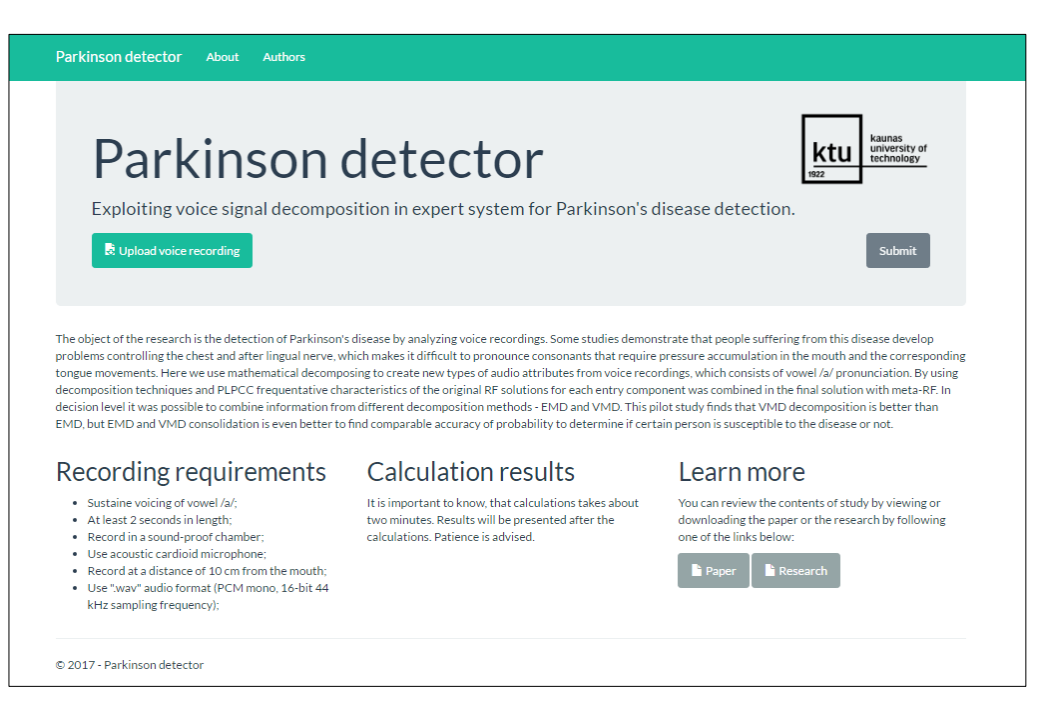

**27 pav.** Sistemos pradžios puslapis

### **5.5.2. Naudotojo vadovas**

Esant tik vienai prototipo naudotojų grupei, atsižvelgdami į šios grupės naudotojų kiekius, kurie naudosis sukurtąja ekspertine sistema, viena didžiausių iš jų ir bus pacientų naudotojų turinti naudotojų grupė. Ši grupė geriausiai atspindi tyrimo rezultatų panaudojimo prasmę, naudą ir teikiamą funkcionalumą. Aprašysime šiai grupei naudotojo vadovą.

### **5.5.2.1. Pacientų naudotojų grupė**

**Pradžios puslapis.** Puslapis pasiekiamas per viršutinėje meniu juostoje esančią nuorodą "Parkinson detector", kuris yra pavaizduotas 28 [pav.](#page-68-0) . Paspaudus nuorodą, pacientas yra nukeliamas į prototipo pradžios puslapį. Šiame puslapyje galima peržvelgti tiriamojo darbo pagrindinę informaciją, susijusią su tyrimu, rekomenduojamus reikalavimus garso įrašo įkėlimui į sistemą, nuorodas į straipsnio ir tiriamojo darbo dokumentų puslapiu ir kitus sistemos puslapius. Iš šio puslapio galime patekti į tyrimo autorių puslapį, papildomos informacijos apie tyrimą puslapį. Iš šio puslapio galima įkelti savo balso garso įrašą ekspertinės sistemos analizei atlikti ir Parkinsono ligos sergamumo tikėtinumo santykiui nustatyti.

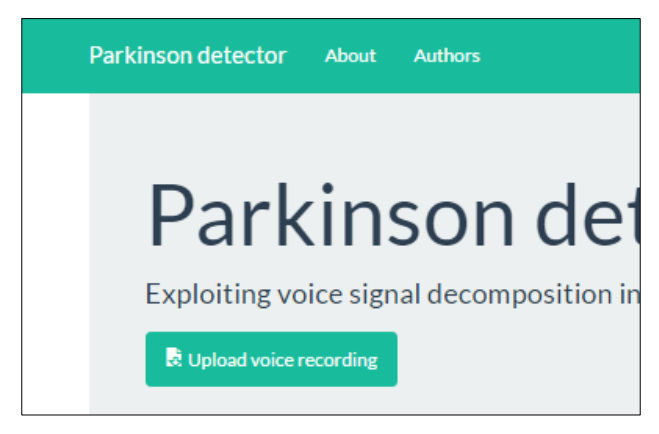

**28 pav.** Sistemos meniu juosta

**Autorių puslapis.** Puslapis pasiekiamas per viršutinėje meniu juostoje esančią nuorodą "Authors", kuris yra pavaizduotas 28 [pav.](#page-68-0) . Paspaudus nuorodą, pacientas yra nukeliamas į informacijos, susijusios su autoriais, puslapį, kuris yra pavaizduotas 29 pav. [Sistemos autorių puslapis.](#page-68-1) Šiame puslapyje galima peržvelgti tiriamojo darbo tyrimo autorių kontaktinę informaciją.

<span id="page-68-1"></span><span id="page-68-0"></span>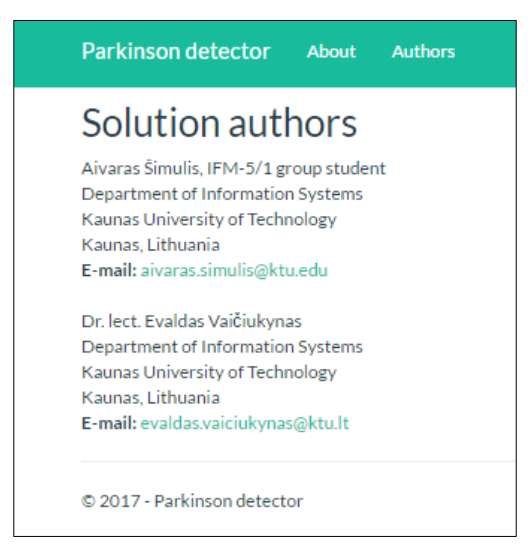

**29 pav.** Sistemos autorių puslapis

**Tyrimo puslapis.** Puslapis pasiekiamas per viršutinėje meniu juostoje esančią nuorodą "About", kuris yra pavaizduotas 28 [pav.](#page-68-0) . Paspaudus nuoroda, pacientas yra nukeliamas į informacijos, susijusios su tyrimu, puslapį, kuris yra pavaizduotas 29 pav. [Sistemos autorių puslapis.](#page-68-1) Šiame puslapyje galima peržvelgti pagrindinę informaciją apie tiriamąjį darbą ir su juo susipažinti kiek plačiau.

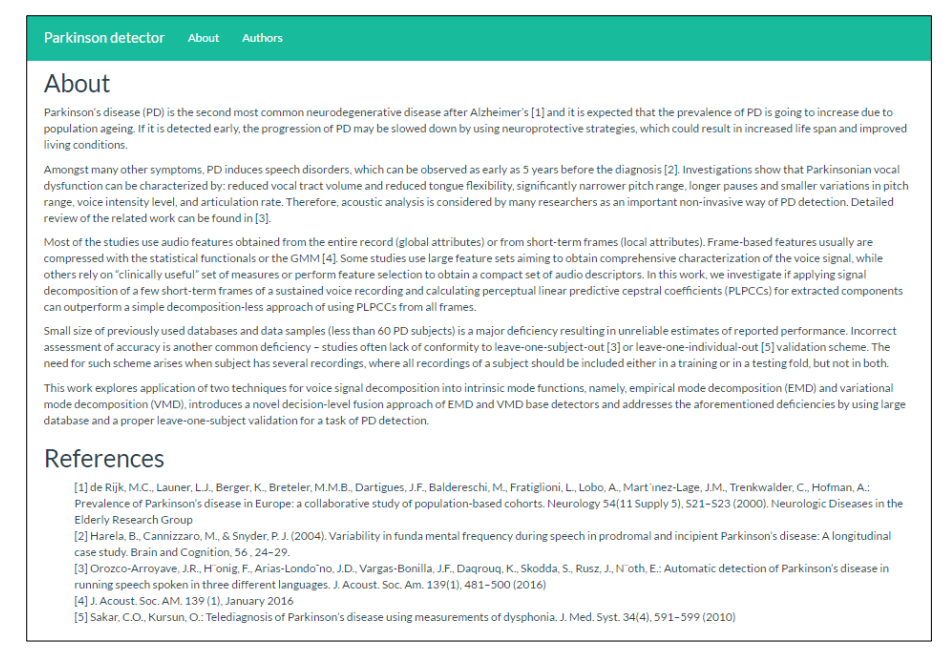

**30 pav.** Sistemos tyrimo puslapis

**Tyrimo analizės ir rezultatų puslapis.** Puslapis pasiekiamas per sistemos pradžios puslapį viršutinėje meniu juostoje paspaudus nuorodą "Parkinson detector", kuri yra pavaizduotas 28 [pav.](#page-68-0).. Paspaudus nuorodą pacientas yra nukeliamas į sistemos pradžios puslapį. Norėdamas atlikti norimo balso įrašo analizę, pacientas turi turėti savo balso įrašą, kuris turėtų tenkinti sistemos pradžios lange išvardintus reikalavimus. Įkeliamas balso įrašas yra pasirenkamas paspaudus mygtuką "Upload voice recording". Balso įrašo įkėlimas į sistemą įvykstą paspaudus mygtuką "Submit". Šio proceso eigos vieta yra pateikiama 31 pav. [Balso įrašo pasirinkimas ir įkėlimas į sistemą.](#page-69-0)

<span id="page-69-0"></span>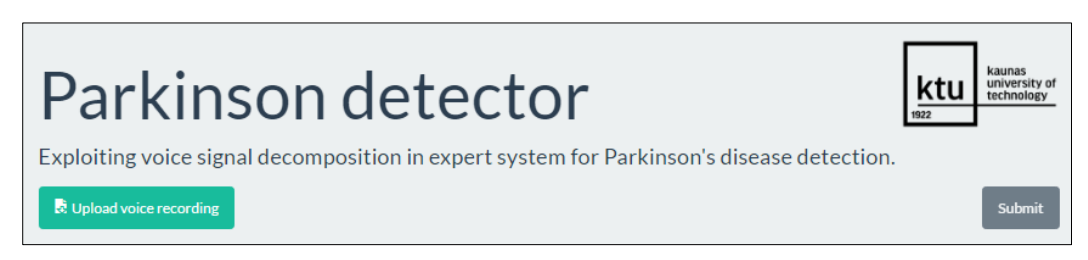

**31 pav.** Balso įrašo pasirinkimas ir įkėlimas į sistemą

Įkėlus balso įrašą į sistemą iškart yra pradedama vykdyti balso įrašo analizės operacija pagal tiriamojo darbo metu gautus rezultatus ir sukurtos ekspertinės sistemos požymius, kurie visi yra aprašyti ankstesniuose tiriamojo darbo ataskaitos skyriuose. Vykdomoji analizė užtrunka apie dvi minutes. Kol ji yra atliekama, sistemos pradžios puslapio viduryje yra vaizduojama animacija, kuri yra pateikiama 32 pav. [Sistemos vykdomos balso įrašo analizės indikatorius.](#page-70-0)

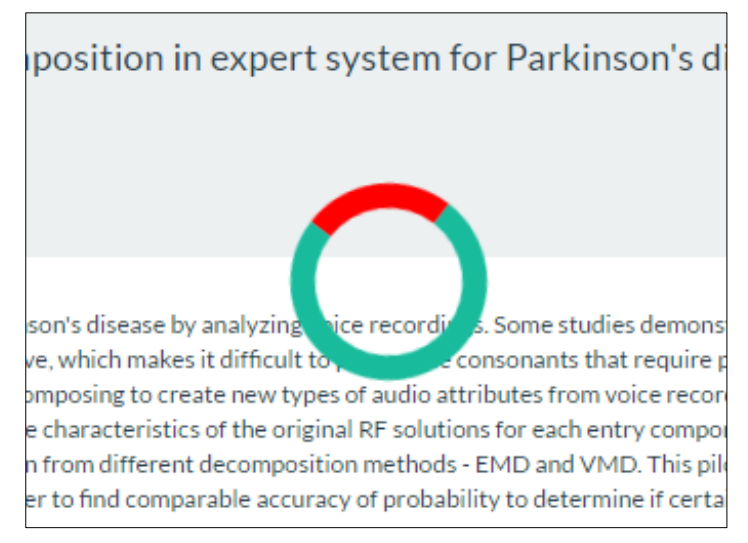

**32 pav.** Sistemos vykdomos balso įrašo analizės indikatorius

Analizės rezultatai yra pateikiami iškart ją atlikus. Naudotojas yra nukeliamas į atskirą rezultatų puslapį, kuriame yra pateikiami atliktos analizės rezultatai tiek teksto, tiek diagramų tipais, kuris yra pavaizduotas 33 pav. [Sistemos analizės rezultatų langas.](#page-70-1)

<span id="page-70-0"></span>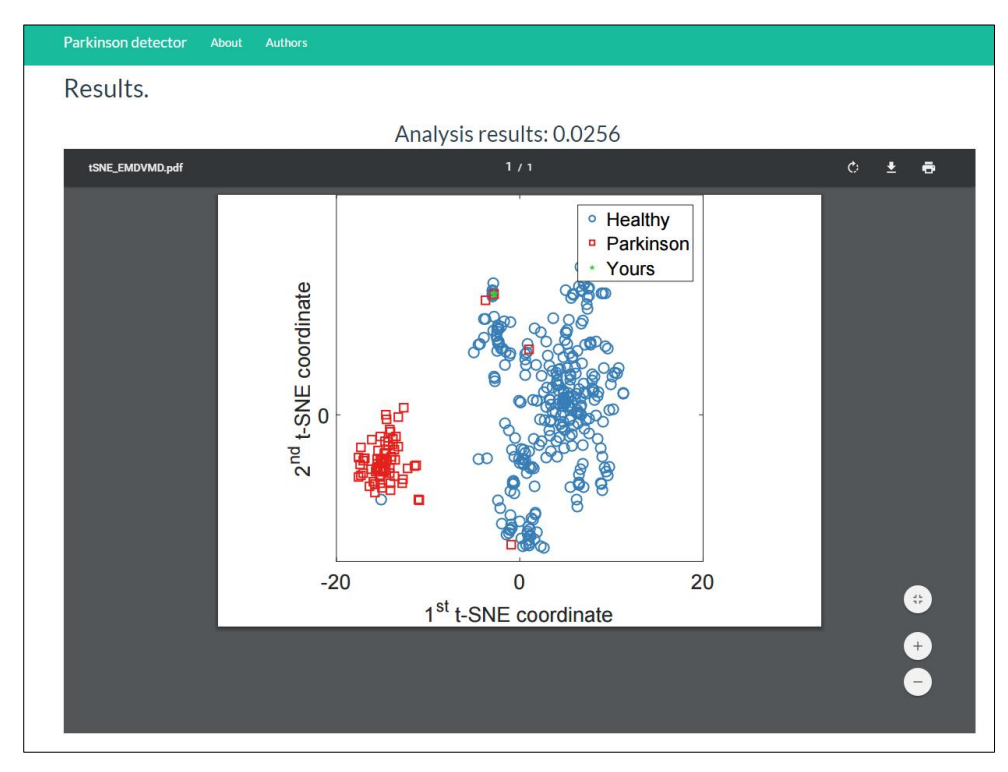

<span id="page-70-1"></span>**33 pav.** Sistemos analizės rezultatų langas

## **5.6. Prototipinės dalies išvados**

1. Atlikus analizę ir apsibrėžus specifikaciją buvo suprojektuoti sistemos moduliai, kurių metu buvo patobulinti įgūdžiai naudotis įvairiais projektavimo įrankiais pvz.: "draw.io", "Microsoft Visio". Suprojektuota sistemos loginė architektūra, vartotojo sąsajos modeliai ir navigacijos planai, funkcijų hierarchijos diagramos. Projektavimo etape panaudoti standartiniai architektūriniai sprendimai, pvz.: "MVC" modelis, realizavimo etape buvo labai patikimi ir lankstūs bei nesukėlė papildomų problemų, tokių kaip reikiamos informacijos trūkumas internete.

2. Realizacijoje buvo sukurtas sistemos funkcionalumas, pritaikyta projektavimo etape numatyta loginė architektūra. Sėkminga sistemos realizacija leido įsitikinti ir patvirtinti, kad analizės metu pasirinktos technologijos, įrankiai bei projektavimo etape pasirinktos įvairios metodologijos ir projektavimo sprendimai buvo teisingi, gerai įvertinti ir apgalvoti. Įdomesni sistemos realizacijos atvejai, padėjo įgauti vertingos patirties. Atliktas testavimas parodė, kad prototipas veikia patikimai, todėl ateityje informacinės sistemos funkcionalumą bus galima išplėsti, o gera dabartinė realizacija padės išvengti daugiau klaidų galimuose tolimesniuose sistemos kūrimo etapuose.
# **6. IŠVADOS**

- 1. Atlikus susijusių darbų literatūros analizę paaiškėjo, jog dauguma jų, skirtingai nuo kuriamo sprendimo, naudoja įprastus iš viso įrašo gautus audiopožymius - globalius požymius, arba gautus iš įrašo kadrų – lokalius požymiai. Nėra lyginamos skirtingos požymių grupės. Naudojama labai maža duomenų imtis. Pagrindinis tyrimų trūkumas – nekorektiškas tikslumo įvertinimas, kada to paties asmens įrašai gali atsidurti tiek testavimo, tiek mokymo imtyse, todėl neaišku, ar tai vien tik Parkinsono detekcija ar prisideda ir asmens atpažinimas.
- 2. Atlikta tyrime naudotų technologijų, metodikų, programinių įrankių, analizė parodė, kad juos renkantis egzistuoja daugelis alternatyvų. Buvo įsitikinta, kad tik gerai įsigilinus į tyrimo sritį, tinkamai su ja susipažinus ir pasinaudojant ankstesne savo ir darbo vadovo patirtimi šioje srityje galima apsibrėžti tinkamus ir galimai perspektyvius kriterijus, pagal kuriuos lyginamos skirtingos technologijos ar programiniai įrankiai, gali padėti išsirinkti labiausiai tinkantį sprendimą norimam tyrimo rezultatui pasiekti. Buvo pastebėta, kad didėjant pasirenkamų ir naudojamų įrankių ir technologijų kiekiui, suderinamumo tarp jų įtaka didėja, o analizuojamų technologijų pasirinkimas atitinkamu kiekiu sumažėja. Buvo pasirinkta naudoti minimumo, maksimumo, vidurkio, medianos, vidurkio išskiriamųjų išskirčių, standartinio nuokrypio, IQR, kvartilių, asimetrijos ir eksceso koeficientų statistines funkcijas. Požymiams, jų dekompozicijai ir išskyrimui – EMD, VMD, PLPCC metodus. Detekcijai ir bazinių detektorių apjungimui – atsitiktinį mišką. Prototipo kompiliavimui buvo naudojamas *Matlab*, *Matlab, Matlab Compiler*, *Matlab Compiler SDK*. Serverio reikalavimams buvo naudojamas *.NET* karkasas, *Matlab Runtime* variklis, *Internet Information Services* serveris. Naudoti programiniai įrankiai – *Visual Studio 2015* programavimo aplinka, *Internet Explore, Mozilla Firefox, Chrome, Opera, Safari* naršyklės. Naudotos technologijos – sistemos programavimo kalba (*C#),* internetinių taikymų kūrimo technologija (*ASP.NET),* žymėjimo kalba (*HTML5),* scenarijų kalbos *(javascript, jQuery, AJAX),* stilių derinimo kalbos (*CSS3, Bootstrap CSS Framework).* Panaudojimo sprendimai priimti ir atsižvelgti pagal mokslinėje bendruomenėje labiausiai paplitusias ir taikomas technologijas ir įrankius, tiriamojo darbo metu reikalingo sprendimo realizaciją ir poreikius.
- 3. Suformuluoti, išskirti ir išgryninti tyrimo proceso eigos žingsniai (dekompozicija, skaičiavimai ir palyginimai, individualus RF, sprendimo skirstinio aprašymas, ekspertinė sistema, diagnozė) padėjo lengviau suvokti kiekvieno etapo tikslą, apimtį, sudėtingumą, svarbą, reikšmę, sąveiką, bendrą kontekstą tarp kitų etapo žingsnių ir susitelkimą ties konkrečia užduotimi. Aprašytų ir pasirinktų metodologijų pagrindu ir pasitelkiant sudarytąją tyrimo proceso eigą buvo kuriamas programinis ekspertinės sistemos sprendimas, daromi tyrimai ir vykdomi eksperimentai.
- 4. Eksperimento metu buvo panaudota 1134 balso įrašų duomenų bazė, kurių turinį sudarė sergančių, sveikų, taip pat skirtingų lyčių balso įrašų duomenys, kuriose skambėjo tvaraus balsio /a/ tarimas. Trumpų balso įrašų (0.01 s – 0.10 s), skirtingų langų dydžių (nuo 1 iki 3) atkarpos buvo dekomponuotos į komponentus (su EMD ir VMD) ir jiems apskaičiuoti PLPCC požymiai. Baziniam detektoriui buvo naudojami PLPCC audiopožymiai iš komponentų, o bazinių detektorių sprendimai suspausti su statistikom ir apjungti į galutinį detektorių – RF kolektyvą.
- 5. Atlikto tyrimo rezultatai parodė, kad 0.03 s (Cllr 0.085, EER 2.22 %) trukmės langas yra tinkamiausias Parkinsono ligai aptikti. Informacijos, gautos iš keleto įrašo vietų (1 – 3 langų), sujungimas sprendimų lygmenyje smarkiai nepagerino Parkinsono ligos detekcijos*.* Centrinis langas yra esminis. Informacijos, gautos iš skirtingų dekompozicijos būdų (EMD ir VMD), susiejimas sprendimų lygmenyje akivaizdžiai pagerino Parkinsono ligos detekciją. Gauti rezultatai buvo vizualizuoti. Buvo nustatytas kintamųjų reikšmingumas iš galutinio RF. Atvaizduotos klaidos ir išsibarstymo grafikai iš RF gretimumo matricos, panaudojant t-SNE transformaciją, kurie leido vaizdžiau įsisavinti ir suprasti gautus rezultatus.
- 6. Buvo atliekami tyrimo eksperimento pakartojimai jautrumo analizė. Su geriausiais nustatymais (1 ir 3 langų skaičiumi ir 30 ms lango dydžiu) pakartojant detekciją 125 kartus buvo palyginti Cllr bei EER vidurkiai (su t-testu) ir medianos (su Wilcoxon testu), kas parodė, kad naudojant 3 langus detekcijos klaida yra statistiškai reikšmingai mažesnė negu naudojant 1 langą. EER vidurkio įvertis 1 langui – 12.13, 3 langams – 6.48, medianos įvertis 1 langui – 12.20, 3 langams – 6.73.
- 7. Pagrindinė problema išlieka dekompozicijos stabilumas, kur išskirtos IMF funkcijos nebuvo identiškos kartojant dekompoziciją. Ateities tyrimuose būtų rekomenduotina išnaudoti daug pakartotinių IMF rezultatų, kas padidintų duomenų kiekį ne tik pirmo lygmens detektoriams, bet ir spaudžiamų sprendimų, perduodamų antro lygmens detektoriui, kiekį.
- 8. Sukurtoji, tyrimo rezultatus ir vykdytus eksperimentus atspindinti, ekspertinė sistema leido įsitikinti ir patvirtinti, kad analizės metu pasirinktos technologijos, įrankiai, įvairios metodologijos ir sprendimai buvo teisingi, gerai įvertinti ir apgalvoti. Sistemos realizacijos atvejai buvo pavaizduoti ir aprašyti. Atliktas testavimas parodė, kad ekspertinė sistema veikia patikimai, todėl ateityje sistemos funkcionalumą bus galima išplėsti, o gera dabartinė jos realizacija padės išvengti daugiau klaidų galimuose tolimesniuose sistemos kūrimo ir tobulinimo etapuose.
- 9. Paruošta sistemos dokumentacija leidžia ir suteikia galimybę susipažinti su sistemos naudojimo, navigacijos ir valdymo procesais. Kuriant dokumentaciją atsižvelgta į tiriamojo darbo metu sudarytą tyrimo proceso eigą. Pagal ją buvo aprašytas realizuotos ekspertinės sistemos funkcionalumas ir pasinaudojimo ja galimybės. Pateikti kiekvieno sukurto ekspertinės sistemos lango vaizdai, jų aprašai, navigacijos paaiškinimai. Aprašytos naudotojų galimos atlikti funkcijos, jų reikalaujami pradiniai duomenys, reikalavimai ir iš jų gaunami rezultatai.
- 10. Šia tema buvo parašytas ir įteiktas straipsnis į IVUS 2017 konferenciją.

# **7. LITERATŪRA**

- [1] J. I. Godino-Llorente, P. G. Vilda, N. S´aenz-Lechón, M. Blanco-Velasco, F. Cruz-Rold´an ir M. A. Ferrer-Ballester, ..Support Vector Machines Applied to the Detection of Voice Disorders," įtraukta *3817 of Lecture Notes in Computer Science*, Springer-Verlag, Berlin, Heidelberg, 2005, pp. 219-230.
- [2] M. Faundez-Zanuy, L. Janer, A. Esposito, A. Satue-Villar, J. Roure ir V. Espinosa-Duro, "Nonlinear Analyses and Algorithms for Speech Processing," įtraukta *3817 of Lecture Notes in Computer Science*, Springer-Verlag, Berlin, Heidelberg, 2005, pp. 219-230.
- [3] S. B. Davis, "Acoustic Characteristics of Normal and Pathological Voices," *Academic Press,* nr. 1 of Speech and Language: Advances in Basic Research and Practice, 1979.
- [4] O. Hornykiewicz, ..Biochemical aspects of Parkinon's disease, "*Neurology 51(2)*, 1998.
- [5] H. Behrbohm, O. Kaschke, T. Nawka ir A. Swift, Ear, Nose and Throat Diseases: With Head and Neck Surgery. Thieme Medical, New York, 2009, Rugpjūtis.
- [6] M. C. D. Rijk, "Prevalence of Parkinson's disease in Europe: A collaborative stdy of population-based cohorts"," *Neurology 54,* pp. 21-23, 2000.
- [7] J. A. Logemann, H. B. Fisher, B. Boshes ir E. R. Blonsky, "Frequency and cooccurrence of vocal tract dysfunctions in the speech of a large sample of Parkinson patients," *J. Speech Hear. Disord.,* pp. 47-57, 1978.
- [8] M. D. Society, "State of the art review the Unified Parkinson's Disease Rating Scale (UPDRS): Status and recommendations," *Movement Disord. 18 (7),* 2003.
- [9] C. G. Goetz, W. Poewe, O. Rasco, C. Sampaio, G. T. Stebbins, C. Counsell, N. Giladi, R. G. Holloway, C. G. Moore, G. K. Wenning, M. D. Yalu ir M. Seidl, "Movement disorder society task force report on the Hoehn and Yahr staging scale: Status and recommendations," *Movement Disord. 19 (9),* pp. 1020-1028, 2004.
- [10] A. K. Ho, R. Jansek, C. Marigliani, J. L. Bradshaw ir S. Gates, "Speech impairment in a large sample of people with Parkinson's disease," *Behav. Neurol. 11,* pp. 131-137, 1999.
- [11] M. A. Little, E. R. Dorsey, K. M. Biglan, S. Donohue, . V. Venkataraman ir S. Arora, "High accuracy discrimination of Parkinson's disease participants from healthy controls using smarthphones," pp. 1-4, 2014.
- [12] F. L. Darley, A. E. Aronson ir J. R. Brown, "Differential diagnostic patterns of dysarthria," *J. Speech Hear. Res. 12 (2),* pp. 246-269, 1969.
- [13] J. R. Green, D. R. Beukelman ir L. J. Ball, "Algorithmic estimation of pauses in extened speech samples," *J. Med. Speech-Lang. Pathol. 12 (4),* pp. 149-154, 2004.
- [14] Y. T. Wang, R. D. Kent, J. R. Duffy ir J. E. Thomas, "Analysis of diadochokinesis in ataxic dysarthria using the motor speech profile program," *Folia Phoniatr. Logop. 61,* pp. 1-11, 2009.
- [15] M. O. Paja ir T. Falk, "Automated dysarthria severity classification for improved objective intelligibility assessment of spastic dysarthric speech," įtraukta *Proceedings of the 13th Annual Conference of the International Speech Comunication Association (INTERSPEECH )*, 2012.
- [16] K. Heejin, M. Hasegawa-Johnson, A. Perlman, J. Gunderson, T. Huang, K. Watkin ir S. Frame, "Dysarthric speech database for universal access research," įtraukta *Proceedings of the 9th Conference of the International Speech Communication Association (INTERSPEECH)*, 2008.
- [17] C. M. Tanner, M. Brandabur ir E. R. Dorse, "Parkinson disease: A global view," *Parkinson Rep. Spring,* pp. 9-11, 2008.
- [18] P. W. Worth, "How to treat Parkinson's disease in 2013," *Cl in Med. 13 (1)*, pp. 93-96, 2013.
- [19] L. O. Ramig, C. Foc ir S. Sapir, "Speech treatment for Parkinson's disease," *Expert Rev. Neurother 8 (2),* pp. 297-309, 2008.
- [20] S. Skodda, W. Gronheit ir U. Schlegel, "Intonation and speech rate in Parkinson's disease: Parkinson's disease: General and dynamic aspects and responsiveness to Levodopa admission," *J. Voice 25(4),* pp. 199-205, 2011.
- [21] S. Skodda, W. Visser ir U. Schlegel, "Vowel articulation in Parkinson's disease," *J. Voice 25(4),* pp. 467-472, 2011.
- [22] A. Tsanas, M. A. Little, C. Fox ir L. O. Ramig, "Objective automatic assesment of rehabilitative speech treatment in Parkinson's diesase," *IEEE Trans. Neural Syste. Rehab. Eng. 22 (1),* pp. 181-190, 2014.
- [23] J. Rusz, R. Cmejla, H. Ruzickova ir E. Ruzicka, "Quantitative acoustic measurements for characterization of speech and voice disorders in early untreated Parkinson's disease," *J. Acoust. Soc. Am. 129 (1),* pp. 350-367, 2011.
- [24] A. M. Goberman, "Correlation between acoustic speech characteristics and non-speech motor performance in parkinson disease," *Med. Sci. Monitor 11 (3),* pp. 109-116, 2005.
- [25] K. S. Perez, L. O. Ramig, M. E. Smith ir C. Dromery, "The Parkinson larynx: Tremor and videostroboscopic findings," *J. Voice 10(4),* pp. 354-361, 1996.
- [26] J. Mobes, G. Joppich, F. Stiebritz, R. Dengler ir C. Schroder, "Emotional speech in Parkinson's disease," *Movement Disord. 23(6),* pp. 824-829, 2008.
- [27] M. A. Little, P. E. McSharry, E. J. Hunter, J. Spielman ir L. O. Ramig, "Suitability of dysphonia measurements for telemonitoring of Parkinson's disease," *IEEE Trans. Bio-Medical Eng. 56 (4),* pp. 1015-1022, 2009.
- [28] P. Boersma ir D. Weenink, "Praat, a system for doing phonetics by computer," *Glot Int.* 5 *(9/10),* pp. 341-345, 2001.
- [29] M. A. Little, P. E. McSharry, J. S. Roberts, D. A. Costello ir I. M. Moroz, "Exploiting nonlinear recurrence and fractal scaling properties for voice disorder detection," *Biomed. Eng. Online 6,* p. 23, 2007.
- [30] J. R. Orozco-Arroyave, J. F. Vargas-Bonilla, J. D. Arias-Londono, S. Murillo-Rendon, G. Castellanos-Dominguez ir J. F. Garces, "Nonlinear dynamics for hypernasality detection in spanish vowels and words," *Cogn. Comput. 5 (4),* pp. 448-457, 2013.
- [31] S. Sapir, L. O. Raming, J. L. Spielman ir C. Foc, "Formant centralization ratio (FCR): A proposal for a new acoustic measure of dysarthric speech," *J. Speech Lang. Hear. Res. 53 (1),*  pp. 114-125, 2010.
- [32] S. Sapir, J. L. Speilman, L. O. Ramig, B. Story ir C. Fox, "Effects of intensive voice treatment (the Lee Silverman Voice Treatment [LSVT]) on vowel articulation in dysarthric individuals with idiopathic Parkinson's disease: Acoustic and perceptual findings," *J. Speech Lang. Hear. Res. 50,* pp. 899-912, 2007.
- [33] A. Tsanas, M. A. Little, P. E. McSharry, J. L. Spielman ir L. O. Ramig, "Novel speech signal processing algorithms for high-accuracy classification of Parkinson's disease," *IEEE Trans. Bio-Med. Eng. 59 (5),* pp. 1264-1271, 2012.
- [34] A. Tsanas, M. Little, P. E. McSharry ir L. O. Ramig, "Nonlinear speech analysis algorithms mapped to a standard metric achieve clinically useful quantification of average Parkinson's disease symptom severity," *J.R. Soc. Interface 8 (59\_,* pp. 842-855, 2010.
- [35] N. Saenz-Lechon, J. I. Godino-Llorente, V. Osma-Ruiz ir P. Gomez-Vilda, "methodological issues in the development of automatic systems for voice pathology detection," *Biomed. Sign. Process. Control 1,* pp. 120-128, 2006.
- [36] F. Eyben, M. Wollmer ir B. Shuller, "Opensmille The Munich versatile and fast open-source audio feature extractor," *Proceedings of the ACM Multimedia,* pp. 1459-1462, 2010.
- [37] V. Zeifler, J. Adelhart, A. Batliner, C. Frank, E. Noth, R. Shi ir H. Niemann, "The prosody module," įtraukta *Cognitive Technologies Series*, Springer, Berlin, 2006.
- [38] K. N. Stevens, "Acoustic Phonetics," įtraukta *MIT Press*, Cambridge, 1998.
- [39] J. R. Orozco-Arroyave, J. D. Arias-Londono, J. F. Vargas-Bonilla ir E. Noth, "Analysis of speech from people with Parkinson's disease through nonlinear dynamics," *Lect. Notes Compu. Sci 7911,* pp. 112-119, 2013.
- [40] A. Bayestehtashk, M. Asgari, I. Shafran ir J. Mcnames, "Fully automated assessment of the severity of Parkinson's disease from speech," *Comput. Speech Lang. 29 (1),* pp. 172-185, 2015.
- [41] K. Chenausky, J. Macauslan ir R. Goldhor, "Acoustic analysis of PD speech," *Parkinson's Dis.,* 2011.
- [42] J. Rusz, R. Cmejla, T. Tykalova, H. Ruzickova, J. Klempir, V. Majerova, J. Picmausova, J. Roth ir E. Ruzicka, "Imprecise vowel articulation as a potential early marker of Parkinson's disease: Effect of speaking task," *J. Acoust. Soc. Am. 134 (3),* pp. 2171-2181, 2013.
- [43] M. Novotny, J. Rusz, R. Cmejla ir E. Ruzicka, "Automatic evaluation of articulatory disorders in Parkinsons disease," *IEEE/ACM Audio Speech Lang. Process 22 (9),* pp. 1366-1378, 2014.
- [44] J. R. Orozco-Arroyave, F. Honig, J. D. Arias-Londono, J. F. Vargas-Bonilla, S. Skodda, J. Rusz ir E. Noth, "Automatic detection of Parkinson's disease from words uttered in three different languages," *Proceedings of the 15th Annual Conference of the International Speech Communication Association,* pp. 1473-1577, 2014.
- [45] E. Zwicker ir E. Terhardt, "Analytical expressions for critical-band rate and critical bandwidth as a function of frequency," *J. Acoust. Soc. Am. 68(5),* pp. 1523-1525, 1980.
- [46] S. Skodda ir U. Schlegel, "Speech rate and rhythm in Parkinson's disease," *Movement Disord. 23 (7),* pp. 985-992, 2008.
- [47] J. R. Duffy, "Motor speech disorders: Clues to neurologic diagnosis," Parkinson's Disease and *Movement Disorders: Diagnosis and Treatment Guidelines for the Practising Physician, pp.* 35-53, 2000.
- [48] J. A. Logemann ir H. B. Fisher, "Vocal tract control in Parkinson's disease: Phonetic feature analysis of misarticulations," *J. Speech Disord. 46 (4),* pp. 348-452, 1981.
- [49] K. D. a. D. Zosso, "Variational Mode Decomposition," *IEEE Transactions on Signal Processing,* t. 62, nr. 3, pp. 531-544, 2014.
- [50] B. Stephen, P. Neal, C. Eric, P. Borja ir. E. Jonathan, "Distributed Optimization and Statistical Learning via the," *Foundations and Trends in Machine Learning,* t. 3, nr. 1, pp. 1-122, 2010.
- [51] K. D. a. D. Zosso, "Variational Mode Decomposition," 8 11 2014. [Tinkle]. Available: ftp://ftp.math.ucla.edu/pub/camreport/cam13-22.pdf. [Kreiptasi 12 06 2016].
- [52] H. Hermansky, "Perceptual Linear Predictive (PLP) Analysis of Speech," *J. Acoust. Soc. Am*, t. 87, nr. 4, pp. 1738-1752, 1990.
- [53] A. Jaiantilal, "Random Forest Matlab," 17 01 2013. [Tinkle]. Available: https://github.com/jrderuiter/randomforest-matlab. [Kreiptasi 03 05 2016].
- [54] N. Sa'enz-Lecho'n, "Methodological issues in the development of automatic systems," *Biomedical Signal Processing and Control,* t. 1, pp. 120-128, 2006.
- [55] "BOSARIS Toolkit," 27 03 2012. [Tinkle]. Available: https://sites.google.com/site/bosaristoolkit/. [Kreiptasi 03 05 2016].
- [56] L. v. d. Maaten, "LAURENS VAN DER MAATEN," 2016. [Tinkle]. Available: https://lvdmaaten.github.io/tsne/. [Kreiptasi 03 05 2016].
- [57] A. S. M. Saudi, A. A. A. Youssif ir A. Z. Ghalwash, "Computer Aided Recognition of Vocal Folds Disorders by Means of RASTA-PLP," *Computer and Information Science,* pp. 39-48, 2012, Kovas.

**8.1. IVUS 2017 straipsnis**

# Exploiting voice signal decomposition in expert system for Parkinson's disease detection

Aivaras Šimulis Department of Information Systems Kaunas University of Technology Kaunas, Lithuania aivaras.simulis@ktu.edu

*Abstract***— The goal of this research is the robust detection of Parkinson's disease by acoustic analysis of sustained voice recordings. Application of signal decomposition into intrinsic mode functions (IMFs) is investigated as a novel type of audio features and a custom solution for decision-level fusion, employing statistical functionals to compress decisions from all IMFs. Proposed audio features are perceptual linear predictive cepstral coefficients (PLPCCs) estimated on the extracted components from one or several equally-spaced windows of audio signal. Decompositions used are empirical mode decomposition (EMD) and variational mode decomposition (VMD). Random forest (RF) is used as a base detector as well as meta learner for decision-level fusion. Cost of loglikelihood ratio and equal error rate (EER) were used to measure goodness-of-detection. Baseline solution using PLPCCs from all frames was compared to several types of decision-level fusion (EMD, VMD, and EMD+VMD) using 1–3 windows of various sizes (10–100 ms). Decompositionbased PLPCCs and EMD+VMD fusion from three 30 ms sized windows resulted in detection performance with an average EER of 6.5% and clearly outperformed the baseline solution of decomposition-less PLPCCs, having EER of 32.9%. Variable importance from meta RF found both decompositions as useful and variance-related statistics of base RF decisions as the most important.**

*Keywords — Parkinson's disease; voice analysis; empirical mode decomposition; variational mode decomposition; PLPCC; random forest; medical decision support.*

Evaldas Vaičiukynas Department of Information Systems Kaunas University of Technology Kaunas, Lithuania evaldas.vaiciukynas@ktu.lt

# I. INTRODUCTION

Parkinson's disease (PD) is the second most common neurodegenerative disease after Alzheimer's [1] and it is expected that the prevalence of PD is going to increase due to population ageing. If it is detected early, the progression of PD may be more researched using neuroprotective strategies, which could result in increased life span and improved living conditions.

Amongst many various symptoms, PD induces speech disorders, which can be observed as early as 5 years before the diagnosis [2]. Investigations show that Parkinsonian vocal dysfunction can be characterized by: reduced vocal tract volume and reduced tongue flexibility, significantly narrower pitch range, longer pauses and smaller variations in pitch range, voice intensity level, and articulation rate. Therefore, acoustic analysis is considered by many researchers as an important noninvasive approach for PD detection. Detailed review of the related work can be found in [3].

Most of the studies use audio features obtained from the entire record (global attributes) directly or calculated from short-term frames (local attributes). Frame-based features usually are compressed with the statistical functionals or the Gaussian mixture model [3]. Some studies use large feature sets aiming to obtain comprehensive characterization of the voice signal, while others rely on "clinically useful" set of measures or perform feature selection to collect a compact set of audio descriptors. In this work, we investigate if applying signal decomposition of a few short-term frames of a sustained voice recording and calculating perceptual linear predictive cepstral coefficients (PLPCCs) for extracted components can outperform a simple decomposition-less approach of using PLPCCs from all frames.

Small size of previously used databases and data samples (less than 60 PD subjects) is a major deficiency resulting in unreliable estimates of reported performance. Incorrect assessment of accuracy is another common deficiency – studies often lack conformity to leave-one-subject-out [3] or leave-oneindividual-out [4] validation scheme. The need for such scheme arises when subject has several recordings, where all recordings of a subject should be included either in a training or in a testing fold, but not in both.

This work explores application of two techniques for voice signal decomposition into intrinsic mode functions, namely, empirical mode decomposition (EMD) and variational mode decomposition (VMD), introduces a novel decision-level fusion approach using EMD and VMD base detectors and addresses the aforementioned deficiencies by using relatively large database and leave-one-subject-out validation for a task of PD detection.

The organization of this paper is as follows: voice recordings database is described in section 2, feature extraction in section 3, detection methodology is presented by section 4, results of experiments are in section 5, while conclusions are drawn in section 6.

# II. FEATURE EXTRACTION

Audio features of choice were PLPCC, which were extracted either from all frames of recording and compressed using statistical functionals (baseline solution) or from a few frames after applying decomposition and extracting IMFs (researched solution). Two approaches for decomposition were considered – empirical mode decomposition (EMD) and variational mode decomposition (VMD). Therefore, the researched solution proposes EMD-PLPCC and VMD-PLPCC as audio descriptors.

#### *A. Signal decomposition*

Empirical mode decomposition is a recent method for nonstationary signal analysis which has found extensive application in many areas of science and engineering [5, 6]. EMD decomposes signals into functions of time, from which spectral information may also be obtained. Therefore, EMD lends itself well to extraction of temporal as well as spectral descriptors from the original signal [7]. Application of EMD to analysis of speech signals is scarce. It is an adaptive technique that allows decomposition of non-linear and non-stationary data into intrinsic mode functions. An intrinsic mode function (IMF) satisfies the following two conditions [8]:

- 1. The number of maxima, which are strictly positive, and the number of minima, which are strictly negative, for each IMF, are either equal, or differ at most by one.
- 2. The mean value of the envelope, as defined by the maxima and the minima, for each IMF, is zero.

The technique for decomposition of the data into IMFs is known as sifting, a brief description of which follows:

1. For a given discrete time signal  $x[n]$ , all the local minima and maxima of  $x[n]$  are identified.

- 2. The upper envelope  $E_U$  is calculated by using a cubic spline to connect all the local maxima. Similarly, the lower envelope  $E_L$  is calculated from the local minima. The upper and lower envelopes should cover all the data in  $x[n]$  between them.
- 3. The mean  $E_{mean} = E_U + E_L/2$  of the upper and lower envelopes is calculated, and  $x[n]$  is updated by subtracting the mean from it  $x[n] \leftarrow x[n] - E_{mean}$ .
- 4. The previous three steps are executed till  $x[n]$  is reduced to an IMF  $c_1[n]$ , which conforms to the properties of IMFs described previously. The first IMF contains the highest oscillation frequencies found in the original data  $x[n]$ .
- 5. The first IMF  $c_1[n]$  is subtracted from  $x[n]$  to get the residue  $r_1[n]$ .
- 6. The residue  $r_1[n]$  is now taken as the starting point instead of  $x[n]$ , and the previously mentioned steps are repeated to find all the IMFs  $c_1[n]$  so that the final residue  $r_{k}$  either becomes a constant, a monotonic function, or a function with a single maximum and minimum from which no further IMF can be extracted.

Therefore, at the end of the decomposition, we can represent  $x[n]$  as the sum of K IMFs and a residue  $r_K$ :

$$
x[n] = \sum_{i=1}^{K} c_i[n] + r_K[n]
$$
 (1)

The EMD algorithm variant used is ensemble empirical mode decomposition with adaptive noise (CEEMDAN) [7], which automatically selects the number of intrinsic mode functions (IMFs). According to the selected number of IMFs for EMD, the same number of IMFs was used in the VMD algorithm.

Variational mode decomposition [9] decomposes the signal into various modes or intrinsic mode functions using calculus of variation. Each mode of the signal is assumed to have compact frequency support around a central frequency. VMD tries to find out these central frequencies and intrinsic mode functions centered on those frequencies concurrently using an optimization methodology called alternate direction method of multipliers (ADMM13). The original formulation of the optimization problem is continuous in time domain. The constrained formulation is given in [9].

# *B. PLPCC*

The idea of a perceptual front end for determining linear prediction cepstral coefficients (PLPCCs) has been applied in different ways to improve speech detection and coding, as well as noise reduction, reverberation suppression, and echo cancellation. Linear prediction of a signal is done via autoregressive moving average (ARMA) modeling of the time series. In an ARMA model, the current sample is expressed as:

$$
y[n] = \sum_{p=0}^{P} a_p x[n-p] + \sum_{q=1}^{Q} b_q y[n-q]
$$
 (2)

where  $x[n]$  is the current input signal, and  $y[n]$  is the current output. The perceptual linear prediction coefficients are created from the linear prediction coefficients by performing perceptual processing before performing the autoregressive modeling [10]. The main sequence of steps for PLPCC calculation is provided by a diagram in Fig. 1.

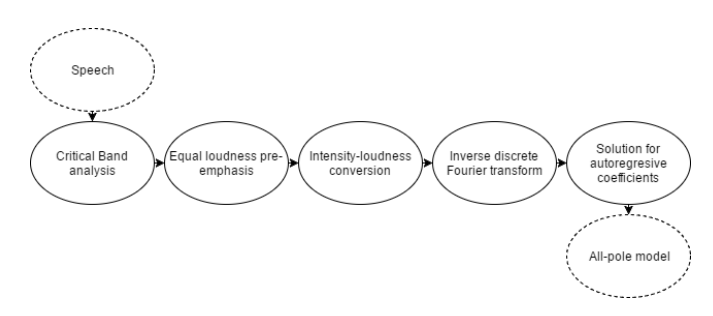

Fig. 1. Calculating perceptual linear prediction cepstral coefficients.

After this processing, cepstral conversion is performed. This is because linear prediction coefficients are very sensitive to frame synchronization and numerical error. In other words, the linear prediction cepstral coefficients are much more stable than the linear prediction coefficients themselves [10].

For a baseline solution, PLPCCs extracted from all frames were compressed using the following statistical functionals: min, max, mean, median, trimean, standard deviation, interquartile range (IQR), lower quartile  $(Q_{10})$ , upper quartile  $(Q_{up})$ , lower range  $(IQ_{lo})$ , upper range  $(IQ_{up})$ , skewness, and kurtosis.

For a researched solution, only one or a few frames were used, and PLPCCs were calculated both for unprocessed frame and for each of IMFs after signal decomposition. Depending on the number of IMFs the same number of feature vectors, containing concatenation of original PLPCCs with IMF-based PLPCCs, are constructed.

# III. VOICE DATABASE

Voice database had 383 speakers (141 men and 242 women), where each speaker was represented by 3 recordings (419 recordings for men and 715 recordings for women) of sustained voicing of vowel /a/, each at least 2 seconds in length. Speaker age range was from 16 to 82 for HC and from 39 to 85 for PD. Detailed summary of voice recording database is in Table I. Recordings were collected in a sound-proof chamber using acoustic cardioid microphone (AKG Perception 220) placed at a distance of 10 cm from the mouth. Audio format was ".wav" (16-bit mono PCM with 44.1 kHz sampling frequency). HC voice subgroup encompassed healthy volunteer individuals who considered their voice as normal, had no complaints concerning their voice and no history of chronic laryngeal diseases or other long-lasting voice disorders. Voices of these individuals were also confirmed as healthy by clinical specialists. Furthermore, no pathological alterations in the larynx of the subjects from HC voice subgroup were found during video laryngostroboscopy.

TABLE I. SUMMARY OF VOICE RECORDINGS DATABASE

| <b>Recordings</b> | <b>Parkinson (PD)</b> | <b>Healthy (HC)</b> | Total      |
|-------------------|-----------------------|---------------------|------------|
| Men               | 36(107)               | 105(312)            | 141 (419)  |
| Women             | 39 (116)              | 203 (599)           | 242 (715)  |
| Total:            | 75 (223)              | 308 (911)           | 383 (1134) |

# IV. DETECTION METHODOLOGY

#### *A. Random Forest*

Random forest (RF) [11] is a well-known pattern recognition algorithm, suitable for a detection task. RF is a committee of decision trees, where the final decision is obtained by majority voting. The core idea of RF is to combine many  $(B)$ in total) decision trees, built using different bootstrap samples of the original data set, and a random subset (of predetermined size q) of features  $x^1$ , ...,  $x^p$ . RF is known to be robust against over-fitting and as the number of trees increases, the generalization error converges to a limit [11]. For our experiments *B* was set to 5000, several specific values of q  $\left(\sqrt{p}\right)$ ,  $2 \cdot \sqrt{p}, \frac{1}{2}$  $\frac{1}{2} \cdot \sqrt{p}$  were tested and the best performing q setting retained.

The generalization performance of RF was evaluated using internal out-of-bag (OOB) validation, where each observation is classified only by the trees which did not have this observation in bootstrap sample during construction. It is well known that OOB validation provides an unbiased estimate of a test set error, similar to leave-one-out scheme. Because of the "repeated measures" aspect in voice data, where each subject is represented by several recordings of sustained vowel, sampling part of the RF algorithm [12] had to be modified to ensure that all recordings of each subject are either included in a bootstrap sample or left aside as OOB. Such modification corresponds to leave-one-subject-out scheme, which helps to avoid speaker detection intermingling with pathology detection. Additionally, RF setting of stratified sampling was configured to preserve class ratio and gender balance of the full dataset in each drawn bootstrap sample.

### *B. Decision-level Fusion*

Individual RFs were built independently for each decomposition variant (EMD or VMD) and each frame location (center frame only or 3 frames in equally-spaced locations) and decisions of these individual experts were combined in a metalearner fashion. RF was used both as a base learner and as a meta learner. This implies that outputs from RF models from the first stage after compression of decisions for all IMFs of a single recording using statistical functionals are treated as inputs (meta-features) for another RF in the second stage.

For the detection task, a decision from base RF is the difference between class posteriori. Given a trained RF, this difference or variant of soft decision is estimated as:

$$
d(t_1, ..., t_L) = \frac{\sum_{i=1}^{L} f(t_i, x, q = 2)}{L}
$$
  
 
$$
-\frac{\sum_{i=1}^{L} f(t_i, x, q = 1)}{L},
$$
 (3)

where  $x$  is the object being classified,  $L$  is the number of trees  $t_2, \ldots, t_L$  in the RF for which observation x is OOB, q is a class label (label number 1 corresponds to HC and 2 to PD), and  $f(t_i, x, q)$  stands for the qth class frequency in the leaf node, into which  $x$  falls in the *i*th tree  $t_i$  of the forest:

$$
f(t_i, x, q) = \frac{n(t_i, x, q)}{\sum_{j=1}^{Q} n(t_i, x, q)},
$$
\n(4)

where Q is the number of classes and  $n(t, x, q)$  is the number of training data from class  $q$  and falling into the same leaf node of  $t_i$  as  $x$ .

For a baseline solution, there was no need of decision-level fusion and a single base RF was enough. For a researched solution, decision-level fusion used decisions from the decomposition-based base RFs. Base RF was constructed using all components (IMFs) resulting from EMD or VMD in a specific frame. The number of decisions from a base RF corresponded to the number of extracted components. This varied number of base decisions was compressed into metafeatures using the following statistical functionals: min, max, mean, median, trimean, standard deviation, inter-quartile range (IQR), lower quartile  $(Q_{lo})$ , upper quartile  $(Q_{up})$ , lower range  $(IQ<sub>lo</sub>)$ , upper range  $(IQ<sub>uo</sub>)$ , skewness, and kurtosis.

Meta-features in fusion RF were also investigated by performing permutation-based variable importance analysis using mean decrease in accuracy as the variable importance measure. Values of each meta-feature are permuted several times and the mean difference in fusion RF performance on OOB data is estimated.

## *C. Assesing Detection*

To evaluate the goodness of detection, detector's scores for OOB data were used. Votes of RF were converted to a proper score vector by normalizing votes for a specific class through division by the total number of times the case was OOB, as in formula (3). A quick way to compare detectors is the equal error rate (EER). The cost of log-likelihood-ratio ( $C_{llr}$ ) is a comprehensive detection metric, used here as the main criterion for model selection. The log-likelihood-ratio is the logarithm of the ratio between the likelihood that the target (PD) produced the signal and the likelihood that a non-target (HC) produced the signal. EER and  $C_{llr}$  measures were estimated using the ROC convex hull method, available in the BOSARIS toolkit [13]. A well-calibrated and useful detector should have  $C_{\text{llr}} < 1$ and EER  $<$  50 %.

# V. EXPERIMENTS

## *A. Experimental Setup*

For our frame-based features several window sizes were tested: 10, 20, 30, 40, 50, 60, 70, 80, 90 and 100 milliseconds. For a researched solution, different quantity of windows were

extracted and detection performance compared: 1 window from the center of recording versus 2 or 3 windows placed at equallyspaced locations to evenly cover all recording. For each setting of window size and quantity, three decision-level fusion variants were tested: EMD, VMD and EMD+VMD. The number PLPCCs used was 12 in both baseline and researched solutions. From the results of initial experiments, the single best window size was selected. Sensitivity analysis was then performed by repeating decomposition for each recording 5 times. Each of the 5 different collections of IMFs, converted into EMD-PLPCCs or VMD-PLPCCs, were used in base RF and construction of base RF repeated 5 times. Finally, each of 25 results from decomposition and base RF runs was fused using meta RF and the fusion was repeated 5 times. All runs resulted in 125 detection performance measures (EER and C<sub>llr</sub>) and statistical testing for equality of central tendencies (mean and median) was performed to compare the setting of using 1 central window only versus using 3 windows at equally-spaced locations. Parametric independent samples t-test was used to compare means. Non-parametric Wilcoxon rank-sum test (Mann-Whitney U-test) was used to compare medians.

#### *B. Results*

From the results of initial experiment with various window sizes in Table II we decide that 30 ms window size, 1 or 3 windows and fusion of EMD+VMD could be a recommended setting for a researched solution. Both window sizes had same EER of 2.22%, but  $C_{\text{llr}}$  was slightly better for 3 windows (0.079) than 1 window (0.085). VMD consistently outperformed EMD, but the best overall performance was found when fusing EMD+VMD. The best window size was difficult to identify, because the results change from one window size to another sometimes rather erratically. This could be due to stochastic nature of EMD and VMD, where optimization results in suboptimal solutions and not identical IMFs when run repeatedly.

**Size**   $\frac{size}{(s)}$  **Quantity Type of decomposition used in decision-level fusion**<br>
<u>EMD</u>  $\begin{array}{|c|c|c|c|c|} \hline \text{WMD} & \text{WMD} & \text{EMD+VMD} \hline \end{array}$ *EMD VMD EMD+VMD Cllr EER Cllr EER Cllr EER* 0.01 1 | 0.718 | 26.23 | 0.237 | 6.65 | 0.215 | 6.10 2 | 0.617 | 20.83 | 0.754 | 26.20 | 0.565 | 19.12 3 0.115 3.03 0.245 6.71 0.079 2.24 0.02 1 0.448 13.96 0.682 23.03 0.375 12.42 2 | 0.385 | 13.08 | 0.610 | 20.32 | 0.336 | 10.45 3 0.321 9.70 0.499 16.66 0.255 7.72 0.03 1 0.456 13.92 *0.100 2.65* 0.085 *2.22* 2 | 0.306 | 10.07 | 0.503 | 14.95 | 0.264 | 8.27 3 0.342 11.32 0.115 3.33 0.079 *2.22* 0.04 1 | 0.419 | 11.77 | 0.586 | 19.08 | 0.359 | 11.51 2 0.379 11.69 0.541 17.01 0.313 10.05 3 *0.010 2.90* 0.451 13.70 0.100 2.87 0.05 1 | 0.355 | 10.71 | 0.583 | 19.02 | 0.303 | 8.53 2 0.347 10.92 0.539 16.67 0.300 9.73 3 0.216 5.80 0.449 13.36 0.180 5.37<br>1 0.316 10.08 0.555 17.16 0.266 7.88 0.06 1 | 0.316 | 10.08 | 0.555 | 17.16 | 0.266 | 7.88 2 | 0.328 | 10.07 | 0.441 | 14.23 | 0.265 | 8.41 3 0.244 7.39 0.419 13.24 0.220 6.54  $0.07$  1 0.405 11.84 0.561 17.15 0.349 10.61 2 0.450 14.68 0.474 15.48 0.380 12.73

TABLE II. DETECTION PERFORMANCE USING VARIOUS WINDOW SIZES, WINDOW QUANTITIES AND TYPE OF DECOMPOSITION FOR FUSION BY META RF.

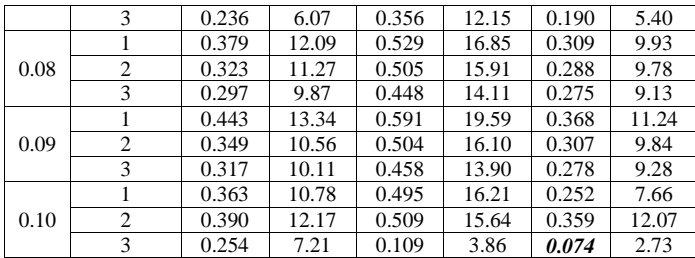

The summary of results from Table II for 1 and 3 windows is illustrated in Fig 2–3. Both settings of window quantity were able to provide the lowest EER of 2.2% with 30 ms window size, but performance when using 3 windows appear to be more stable and doesn't fluctuate that much with respect to window sizes.

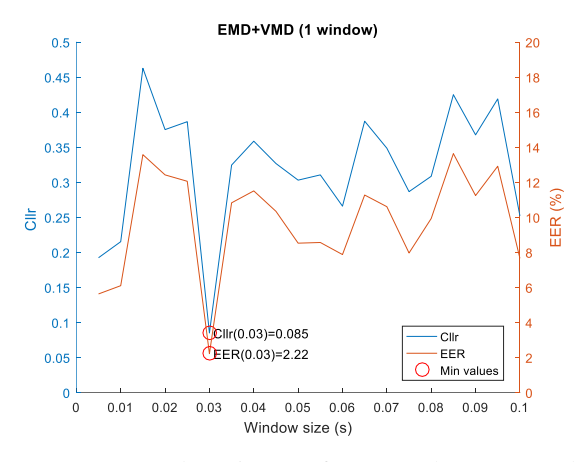

Fig. 2. EMD+VMD detection performance by EER and Cllr using 1 window.

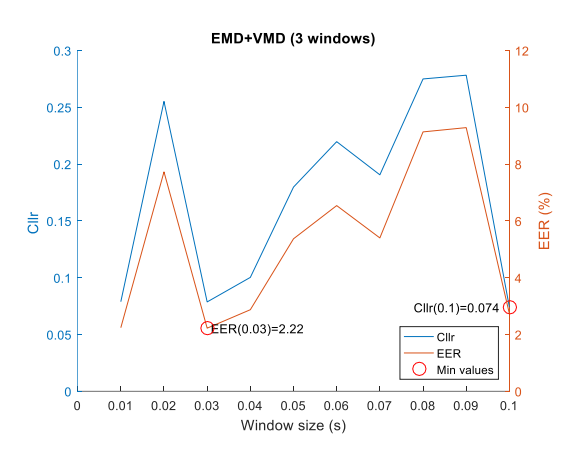

Fig. 3.  $EMD+VMD$  detection performance by EER and C<sub>llr</sub> using 3 windows.

Results of the baseline solution (see Fig. 4), when extracting PLPCCs from all frames (without any decomposition) and compressing with statistical functionals, were rather stable irrespective of the window size. The best detection performance was 32.9% by EER and 0.895 by Cllr.

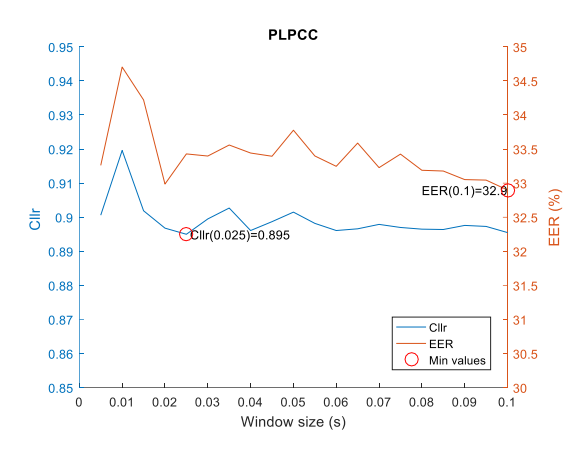

Fig. 4. Detection performance by EER and  $C_{llr}$  for the baseline solution.

Variable importance from the meta RF when using 3 windows and EMD+VMD type of decision-level fusion is shown in Fig 5. Both EMD and VMD types of decomposition are useful, but from statistical functionals variance-related measures (standard deviation and inter-quartile range with its lower part) of base decisions appear to be the most important for the detection.

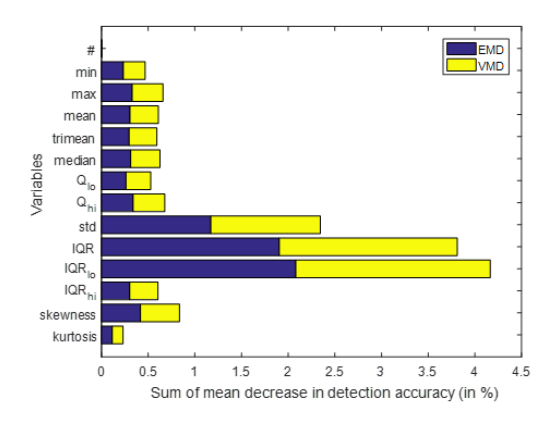

Fig. 5. Variable importance from fusion RF (EMD+VMD) using 3 windows.

Sensitivity analysis was performed by repeating detection task using 30 ms window size and EMD+VMD fusion. Distribution of the resulting C<sub>llr</sub> and EER measures is illustrated by boxplots in Fig  $6 - 7$ .

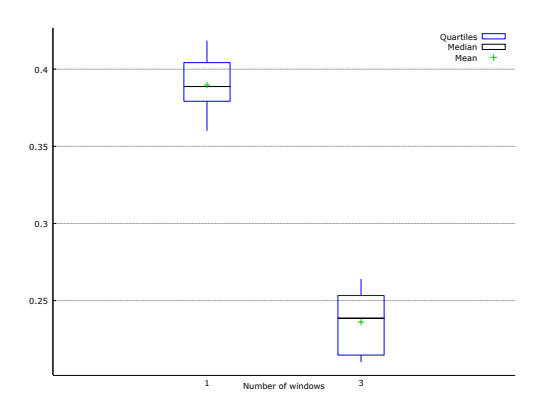

Fig. 6. Distribution of  $C_{\text{llr}}$  after 125 repetitions of the detection task, visualized by boxplot: 1 (*left*) vs 3 windows (*right*).

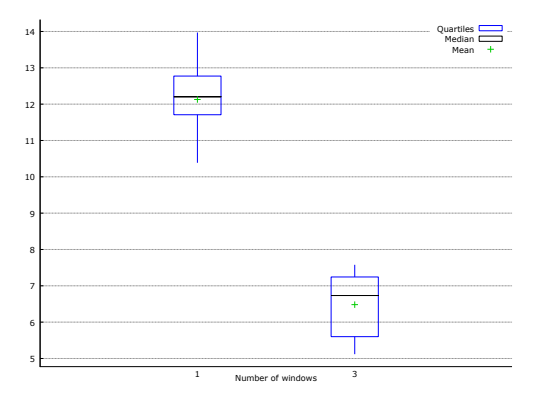

Fig. 7. Distribution of EER after 125 repetitions of the detection task, visualized by boxplot: 1 (*left*) vs 3 windows (*right*).

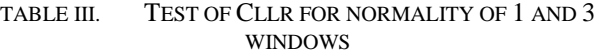

| <b>Test name</b> | <b>Test statistic</b> |           | p-value    |            |
|------------------|-----------------------|-----------|------------|------------|
|                  | 1 window              | 3 windows | 1 window   | 3 windows  |
| Doornik-         | 12.3997               | 34.4653   | 0.00202975 | 3.28061e-  |
| Hansen           |                       |           |            | 008        |
| Shapiro-Wilk     | 0.926049              | 0.863831  | 3.66809e-  | 2.39331e-  |
| W                |                       |           | 006        | 009        |
| Lilliefors       | 0.119188              | 0.197622  | $\sim=0$   | $\sim=0$   |
| Jarque-Bera      | 7.1929                | 13.3053   | 0.0274209  | 0.00129062 |

TABLE IV. TEST OF EER FOR NORMALITY OF 1 AND 3 **WINDOWS** 

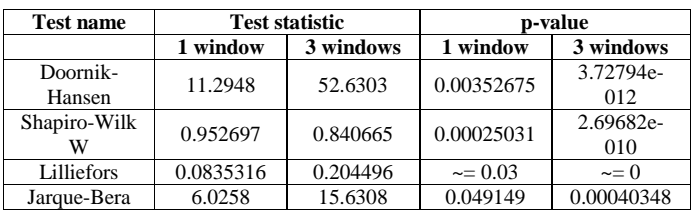

Due to the lack of normality in  $C_{\text{llr}}$  and EER measures (see Tables III – IV), non-parametric statistical testing was performed. Medians of C<sub>llr</sub> and EER were compared between 1 window and 3 windows setting using Wilcoxon rank-sum test and results are provided in Table V. Statistically significant difference with 99% confidence (p-value  $< 0.01$ ) was indicated in favor of using 3 windows.

TABLE V. HYPOTHESIS OF EQUAL CENTRAL TENDENCIES TESTING FOR CLLR AND EER USING WILCOXON RANK-SUM **TEST** 

|                       | Rank-sum test results for $C_{\text{Irr}}$           |  |  |
|-----------------------|------------------------------------------------------|--|--|
| Null hypothesis       | The two medians are equal                            |  |  |
| Cllr statistics       | $n1 = 125$ , $n2 = 125$                              |  |  |
|                       | w (sum of ranks, sample $1$ ) = 23500                |  |  |
|                       | $z = (23500 - 15687.5) / 571.684 = 13.6658$          |  |  |
|                       | $P(Z > 13.6658) = 0$ , Two-tailed <b>p-value</b> = 0 |  |  |
| <b>EER</b> statistics | $n1 = 125$ , $n2 = 125$                              |  |  |
|                       | w (sum of ranks, sample $1$ ) = 23500                |  |  |
|                       | $z = (23500 - 15687.5) / 571.684 = 13.6658$          |  |  |
|                       | $P(Z > 13.6658) = 0$ , Two-tailed <b>p-value</b> = 0 |  |  |

# VI. CONCLUSIONS

Decomposition-based PLPCC features, namely, EMD-PLPCC and VMD-PLPCC, were found useful for building expert system for Parkinson's detection from sustained voice. The baseline solution without decomposition and decision-level fusion, where PLPCCs were obtained from all frames and compressed using statistical functionals, resulted in the lowest EER of 32.90% for 30 ms windows size. The researched solution using decision-level fusion of PLPCCs from EMD and VMD, obtained from 3 windows at equallyspaced locations, resulted in EER as low as 2.22% for 30 ms window size.

Sensitivity analysis was performed by fixing window size at 30 ms and repeating detection task 125 times to choose between fusion of components from 1 or 3 windows. Fusion of EMD+VMD from 1 window provided an average EER of 12.13%, whereas fusion of EMD+VMD from 3 windows provided an average EER of 6.48%. Detection performance when using decision-level fusion of decomposition results from 3 evenly located windows was better than using 1 central window and the difference in detection performance was statistically significant, as indicated by statistical tests.

Main challenge remains lack of numerical stability in decomposition output, where extracted IMFs were not identical between runs. This limitation leaves the choice of the window size questionable, but future work could exploit a multitude of sub-optimal IMFs and use them for boosting data amounts when building detectors. Not only the first stage detectors could be built on more data, but also statistical functionals when compressing decisions of base detectors for the second stage would certainly benefit from increased number of decisions – statistics for decision-level fusion would be obtained not from 6–12 components, as in a current solution, but from several times more. We speculate that meta-leaner in the second stage could achieve robustness by using all IMFs of several repeated decomposition runs.

# VII. ACKNOWLEDGEMENT

Voice database was collected at Lithuanian University of Health Sciences (LUHS) under a grant (No. MIP - 075/2015) from the Research Council of Lithuania. Authors would like to thank LUHS specialists – otorhinolaryngologist Evaldas Padervinskis and neurologist Jolita Čičelienė.

#### VIII. REFERENCES

- [1] M.C. de Rijk, L.J. Launer, K. Berger, M.M.B. Breteler, J.F. Dartigues, M. Baldereschi, L. Fratiglioni, A. Lobo, J.M. Mart´ınez -Lage, C. Trenkwalder, A. Hofman, "Prevalence of Parkinson's disease in Europe: a collaborative study of population -based cohorts", Neurology 54(11 Supply 5), S21 –S23, 2000.
- [2] B. Harela, M. Cannizzaro & P. J. Snyder, "Variability in fundamental frequency during speech in prodromal and incipient Parkinson's disease: A longitudinal case study", Brain and Cognition, 56 , 24 –29, 2004.
- [3] J.R. Orozco-Arroyave, F. Honig, J.D. Arias-Londono, J.F. Vargas -Bonilla, K. Daqrouq, S. Skodda, J. Rusz, E. Noth, "Automatic detection of Parkinson's disease in running speech spoken in three different languages", J. Acoust. Soc. Am. 139(1), 481 –500, 2016.
- [4] C.O. Sakar, O. Kursun, "Telediagnosis of Parkinson's disease using measurements of dysphonia", J. Med. Syst. 34(4), 591 –599, 2010.
- [5] M.F. Kaleem, L. Sugavaneswaran, A. Guergachi, S. Krishnan, "Application of empirical mode decomposition and Teager energy operator to EEG signals for mental task classification, Proceedings of the International Conference of the IEEE Engineering in Medicine and Biology (EMBC), 4590 –4593, 2010.
- [6] B. Mijovic, M. De Vos, I. Gligorijevic, J. Taelman, S. Van Huffel, "Source separation from single -channel recordings by combining empirical mode decomposition and independent component analysis". IEEE Trans. Biomed. Eng. 57(9): 2188 –2196, 2010.
- [7] M.E. Torres; M.A. Colominas, G. Schlotthauer, "A complete Ensemble Empirical Mode decomposition with adaptive noise", Proceedings of the IEEE International Conference on Acoustics, Speech and Signal Processing (ICASSP -11), 4144 -4147, 2011.
- [8] N.E. Huang, Z. Shen, S.R. Long, Manli C. Wu, H.H. Shih, Q. Zheng, N. Yen, C.C. Tun, H.H. Liu, "The empirical mode decomposition and the Hilbert spectrum for nonlinear and non -stationary time series analysis". Proc. R. Soc. Lond. A 454(1971):903 –995, 1998.
- [9] K. Dragomiretskiy and D. Zosso, "Variational Mode Decomposition". IEEE Trans. Signal Process. vol. 62, no. 3, 531 –544, Feb. 2014.
- [10] H. Hermansky, "Perceptual Linear Predictive (PLP) Analysis of Speech", J. Acoust. Soc. Am., vol. 87, no. 4, 1738 -1752, 1990.
- [11] L. Breiman, "Random forests". Mach. Learn. 45, 5 –32, 2001.
- [12] A. Jaiantilal, "Random forest (regression, classification and clustering) implementation for Matlab (and standalone)". standalone)", [http://code.google.com/archive/p/randomforest](http://code.google.com/archive/p/randomforest-matlab/)-matlab/.
- [13] N. Brummer, E. de Villiers, "The BOSARIS toolkit: Theory, algorithms and code for surviving the new DCF".  $arXiv$  1304(2865v1), 1–23, Presented at the NIST SRE 2011 Analysis Workshop, Atlanta, December 2011. <http://sites.google.com/site/bosaristoolkit>.

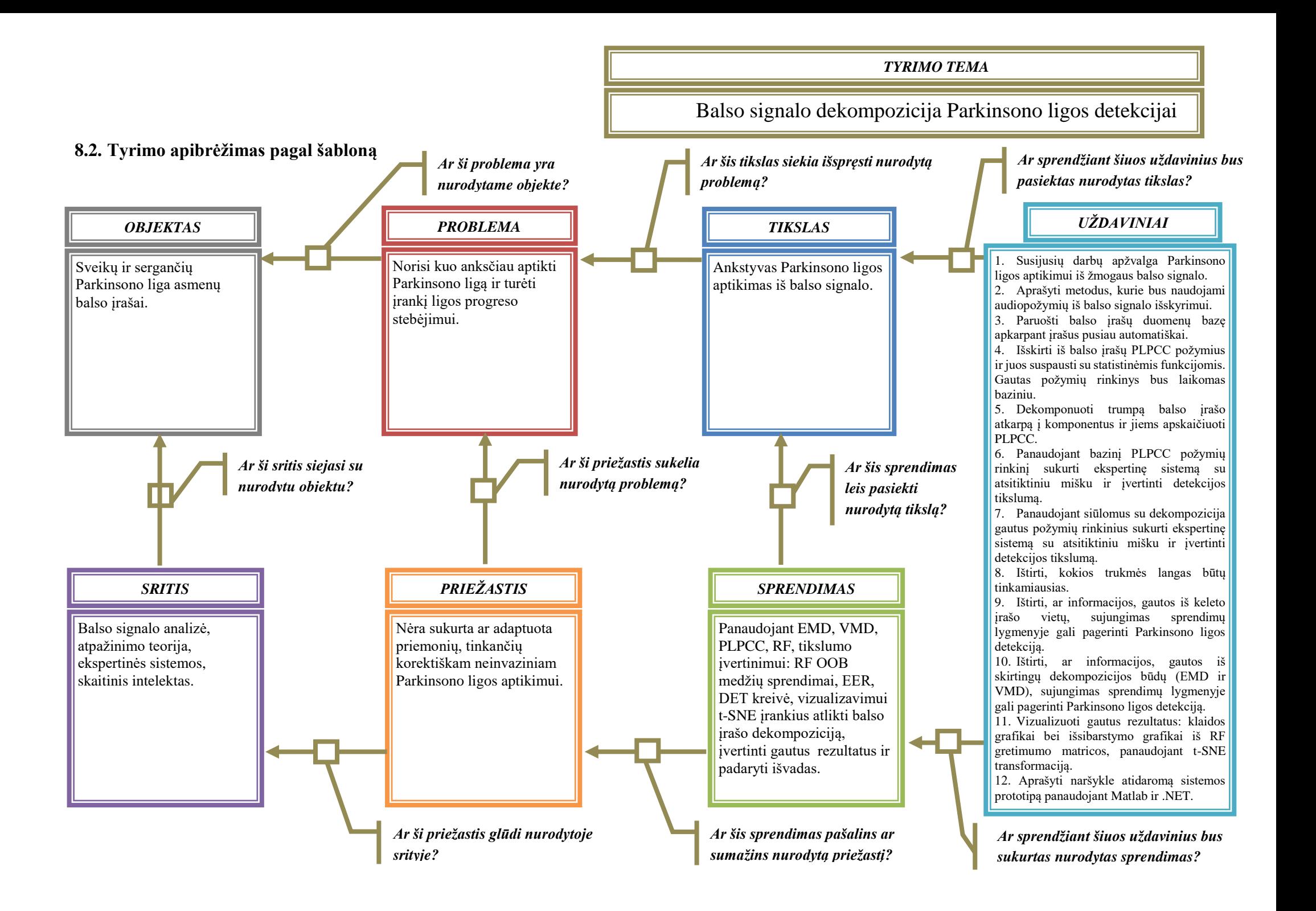